**CIRCUIT CELLAR** 

## THE COMPUTER **APPLICATIONS JOURNAL**

November 1994 - Issue #52

 $I N K$ 

## **DIGITAL SIGNAL PROCESSING**

**Digital Filtering Primer** 

**Performing DSP Spectral Analysis** 

**Clock-Calendar Chip Survey** 

**Hot Chips VI** 

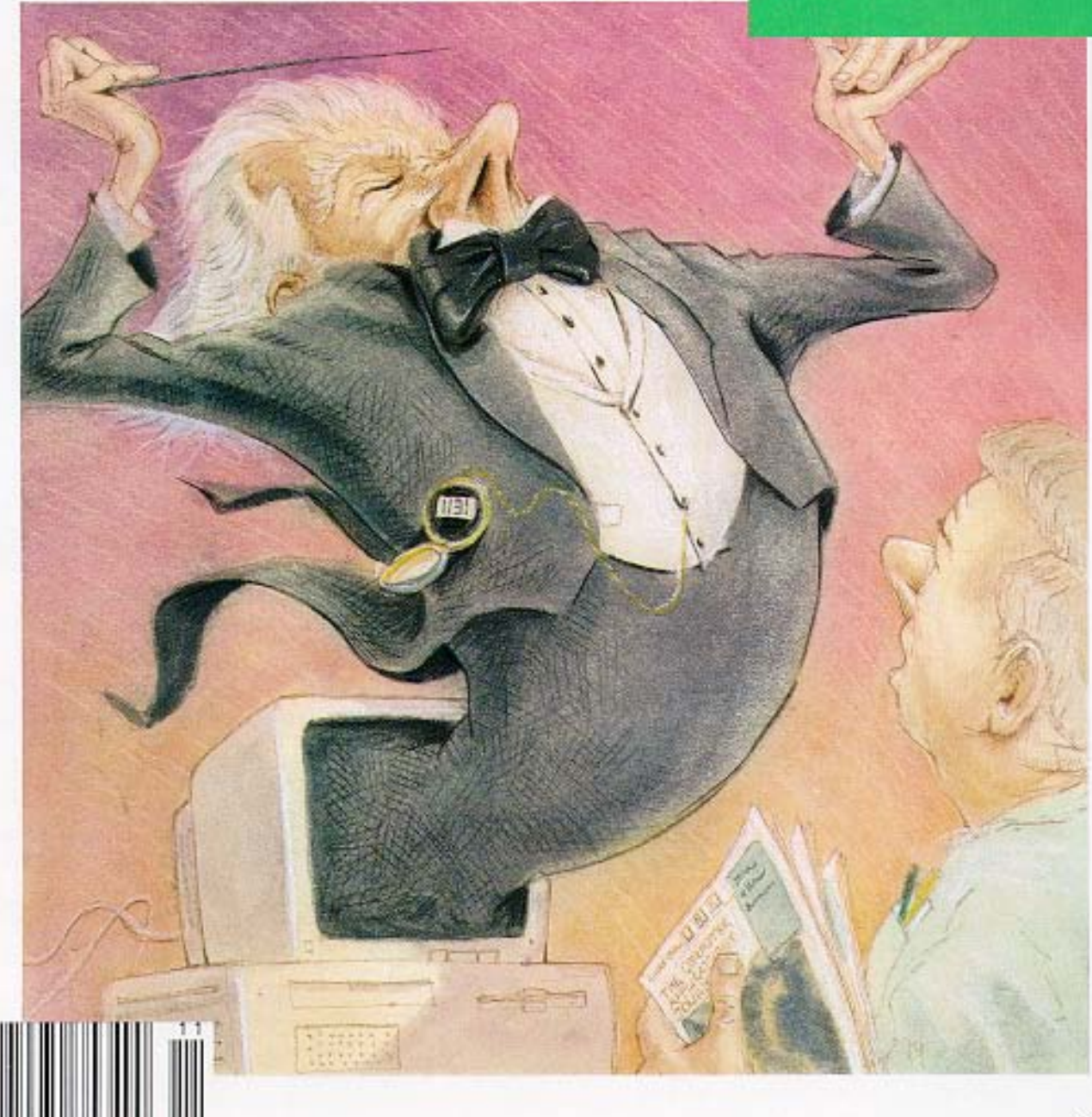

## **EDITOR'S INK**

### Taken to the Extreme

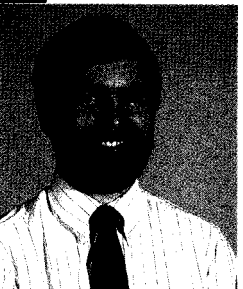

ave you ever noticed how some people like to take things to extremes? I know I'm certainly quilty of it at times. The same is sometimes true when it comes to applying digital technology.

Digital electronics have revolutionized many, many aspects of the electronics industry. But, when people fall into a rut, they are often quick to overlook the obvious. For example, when I was reviewing BBS threads for this month's ConnecTime, I came across one in which someone was looking for a highly stable oscillator. The first response from someone suggested he do it digitally, and the discussion took off from there. Quite a ways down the list of replies, someone finally pointed out that a much simpler analog circuit could do the job just fine.

Similarly, we were taken to task by a reader who sent E-mail about an article we ran a few issues ago in which the author stated that a digital filter completely did away with the need for traditional analog filters. Luckily, this month's first article, which presents a primer on digital filtering, corrects the situation. It points out that any digital filter still needs a lowly analog filter on the front end to prevent aliasing when there is a noisy input signal.

This month's theme deals with digital signal processing, and many of the articles preach the gospel pretty thoroughly. However, don't be too quick to throw bits and clocks at a problem when a handful of resistors and opamps may be just as effective.

Back to 1s and OS, though. Once you're up to speed on digital filters after poring over the first article, it's time to do some full-bore spectral analysis. Our second feature article looks at some of the issues to watch for when applying DSP to such an application.

Next, we look at a novel approach to DSP that attempts to get around some of the shortcomings of the venerable FFT. And, in our last feature, the authors explore some RISC/DSP coding tricks that might help you squeeze that last bit of performance out of a tight processing loop.

In our columns, Ed continues his journey through the protected land, Jeff checks out a huge array of real-time, clock-calendar chips available on the market, Tom gets hot and bothered by the sizzling new graphics and video silicon shown at Hot Chips VI, and John lights a fire under the old 8052 with a new board based on the DS80C520 speed demon,

FOUNDER/EDITORIAL DIRECTOR Steve Ciarcia

EDITOR-IN-CHIEF Ken Davidson

TECHNICAL EDITOR Janice Marinelli

Jeff Bachiochi & Ed Nisley

WEST COAST EDITOR Tom Cantrell

CONTRIBUTING EDITORS John Dybowski

NEW PRODUCTS EDITOR Harv Weiner

ART DIRECTOR Lisa Ferry

GRAPHIC ARTIST Joseoh Quinlan

CONTRIBUTORS: Jon Elson Tim McDonough Frank Kuechmann Pellervo Kaskinen

PUBLISHER Daniel Rodrigues

PUBLISHER'S ASSISTANT Sue Hodge

CIRCULATION COORDINATOR Rose Mansella

ENGINEERING STAFF CIRCULATION ASSISTANT<br> **Expansistence of Bachiachi & Fd Nisley** CIRCULATION ASSISTANT

CIRCULATION CONSULTANT Gregory Spitzfaden

> BUSINESS MANAGER Jeannette Walters

ADVERTISING COORDINATOR Dan Gorsky

CIRCUIT CELLAR INK, THE COMPUTER APPLICA-TIONS JOURNAL (ISSN0896-8985) is published monthly by Circuit Cellar Incorporated, 4 Park Street, Suite 20, Vernon, CT 06066 (203) 675-2751. Second class **postage** paid at Vernon, CT and additional offices. One-year (12 issues) subscription rate U.S.A. and possessions \$21 95, Canada/Mexico \$31.95, all other countries \$49.95 All subscription orders payable in U.S. funds only **VIA** International postal money order or check drawn on U.S. bank. Direct subscription orders and subscription related questions to The Computer Applications Journal Subscriptions, P.O. Box 696, Holmes, PA 19043-9613 or call (600) 269.6301, POSTMASTER: Please send address changes la The Computer Applications Journal, Circulation Dept P 0. Box 696, Holmes, PA 19043.9613

Cover Illustration by Bob Schuchman PRINTED IN THE UNITED STATES

**HAJAR ASSOCIATES** NATIONAL ADVERTISING REPRESENTATIVES

NORTHEAST & MID-ATLANTIC **Barbara Best** (908) 741-7744 Fax: (908) 741-6823 SOUTHEAST **Christa Collins** (305) 966-3939 Fax: (305) 985-8457

WEST COAST **Barbara Jones** & **Shelley Rainey** (714) 540-3554 Fax: (714) 540-7103

**MIDWEST Nanette Traetow** (708) 789-3080 Fax: (708) 789-3082

Circuit Cellar BBS-24 Hrs. 300/1200/2400/9600/14.4k bps.6 bits, no parity, 1stop bit, (203) 871-1988; 2400/ 9600 bps Courier HST. (203) 671.0549

All programs and schematics In Circuit Cellar INK have been carefully reviewed to ensure their performance is in accordance with the specifications described, and programs are posted on the Circuit Cellar BBS for electronic nsfer by subscribers

Circuit Cellar INK makes no warranties and assumes no responsibility or liability of any kind for errors in these programs or schematics or for the consequences of any such errors. Furthermore, because of possible variation in the quality and condition of materials and workmanship of reader-assembled projects, Circuit Cellar INK disclaims any responsiblity for the sale and proper function of reader-assembled projects based upon or from plans, descriptions, or information published in *Circuit* Cellar *INK* 

Entire Contents copyright © 1994 by Circuit Cellar Incorporated. All rights resewed Reproduction of this publication in whole or inpart without written consent from Circuit Cellar Inc is prohibited.

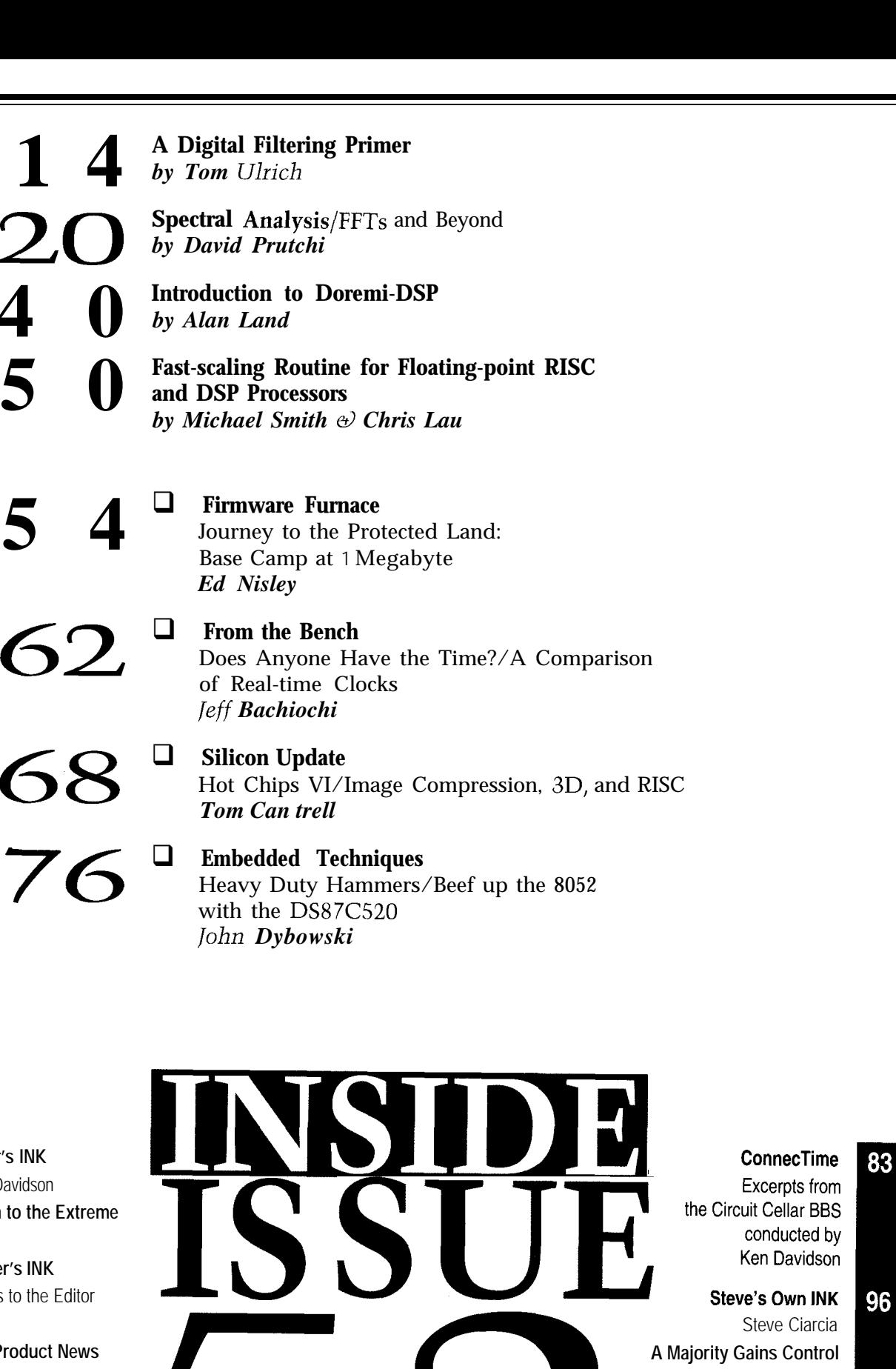

8 **New Product News** edited by Harv Weiner

**Editor's INK** Ken Davidson

 $\overline{2}$ 

6

I

**Reader's INK** Letters to the Editor

**Taken to the Extreme**

**Advertiser's Index**

81

## **READER'S INK**

#### **Home Automation Information Void?**

I agree with the need for home automation as you expressed it in *CA/ 50.* I have been working on it for a few years now. But, I must tell you that one control board does not a system make. I bought two TW523s and worked up software in C for the PC to control my house.

However, there is a big lack of information. I would like to extend the range of the X-10 RF receiver, but can't find the frequency. Being an extra class ham, one more antenna on the roof wouldn't be unsightly. X-10 offers no help at all. Running a ground plane roof antenna would considerably help me control the devices on my IO-acre farm. Think about *farm* control, not house control.

You could put some useful information in your magazine for us hackers-things like the frequency and pulse scheme for the X- 10 remote transceivers and receivers, specs on the infrared to X-10 remotes, tips from people who have solved some problems. For instance, there are people out there who need to know that you can jump the X-10 signal from one wiring side to the next using a  $0.1 - \mu F$ , 600-V cap across two 1 10-volt phases. There may even be some who would actually pay for such a part in a metal box. Take me for instance, I also put my money where my mouth is. I own a small fortune in X-10 equipment and magazines.

Larry Dalton (K9LD), Memphis, IN

You *are correct that X-10 can be stingy with the information they give out, but there certainly isn't a dearth of it. We've run articles in the past with full specs and schematics for the PL513, TW523, and the IR interface you mention* (CAJ 3, CAJ 5, *and* CAJ 9). *The TW523 data sheet is a gold mine of information about the module and the X-l 0 protocol itself.*

*The old "capacitor across the phases" trick has been used for years, but is of questionable safety and only works moderately well. Leviton makes a signal bridge module that consists of a pair of tuned coils back to back that works much better. It is also U.L. listed.*

*For anyone who missed "Editor's INK" two issues ago, we ran an announcement for "Home Automation and Building Control," a new quarterly special section that will first appear in the [anuary '95 issue of the* Computer Applications Journal. *Keep an eye out for it as a prime source of this kind of information.*

#### **One Happy Scavenger**

After reading "Steve's Own INK" in *CA/ 48,* I wrote requesting the Term-Mite ST project, and then forgot

about it. Much to my surprise, I received a little blue postcard acknowledging my request and notifying me that projects would be shipped soon.

I have to admit, I was a bit skeptical and thought perhaps it was a standard courtesy card sent to anybody requesting a project. When the project arrived, I could not believe I had actually received my first choice.

I understand how things accumulate over the years. I have this ever-increasing collection of manufacturer's data books as well as reference magazines and trade journals such as *Electric Design, EDN, ECN, Byte, Electronics Now, Dr. Dobb's [ournal,* and of course, *CA/.* It's too bad IC data books have to be so thick and that they are generally given away free. My bookcases overfloweth, but I can't bear to part with any books.

I too am a bit of a pack rat when it comes to electronic components. Even though there is little room left at the inn, I did manage to squeeze in my newly acquired project box. I was really happy to see the original prototype board as well as the software EPROMs that you sent me.

Thank you for letting me help you clean out the Circuit Cellar. I am very pleased and feel honored as one of the elite who actually received a project box which is, of course, a unique item in a finite series.

Nicholas Vasil, Bridgeport, CT

#### **Contacting Circuit Cellar**

We at the Computer Applications *Journal* encourage communication between our readers and our staff, so have made every effort to make contacting us easy. We prefer electronic communications, but feel free to use any of the following:

- Mail: Letters to the Editor may be sent to: Editor, The Computer Applications Journal, 4 Park St., Vernon, CT 06066.
- Phone: Direct all subscription inquiries to (609) 786-0409. Contact our editorial offices at (203) 87.52199.
- Fax: All faxes may be sent to (203) 872-2204.
- BBS: All of our editors and regular authors frequent the Circuit Cellar BBS and are available to answer questions. Call (203) 871-1988 with your modem (300-14.4k bps, 8N1).
- Internet: Electronic mail may also be sent to our editors and regular authors via the Internet. To determine a particular person's Internet address, use their name as it appears in the masthead or by-line, insert a period between their first and last names, and append "@circellar.com" to the end. For example, to send Internet E-mail to Jeff Bachiochi, address it to jeff.bachiochi@circellar.com. For more information, send E-mail to info@circellar.com.

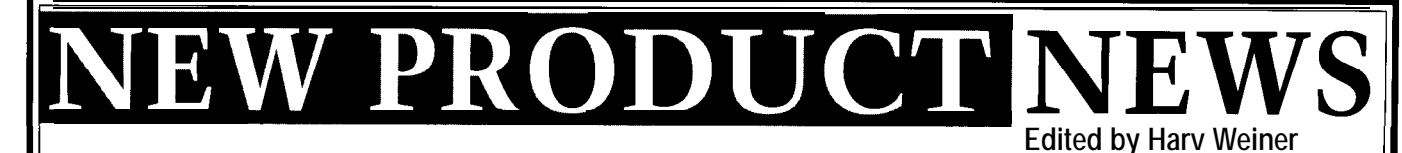

#### **THIN-FILM HEAT-FLUX SENSOR**

The **HFS-1** series from Omega is designed for precise measurement of heat loss or gain on any surface material over a temperature range from -201 to +204'C (330-+400'F). The sensor can be mounted on flat or curved surfaces and employs a butt-bonded junction with a very low thermal profile for efficient reading.

The sensor is available with or without an integral thermocouple for discrete temperature measurement in two different sensitivity ranges. The carrier is a polyimide film which is bonded using a Teflon lamination process.

The sensor functions as a self-generating thermopile transducer with an output that can be read by any directreading DC-millivolt meter or recorder. A microvolt meter may be used to obtain maximum resolution.

Prices start at \$99.

#### **Omega Engineering**

**One Omega Dr. • P.O. Box 4047 • Stamford, CT 06907-0047 (203) 359-1660** l **Fax: (203) 359-7700 #500**

### **DSP DEVELOPMENT** The Slalom-50 architec-

**Slalom-50,** a complete developers. The two DSP

**SYSTEM** ture provides everything White Mountain from a robust testbed to an DSP has announced the end-use platform for  $C5x$ 

assembly language between the DSPs via the as well as booting and source debugger, Slalom source-code debugger is global-memory feature of DMA. User's Guide, Texas global-memory feature of DMA. User's Guide, Texas included and provides a the C5x family. In addition, The Slalom-50 can be Instruments TMS320C5x interboard communication. prototype shared memory, software. A serial controller chip is TDM, and serial port **White Mountain DSP**

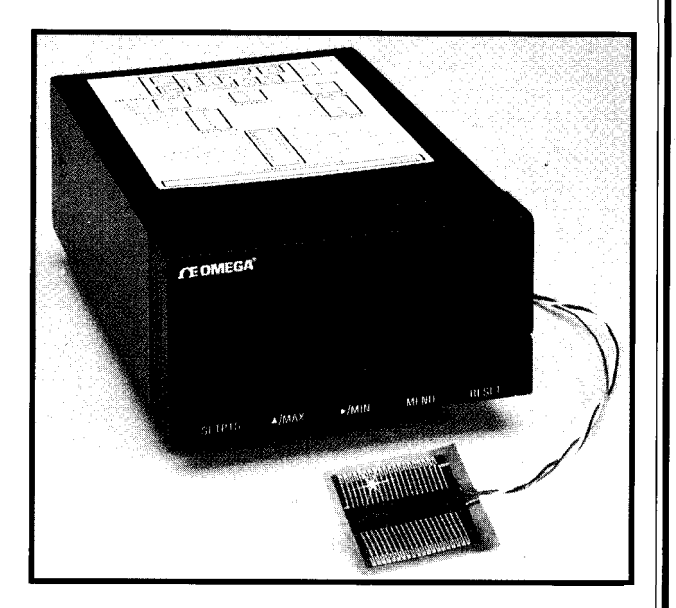

development system for chips are used in a master/ interfaced to the master C51 development and the Texas Instruments slave configuration. Full providing both asynchro- algorithm prototyping TMS320C5x family of memory is provided for each nous and synchronous serial platform, and an OEM signal processors. The DSP with 64 KB x 16 of data transmission. I/O can target board for embed-Slalom-50 incorporates zero-wait-state memory on be accomplished via a ded applications. two 57-MHz TMS320- each DSP's program and daughterboard connection All systems come C5 1 DSPs, a full comple- data bus. providing access to the full complete with a full-size ment of memory, plus A 4-KB x 16 dual-port 64 KB of I/O space on each dual-C51 PC/AT card, daughterboard I/O SRAM provides a seamless TMS320C5 1. Such access DOS and Windows capability. A TI C and data-exchange mechanism supports standard I/O access versions of the TI C

fully integrated develop- the two DSPs are intercon- used in four different ways. User's Guide, and C ment system to expedite nected via the C5x TDM As a TMS320C5x single- or Source Debugger User's the generation, debug- (time-division multiplex) dual-processor prototyping Guide. The Slalom-50 ging, and optimization of bus, which also provides platform, the Slalom-50 can sells for \$3995. ging, and optimization of bus, which also provides platform, the Slalom-50 can sells for \$3995.<br>'C5x-based hardware and interboard communication. prototype shared memory.

interprocessor-

131 DW Highway, Ste. 433 Nashua, NH 03060-5245 (603) 883-2430 Fax: (603) 882-2655

#501

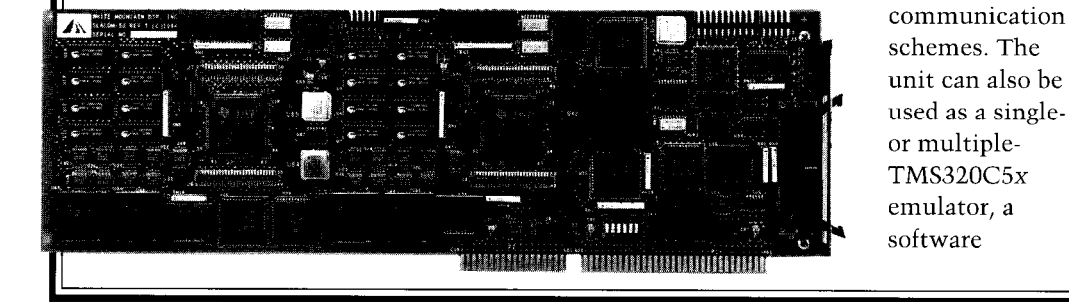

# NEW PRODUCT NEWS

#### **STEPPER MOTOR CONTROLLER**

Semix introduces the RC-233 S-Curve Gener**ate Master,** a stand-alone stepper motor controller featuring S-curve acceleration control for smooth acceleration. It also has I/O controls and an internal pulse generator, and can be operated in open- or closed-loop mode for accurate positioning.

S-curve acceleration and deceleration control has many advantages. It reduces vibration, eliminates the need for damping, and extends the mechanical system's life. It also enables higher frequencies to be reached because it needs less acceleration torque, and when used in servo motor control, it reduces registration time.

The RC-233 also has encoder-input capability, motor-control features, and an internal pulse generator so the user can achieve accurate motor control with inexpensive stepper or servo motors.

The controller is easily controlled with a personal computer or run as a standalone unit. Each controller controls up to two motors alternately, has 16-20 outputs, and high- or lowactive configurable inputs.

Additional highperformance features such as programmable speed and ramping as well as highspeed counting enable the RC-233 to be used with microstep drivers to achieve low vibration at low speeds.

The RC-233 measures 1.08" x 4.13" x 2.2" and is packaged in a rugged, EMIshielded, heat- and dustresistant case. This packaging makes it much more durable and noise resistant than traditional controllers. It can be combined with Semix drivers and stepper motors to make modular, distributed control systems.

**Semix, Inc. 4160 Technology Dr. Fremont, CA 94538 (510) 659-8800 Fax: (510) 659-8444**

**#502**

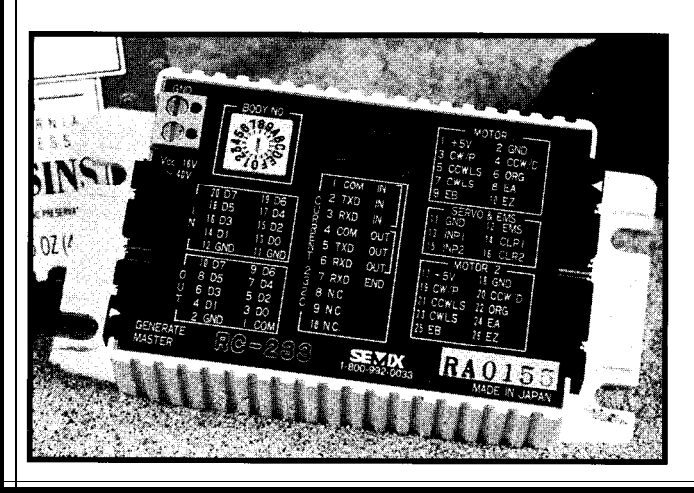

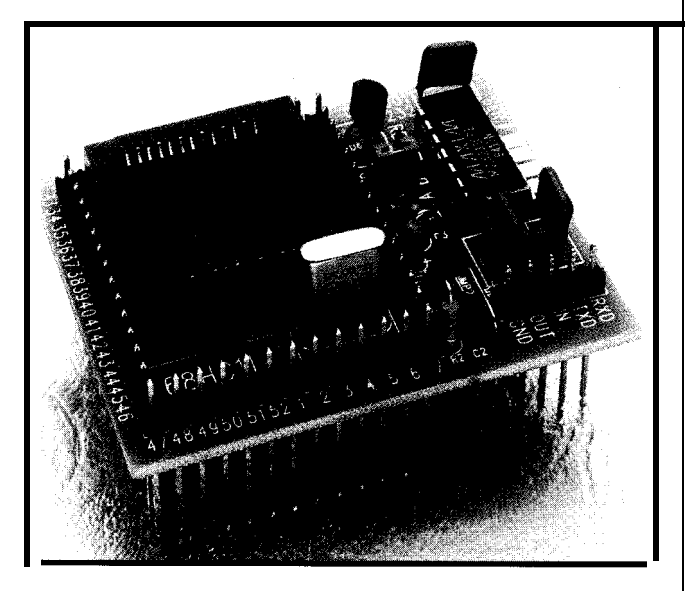

#### **WIRE-WRAP ACCESSORY**

The **Model CGNlOOl** incorporates all the necessary components to begin construction on designs using Motorola's MC68HCll microcontroller family. The CGNlOOl includes a 52.pin PLCC socket extended to 3 level-length wire-wrap pins on a 0.1" grid. Basic support circuitry for the controller includes a crystal oscillator, pull-up resistors on interrupt lines, reset circuit, modeselecting jumpers, and power supply bypassing. The upper end of the wire-wrap pins serve as test points, making in-circuit testing and troubleshooting easier from the top side of the board. On this model, all 52 pins on the PLCC socket have a corresponding wire-wrap pin.

The CGNlOOl family is used like an intelligent socket. The developer saves several hours of preliminary construction by inserting the entire assembly into a 0.1" center perf board (as you would with any other wirewrap socket), then moving on to other elements of the design.

The CGNlOOl-232 model includes a serial RS-232 level converter, which is built in to provide easy use of the hardware UART on the chip.

The units come fully assembled and prices start at approximately \$20.

**CGN Technology Innovators 1000 Chula Vista Terr. Sunnyvale, CA 94086 (408) 720-l 814 Fax: (408) 720-l 814**

#503

# EW PRODUCT NEWS

#### **LOW-COST, HIGH-PERFORMANCE DSP BOARD**

Atlanta Signal Processors has introduced the **Elf/SR60 DSP Platform,** a floating-point DSP add-in card. Applications for the card include digital audio, speech recognition, voice mail, modems, facsimile, as well as image and speech compression and analysis.

Built around the 60-MHz Texas Instruments TMS320C3 1 floating-point DSP, the Elf/SR60 includes 256K words (1 MB) of zero-wait-state static RAM for maximum performance. Full-speed operation of the TMS320C31 equals a

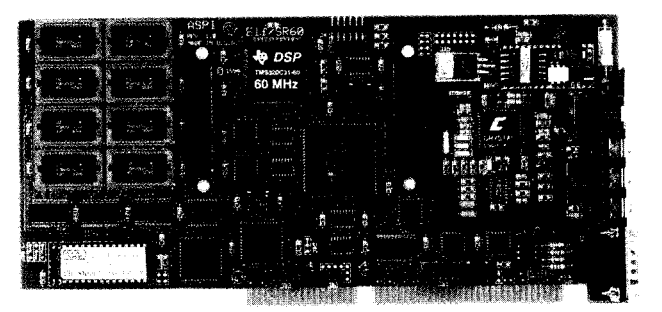

peak performance of 60 MFLOPS. The Elf/SR60 DSP Platform also includes a high-quality, stereo, 16-bit ADC and DAC and a telephone line interface.

The Elf/SR60 can be used in stand-alone operation. It features a UART on the AT bus for modem software compatibility and an onboard MIDI interface. The card is equipped with an EPROM monitor for loading, debugging, and running applications.

The Elf/SR60 has two daughterboard connectors that enable it to accept any two of the original Elf add-on

boards including a coprocessor board, digital audio interface board, and a SCSI port board. Also available are a development environment (featuring a loader, assembler, C compiler, and C source debugger) and a DSP operating system and host interface software (which allows easy integration into host applications).

The Elf/SR60 DSP Platform sells for \$1995 and development systems start at \$3795.

**Atlanta Signal Processors, Inc. 1375 Peachtree St. NE, Ste. 690** l **Atlanta, GA 30309-3115** l **(404) 892-7265** l **Fax: (404) 892-2512 #504**

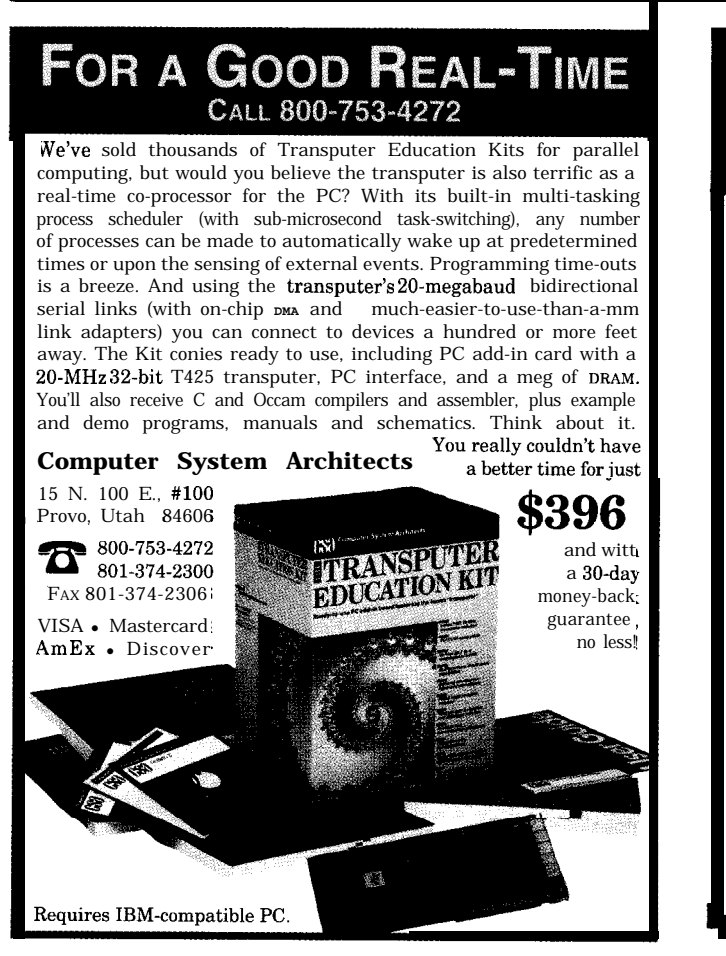

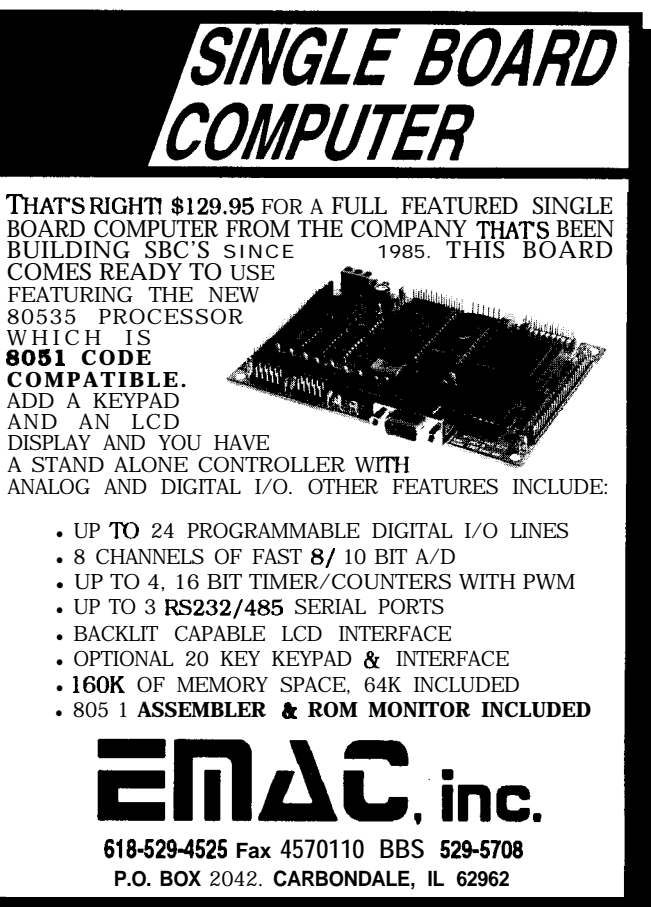

## EW PRODUCT NEWS

#### **6-BIT QUADRATURE DIGITIZER**

Maxim has introduced the **MAX2101, a 6** bit quadrature digitizer that combines quadrature demodulation with analog-to-digital conversion on a single bipolar silicon die. This unique RF-to-bits function bridges the gap between existing RF downconverters and CMOS DSPs.

The MAX2101 accepts input signals from 400 to 700 MHz and applies adjustable gain, providing up to 40 dB of dynamic range. It also features fully integrated low-pass filters with externally variable

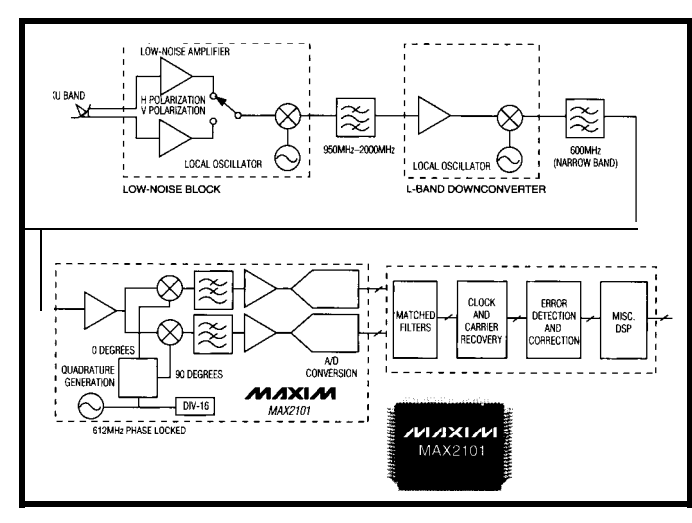

bandwidth (1030 MHz), a programmable counter for variable sample rates, and a signal-detection function. The MAX2lOl's simple

order Butterworth low-pass nications systems such as

filter or an external filter. Baseband sample rate is 60 megasamples per second.

Each baseband can be receiver subsystem is filtered by an on-chip, 5th- designed for digital commu-

those used in Direct-Broadcast Satellite (DBS), Television Receive-Only (TVRO), and Wireless Local Area Networks (WLAN).

The MAX2101 is available in a 100-pin MQFP package and sells for \$17.95 in quantity.

**Maxim Integrated Products 120 San Gabriel Dr. Sunnyvale, CA 94086 (408) 737-7600 Fax: (408) 737-7194**

**#505**

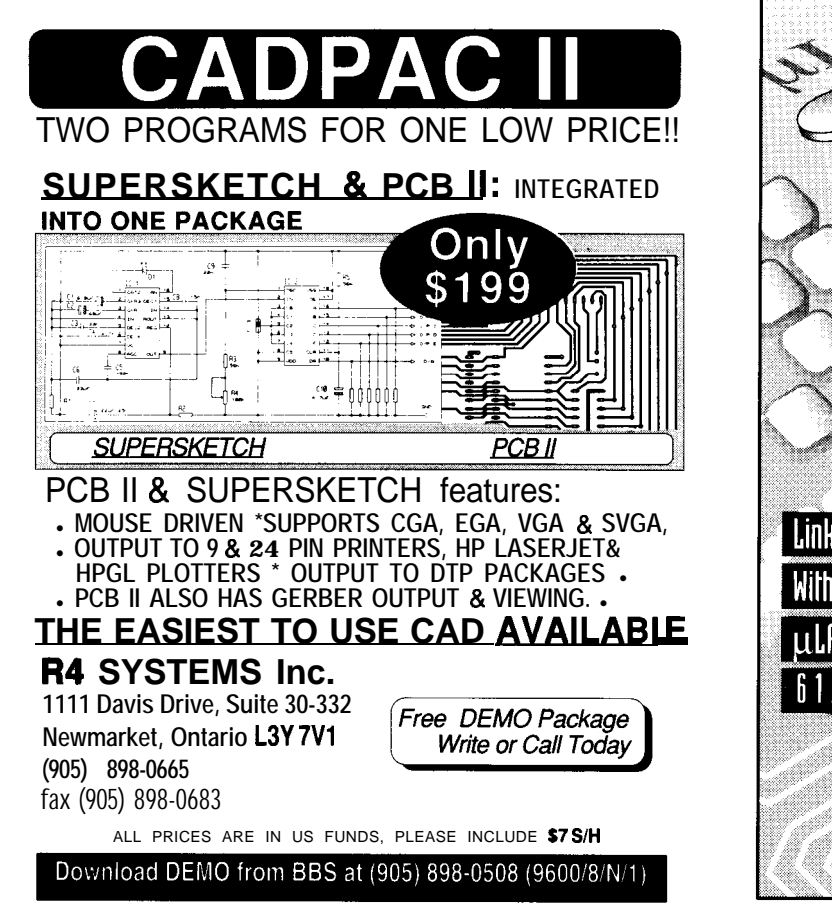

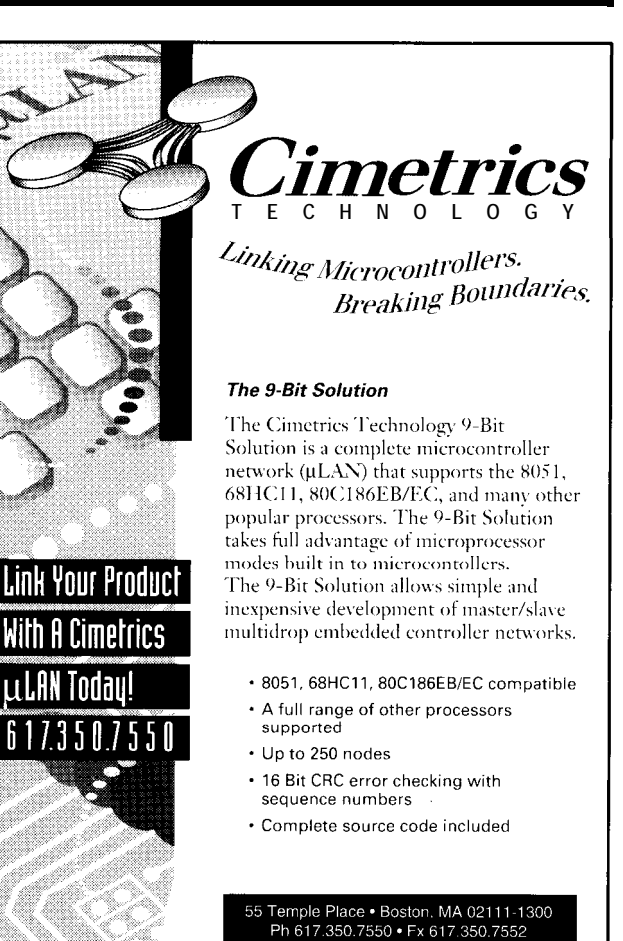

# $\overline{\text{NEW PRODUCT NEWS}}$

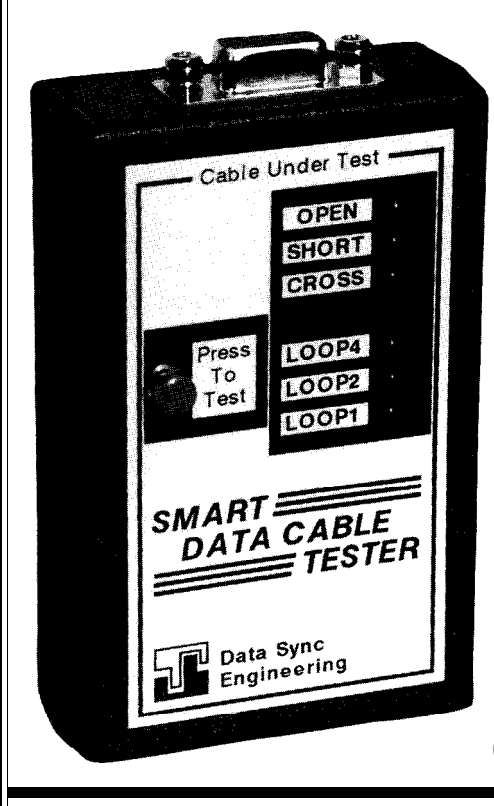

#### **SMART DATA CABLE TESTER**

The Model DCT-1 is a pocket-sized, microprocessor-based cable tester designed to verify the pinout and integrity of new or installed cables having 2-9 conductors. Testing is performed by placing a "diodeconfigured" terminator at one end of the cable and the DCT-1 at the other. A unique program algorithm tests each conductor for continuity, shorts, and crossed connections. Results are displayed using red and green LEDs. A press-to-test button ensures battery and display operation with automatic power-off when there is no connection.

Useful features include Stop-On-Error, which detects intermittents by freezing the scan on a failed condition, and a Trace-Trap, which places a tone signal on the failed wire to help locate the faulty connection using headphones or a simple LED.

The unit is equipped with a DE9 connector and is supplied with terminators for any end-to-end combination of connections. The unit can be adapted to test coax, twisted-pair, flat-line cord, lOBase-T, Ethernet, Twinax, modular, or any other cable type.

The DCT-1 measures 2.4" x 3.8" x I", weighs less than 5 oz., and is powered from a 9-V alkaline battery. The Model DCT-1 sells for \$99.

**Data Sync Engineering 40 Trinity St.** l **Newton, NJ 07860 (201) 383-1355** l **Fax: (201) 383-9382 #506**

port expander and selector box that provides four extra storage option. serial ports for use with any PC in connecting smart<br>
meters, controllers, counters, sensors, or transmitters.<br>
MeterROSS software sells for \$99.00 for a single site meters, controllers, counters, sensors, or transmitters. MeterBOSS software sells for \$99.00 for a single site.<br>PortMUX is especially useful for data-acquisition Multiple meter versions are available from \$249.00 systems using laptops and portable computers. Applications include test and measurement, quality-control-data **Micron Meters** recording, data communications, as well as multichannel 4509 Runway St. . Simi Valley, CA 93063 data acquisition and display of virtual meters. **(805) 522-0683** l **Fax: (805) 522-l 568 #507**

Housed in a compact plastic box  $6.5$ " x  $3$ " x  $1$ "

PortMUX has five DE9 connectors, a cable :o the PC, and LED indication of ports in .rse. All ports are self-powered, and enabling software identifies the port each device is :onnected to. Special features include :ascade connection, bidirectional commulications, serial error-fault detection, and ow-voltage (9 VAC) operation.

A fifth port can be used to connect to mother PortMUX for expansion purposes. Jsed with MeterBOSS software, the 'ortMUX becomes a field or laboratory lata-acquisition system for multiples of our serial measuring devices. Four, eight, )r sixteen channels of data can be displayed ts virtual meters (including simple math

**VIRTUAL METERING SYSTEM** functions such as sum, difference, product, or ratio) or bar graphs and reconfigured from the PC with a data-

Multiple meter versions are available from \$249.00.

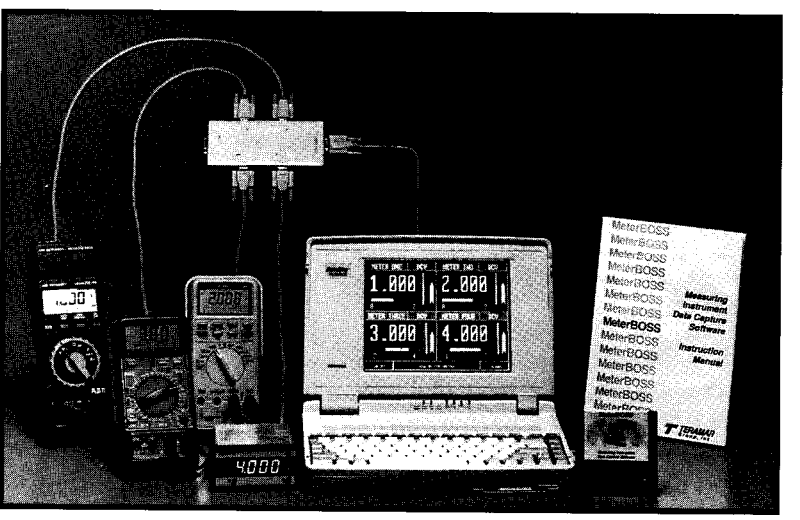

# NEW PRODUCT NEWS

The TeleSys temperature modules, designed for use temperature and not the air behind the wall. with the TeleSys line of terminal units and unitary The sensor is available in two versions. One incontrollers, measure ambient zone temperature. The eludes a membrane keypad which lets the room occusensors use a  $10\text{-}k\Omega$  type III thermistor. pant adjust temperature setpoints and request after-

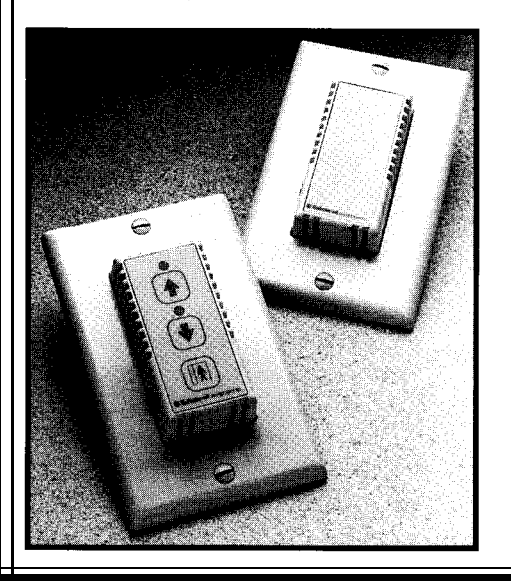

that fits into a standard wall switch plate which blends into a room's decor. The sensor comes on a mounting plate which screws directly to a standard, single-gang electrical box, and includes a

**#508**

**ROOM TEMPERATURE SENSOR** thermally sealed design to ensure that it measures room

The TeleSys sensor module features a unique design hours occupancy. Both versions include a communications jack which offers communication to the TeleSys controller using a laptop or notebook computer. Through this, a technician can plug in at the sensor and communicate with a controller which is remotely located. A special RS-232 cable attaches the communications jack on the sensor to a 9-pin, RS-232 port on a computer.

> The sensor operating range is from 35 to 125°F and features an accuracy of  $\pm 0.36$ °F. Two 6-position screw terminals on the back of the module accept 22-14 AWG wire.

**Teletrol Systems, Inc. Technology Center 324 Commercial St.** l **Manchester, NH 03101 (603) 645-6061** l **Fax: (603) 645-6174**

ففففف ◯ AC Off

### Pow-R-Bar<sup>™</sup>

 $$149°°$  (msrp)

is an intelligent, programmable, six outlet power strip which **connects** to a computer's serial port and operates via RS-232 protocol. Pow-R-Bar<sup>™</sup> is the perfect solution for controlling multiple AC outlets.

With Pow-R-Bar<sup> $\text{m}$ </sup> connected to a computer, each of the six AC outlets on the back of  $Pow-R-Bar \sim can$ be turned on/off from the computer, by typing in a simple command or through custom programming.

Up to 26 Pow-R-Bar $\sim$ s can be daisy chained together providing up to 156 outlets individually controllable from a single computer. With this system, an entire building can be automated.

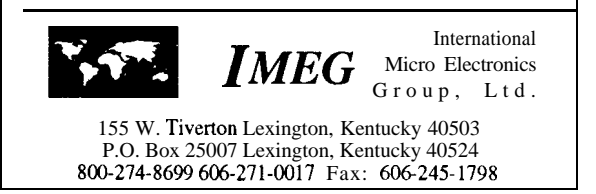

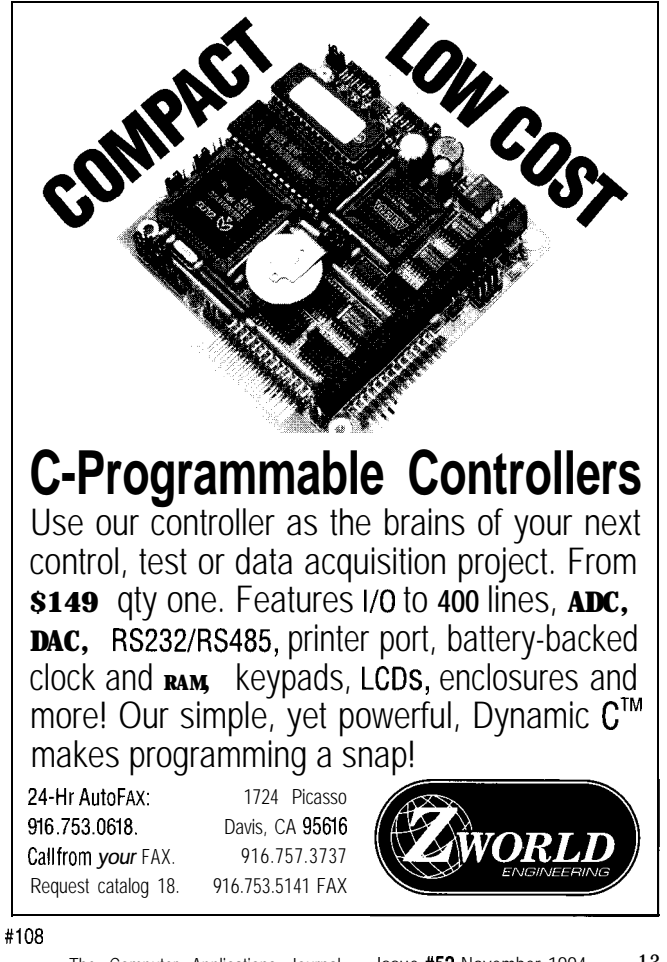

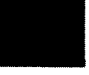

## **r'URES**

A Digital Filtering Primer

Spectral Analysis

Introduction to Doremi-DSP

Fast-scaling Routine for Floating-point RISC and DSP Processors

You'll often find articles written about digital filters, how they work, and how to design them. But, how often do they approach the subject from a practical standpoint? Tom shares some design tips from the trenches.

A Digital

**Filtering** 

## **FEATURE** ARTICLE

## Primer Tom Ulrich

common maxim for designing embedded controllers is that a controller is no

better than its feedback sensor. For example, if you are trying to control the position of something, a controller can do no better than its sensor's ability to measure a position. You can have the hottest microprocessor or DSP in the world, but if you can't accurately sense what you are trying to control, you will get poor results.

But, what if you are stuck using a sensor that is noisy or a few bits short of resolution? Is there anything you can do!

"Yes! "

The key is to use the processor to enhance the data before using it to control the data. And, the best part is there are simple techniques that enable you to do this even with a lowperformance processor.

If you need this kind of information, I invite you to join me on a journey into the world of digital filtering. We'll take a look at how digital filters work, important details to remember when using digital filters, and implementation tips including sample code from real engineering projects.

### **THE BASICS**

The most common digital filtering technique is to simply take a running average of several samples of data. The idea is that rather than just reading the transducer each time you close your control loop, you read it every time you take a piece of data and average it into the previous value using a weighting factor. In the process, the

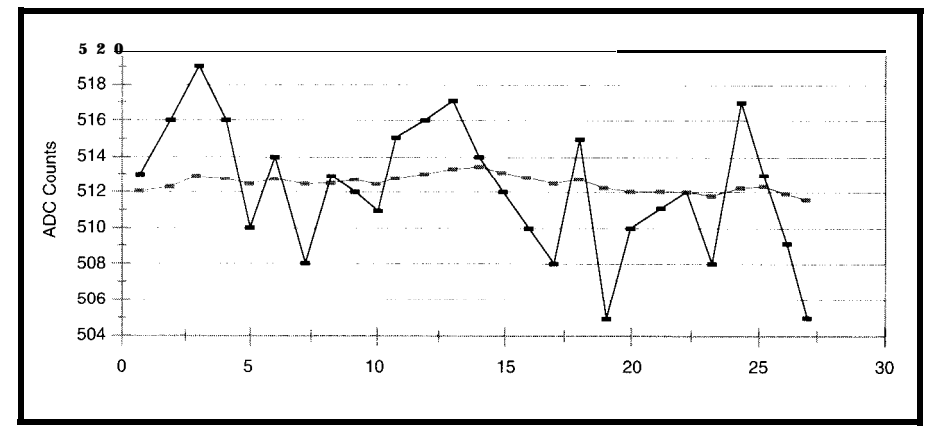

**Figure 1** *-A wnple digital filter produces the same result as a basic analog RC filter, eliminating high-frequency random noise.*

**data** becomes less noisy since random errors tend to cancel. Mathematically, this is expressed as:

$$
X_{filtered\_new} = K \times X_{filtered\_old} \; + \; (1-K) \times X_{raw}
$$

where  $X_{filtered new}$  is the latest filtered value,  $X_{filtered\_old}$ , the previous filtered value,  $X_{\text{raw}}$ , the value just read from the sensor, and *K,* the filter constant (this always has a value between 0 and 1 in which 0 represents no filtering and 1 involves total filtering). To minimize the number of multiplication operations, this equation is usually implemented as:

$$
X_{filtered\_new} = X_{raw} + \; K \times \big(X_{filtered\_old} - X_{raw}\big)
$$

This technique gives a filter with much the same characteristics of a simple RC filter. Figure 1, which shows some raw "noisy" data read in from a sensor and the filtered result illustrates the effect of this equation.

In looking at Figure 1, you may notice another interesting thing about digital filtering. The filtered signals are fractional values of the analog-todigital converter's (ADC) codes, which means they are at a higher resolution than the nonfiltered signal. In fact, using digital filtering often gives you the equivalent of one or two additional bits on your ADC! This phenomenon occurs because the filter averages out the white noise on your system.

For example, suppose you have a voltage of 5.05 V on an ADC which was scaled from 0 to 10 V. If the signal was perfect, the ADC would always return a value of 129. However, if

white noise on the signal, it usually time constant becomes an additional returns 129 with occasional values of item to tune. For example, if you use 130 and 128. If the noise is truly white digital filtering to clean up data used (a fairly good assumption), we would in a PID servo loop, you will need to find that the occurrences of the other tune the filter constant as well as the values would alter the filtered value to P, I, and D gains. Furthermore, since

attenuation are introduced by digital filtering, as with any type of filtering. Table 2 shows the actual phase lags as determined again from a simple spreadsheet model of the filter and response.

#### **IMPORTANT DETAILS TO REMEMBER**

Now that we have looked at how a digital filter works, we need to look at some details that are important to know, but that textbooks usually forget to mention.

#### • The time constant needs tuning.

there was one bit (about 0.04 V) of When you use a digital filter, the be 129.25, a resolution you normally the actual time constant of the filter is need a 10-bit ADC to obtain. <br>a function of both the filter constant *K* 

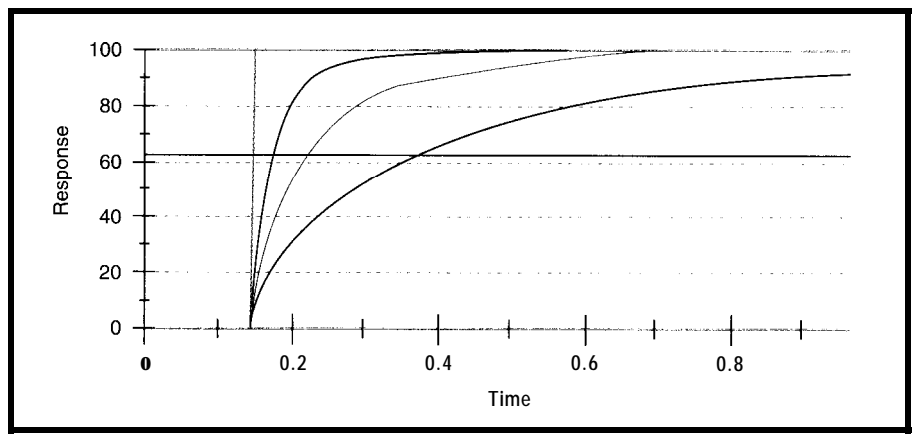

**Figure 2-Digitally filtering a step function** *with fhree different filter constants produces slightly different responses.*

To further illustrate this technique, Figure 2 shows the same filtering scheme with three different filter constants on a simple step function. Notice that on this graph, I have drawn a line showing the onetime-constant response  $(1 - e^{-1} = 0.63)$ . Using a spreadsheet to model the filter with a step function is an easy way to determine the time constant. Table 1 shows the time constants corresponding to the three filter constants used in Figure 2.

Figure 3 shows the same filter constants applied to a simple sine wave. This graph clearly shows that a phase lag along with significant

and the sample rate time, you need to consider filtering requirements as well as PID requirements.

Although it may appear from first impressions that digital filtering can be more trouble than it is worth, the bottom line is that sometimes you can't get adequate stability without it.

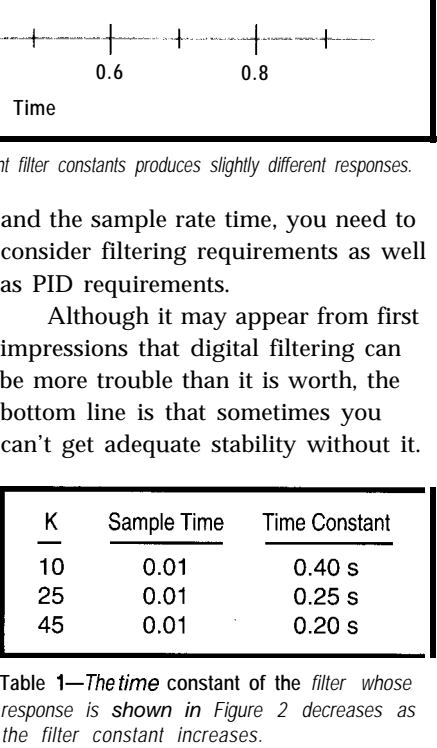

**Table l--The time constant of the** *filter whose response is shown in Figure 2 decreases as the filter constant increases.*

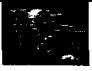

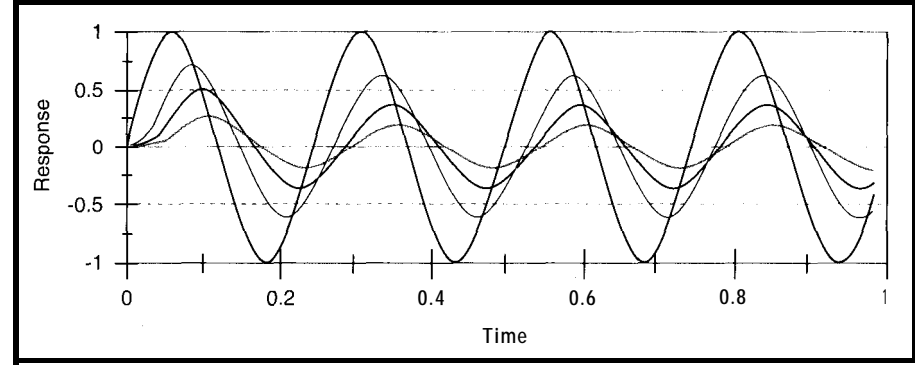

**Figure 3--Digital/y filtering a pure sine wave not on/y** *affenuates the* **signal amplifude, but a/so** *shifts its phase (like* **any** *analog filer* **would).**

With it, you have to work hard to tune the system, but an acceptable solution is possible.

• Filtering introduces a lag into your control system.

Remembering the lag is especially important if the system dynamics require the use of lead terms such as derivative (or rate) gain. You must be careful not to nullify the advantage of lead terms by using too much filtering. There is a delicate balance that even the most sophisticated control engineers struggle with, but a balance between the two extremes does exist.

When writing the software for Parker's original electrohydrostatic actuator (EHA), I was able to filter both the position and velocity terms without killing the effect of the acceleration gain. In that case, the acceleration term was doubly filtered, but still able to contribute a significant leading effect. It was a difficult tuning task (and I had help from a controls guy), but without it we could not get adequate response from our controller.

• You still need an analog filter.

If you have a signal with noise at a frequency higher than the frequency at which you are sampling the data, you can get a phenomenon called *aliasing.* With aliasing, as you sample the higher-frequency data, you can end up reading "beat frequencies," which appear as lower-frequency signals.

For example, suppose we have an unshielded pressure sensor line that is picking up noise from fluorescent lights driven off a 60.Hz AC line. Let's further suppose that we are sampling

data at 25 Hz. Here the problem stems from the fact that, at 25 Hz, we are not sampling the whole wave. The filtering is smoothing misrepresentative data points into a fictitious waveform.

The bottom line: anytime you use digital filtering, you must have an analog filter on your signal inputs to

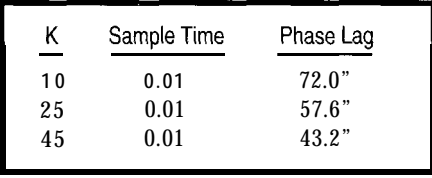

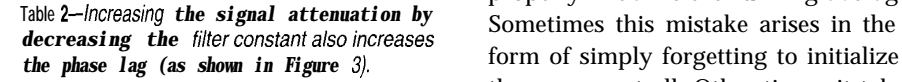

filter out higher frequency noise. So, the form of initializing to zero. for instance, on the Parker EMClOO The proper approach is to initialler, I used an analog RC antialiasing value so the filter doesn't have to deal filter at 600 Hz for a signal that I with what is, in effect, a big step sampled at 1000 Hz. **function** at powerup. A common way

this point is, "If you always need a sensor one time at powerup. The

hardware filter when using a software filter, why not just forget the software filter and do it all in hardware?"

There are two reasons to not rely solely on hardware. First, implementing a high-frequency antialiasing filter requires only a small (and inexpensive) capacitor and resistor. But, to implement lower-frequency filters, you need much larger (and more expensive) capacitors. Hence, it is usually more cost effective to implement lower-frequency filters in software.

Second, frequently the selection of proper time constants for these filters is a matter of tuning. For different installations, you might want different time constants. With a software filter, adjusting a time constant is no more painful than adjusting a gain. But with a hardware filter, you've got to get out the soldering iron and change capacitors or resistors to make a timeconstant change.

• Remember to initialize the filter

A common mistake in implementing a digital filter is failing to properly initialize the running average. the average at all. Other times, it takes

digital-programmable motion control- ize the average to a value near the true A question sometimes raised at to initialize the average is to read the

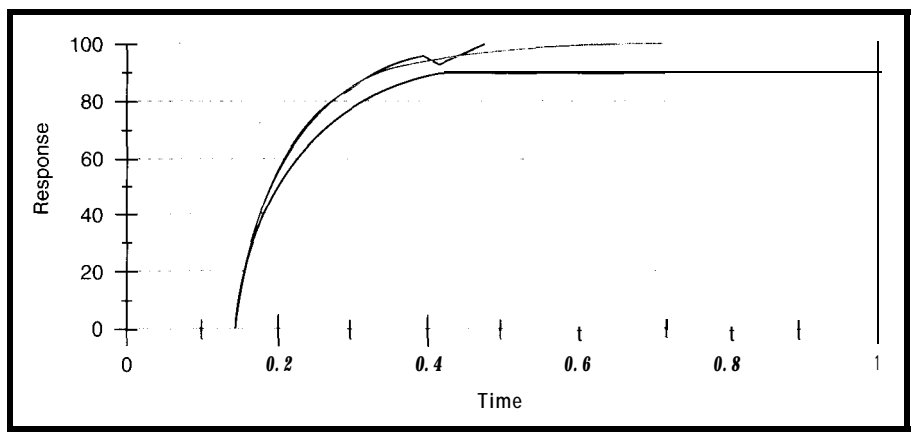

**Figure** *4-Filtering a step function using floating-point math in fhe* filter *routine produces a nice, smooth output Usingintegermathandkeeping frackofremainders* **results** *in some bumps,* **but** no *DCoffset* **Using** integer math *but dropping the remainders produces a DC offset in the output.*

Listing 1-*implementing a digital filter in* C requires little code.

```
void filter(int *filtered, int raw, unsigned int filtConstant
(
  long along
  /* convert
to long to avoid overflow on multiply */
  along = (*
iltered - raw);
  along = (al'
ong * filtconstant);
             unsigned int *low)
  /* add remainder from last time */
  along += *low;
  /* store remainder for next time through */
   *low = 0 \times 0000 ffff \& along;
  /* shift right for fractional filter constant */
  along = along >> 16;
  *filtered = raw + along:
```
reading is then used as the value which initializes the average.

A purist may want to initialize the sum to the average of two or three readings, but that is usually not necessary unless your system is extremely noisy. The goal is to get the value nearly right to avoid an extreme response to a step function; the initial value doesn't have to be perfect, just close.

#### **IMPLEMENTATION TIPS**

Now that we have looked at how a digital filter works and some important details to remember, we need to look at some implementation tips.

• Don't use floating-point math.

Unless you have the very unusual situation of having an embedded controller with ample horsepower and resources, the last thing you want to do is use floating-point math with this equation. Instead, use fractionalinteger math.

You want to represent a noninteger number as some fractional value of either 256 or 65,536. For instance, if you have a 16-bit controller, the natural way to represent the fraction  $\frac{1}{2}$  is with the number 32,768. To multiply, you multiply the number by the constant and shift it by 16 when you are all done.

For example, suppose the filter constant is 0.25, our running average is 2000, and the new value is 1900. *K* would equal 65,536 divided by 4 or 16,384. Hence, the equation is:

 $\boldsymbol{X}_{\text{filtered}} = \{ (16384 \times (2000 - 1900)) \rightarrow 16 \} + 1900$ **=1925**

Using fractional-integer math rather than floating-point math can easily reduce computation time by an order of magnitude.

• Use an integer and a remainder, rather than a long integer number.

For a 12-bit ADC, you will probably find that using only 16 bits of filtered data will not give you enough resolution and will actually introduce truncation errors in your filtered value. But, if you opt for using a 32-bit word for your filtered data when running on a 16- or 8-bit microprocessor, you greatly increase the processing time needed to do the multiply.

The trick is to hold on to the remainder from the previous pass with the filter. (With a shift operation, the remainder is the part that gets shifted away when you divide by 256 or 65,536 as described above.) Each time you do the multiply, add the remainder from the previous pass and then store the new remainder.

Using a remainder, rather than a longer word length, also offers the advantage of using 16, not 32, bits for subsequent calculations when you use the filtered data in something like a

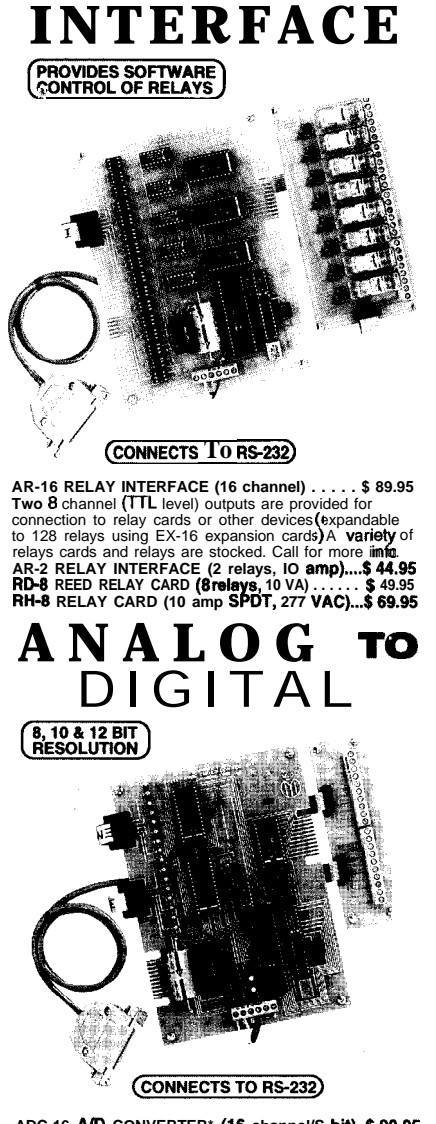

**RELAY**

ADC-16 A/D CONVERTER\* (16 channel/S bit)..\$ 99.95<br>ADC-16 A/D CONVERTER\* (16 channel/10 bit).\$ 124.90<br>Input voltage, amperage. pressure. energy usage.<br>signals. RS-422/RS-485 available (lengths to 4.000).<br>csignals. RS-422/RS **ADC-8E** TÈMPERATURE INTERFACE' (8 **ch)..\$ 139.95**<br>Includes term. block 8 **8** temp. **sensors (-40' to 146' F).**<br>**STA-8** DIGITAL INTERFACE'@ **channel)........\$ 99.95** Input on/off status of relays, switches, HVAC equipm security devices, smoke detectors, and other devices.<br>**STA-8D** TOUCH TONE INTERFACE'.\_\_\_........... \$ 134.90<br>Allows callers to select control functions from any phone. PS-4 PORT SELECTOR (4 **channels RB-422)....\$79.95** Converts an RS-232 **port** into 4 selectable **RS-422** ports.<br>CO-485 (AS-232 to **RS-422/RS-485 converter)......\$ 44.9** 

● EXPANDABLE...expand your interlace to control and<br>**monitor** up to 512 relays, up to 576 **digital** inputs, up to<br>128 analog inputs or up to 128 temperature inputs using<br>the PS-4. EX-16, ST-32 & AD-16 expansion cards.

FULL TECHNICAL SUPPORT-provided over the telephone by our staff. Technical reference&disk<br>Including test software & programming examples in<br>**Basic,** C and assembly are provided with each order.

**HIGH RELIABILITY...engineered** for continuous 24 hour industrial applications with 10 years of proven performance in the energy management field.

CONNECTS TO RS-232, RS-422 or RS-485...use with IBM and compatibles, Mac and most computers. All standard baud rates and protocols (50 to 19,200 baud). Use our 800 number to order FREE INFORMATION PACKET. Technical information (614) 464.4470.

#### **24 HOUR ORDER LINE (800) 842-7714** Visa-Mastercard-American

International & Domestic FAX (614) 464-9656 Use for information, technical support & orders. ELECTRONIC ENERGY CONTROL, INC. 380 South Ftfth Street, Suite 604 Columbus, Ohio 43215.5438

Listing 2-By using a *bit of inline* assembler (in this case for an 80C196 microcontroller) to rep/ace some **inefficient code generatedby the compiler, the filterprogram runs 70% fasfer.**

```
register int diff;
register long prod;
void filter(int *filtered, int raw, unsigned int filtConstant,
            unsigned int *low)
  diff = (*filtered raw) ; /* filter temperature */
  asm MUL prod, diff, filtconstant; /* prod=diff * filtconstant */
  prod += *low; /* add in low word left from last time */
   *low = prod; /* store low word for next time */
  asm SHRAL prod, #15;
  asm ADD prod, raw;
  *filtered = prod;
```
PID algorithm. This technique can using integer math without remaineasily reduce computation time by a ders (that's the one with the DC factor of 2-3 times. offset).

this technique. In this figure, you see real implementation of such a filter. three filtered results: a result using a The program includes the original C looking one), a result using a remain- on the Parker-Hannifin Vapor-Cycleder technique (the one with a few System Digital Controller for the bumps, but no DC offset), and a result AH64D Apache Longbow Helicopter.

**\_**

Figure 4 shows sample results of Listing 1 offers an example of a floating-point (that's the perfect code used to implement a digital filter

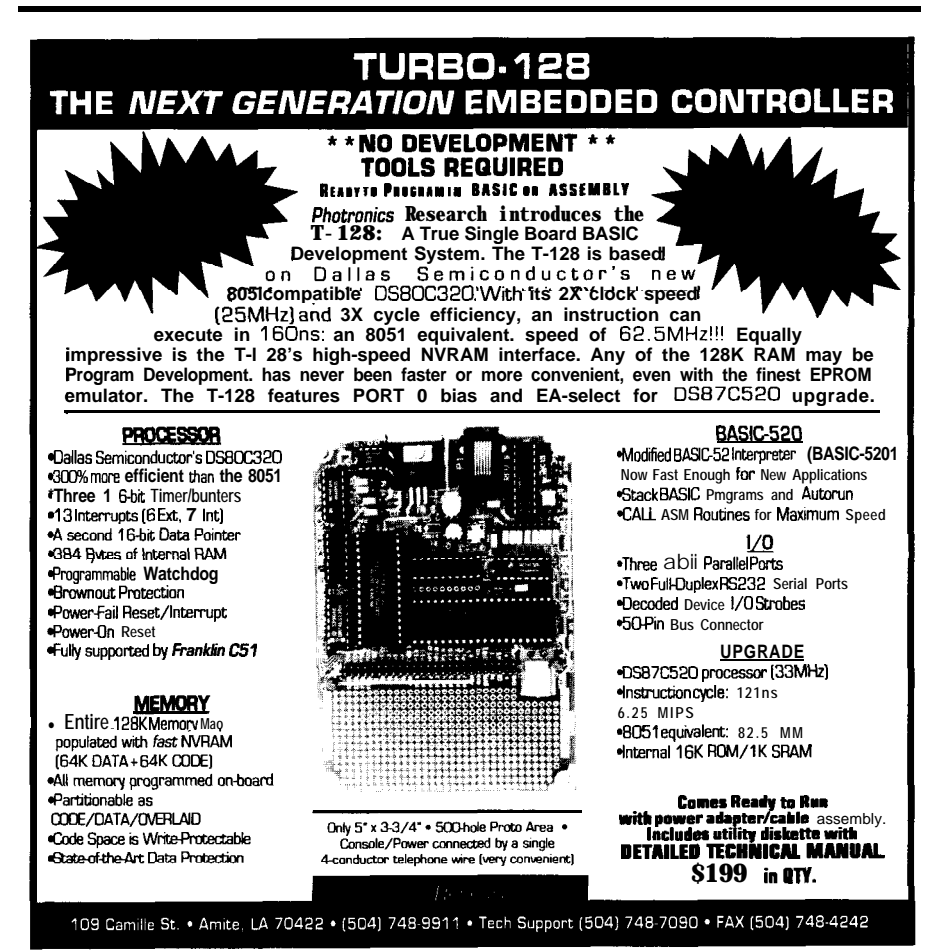

Note how I take the difference between the filtered and new values, then place the result in a long real number called a 1 ong. This is important because otherwise the C compiler assumes I want an integer result for the subsequent multiply and chops off the high word.

• Use inline assembler when time is tight.

Listing 2 contains the code of Listing 1, except that it is rewritten for increased performance. I used some inline assembler to make the code smarter than that generated by the compiler.

The compiler implemented the multiplication by multiplying a long by a long, which means it did four 16 bit multiplication operations (MSWl x MSW2, MSWl x LSW2, LSWl x MSW2, and LSWl x LSW2) and then added the products together. In fact, all it needed to do was simply multiply LSWl x LSW2 with no addition afterwards. By explicitly doing the multiply in assembler, I reduced the execution time of this module by 70%. Further time was saved using registers for some of the intermediate results and by using assembler again to do the shift and final assigns.

In summary, I have tried to present the basics of digital filtering along with some important implementation tricks. With these tools, you have all you need to solve your next noisy sensor problems.  $\blacksquare$ 

*Tom Ulrich received B.S. and M.S. degrees in engineering from the University of California at Irvine and is principal engineer in the Gull electronics system division of Parker Hannifin. He has written embedded software for numerous* new products *for both industrial and aerospace* divisions of Parker. He may *be reached at Parker Hannifin, 14300 Alton Parkway, Irvine, CA 92718.*

#### IRS

**401** Very Useful 402 Moderately Useful 403 Not Useful

## **Spectral** Analysis

# FFTs and

Digital signal processors are often used for doing spectral analysis of incoming waveforms, but the old standby FFT can have its downside in the real world. Find out what to watch for in your next design.

## **FEATURE RTICLE**

### **David Prutchi**

David Prutchi<br>
FFTs and<br>
Beyond<br>
Person analysis. Although analysis. Although analysis. Although analysis. Although analysis. Although analysis for he analysis of a signal based on its commonly referred to as frequency content is *spectral analysis.* Although the mathematical basis for this operation, the Fourier Transform, has been known for many years, it was the introduction of the Fast Fourier Transform (FFT) algorithm which made spectral analysis a practical reality.

Implementing the FFT in personal computers and embedded DSP systems has offered an efficient and economical application of Fourier techniques to a wide variety of measurement and analysis tasks. Moreover, because the FFT has been found to be so valuable and noise statistics play an important in applications such as medical signal role in their analysis. Because of these

processing, radar, and telecommunications, DSP chips are often designed to implement the FFT with the greatest efficiency.

In most instances, the powerful Fourier techniques, used in modems, fax machines, and CT or ultrasound scanners, are hidden from the user, who doesn't have to worry about their mathematical implications. In other cases, however, human interpreters must make diagnostic decisions based on frequency-domain representations of data processed through Fourier transforms.

For example, many digital storage oscilloscopes offer the user the option of converting time-domain signals into the frequency domain through the use of the FFT which runs on an embedded DSP and displays results directly on screen. It is also common for scientists and engineers to write short FFT-based routines to display a spectral representation of experimental data acquired by a personal computer. It is in these cases where the unwary may fall into one of the many traps that the FFTs conceal.

FFT users often forget that realworld signals are seldom periodic, free of noise and distortion, and that signal

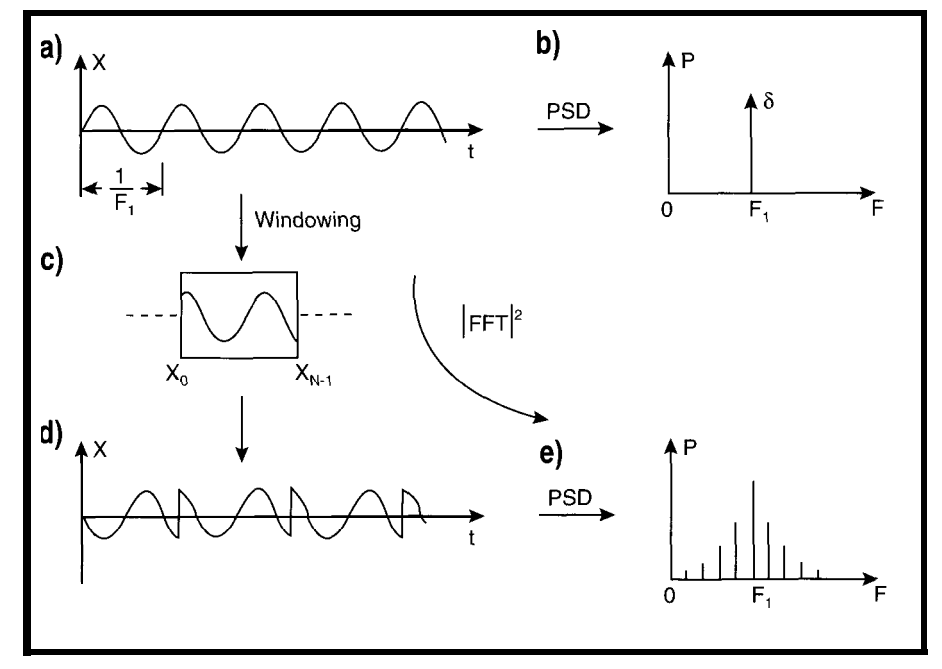

**Figure 1-A** *pure/y* **sinusoidal signal (a) has a single impulse as its frue spectrum** *(b). However, the signal is wewed by FFT* **through a finite window (c), and it is assumed that this record is repeated beyond the FFT's** *window (d). This leads to leakage of the main lobe to sidelobes in the spectral estimate (e).*

"problem" factors, the FFTs and other methods can only provide estimates of the actual spectrum of signals. The results require competent interpretation by the user for correct analysis.

In this article, I will explain the common pitfalls in the use of the FFT and how to avoid them. After exposing some of the inherent problems which make the FFT unsuitable for highresolution applications, I'll present more powerful spectral estimation methods, which cope with the fundamental shortcomings of the FFT, and describe typical applications for these methods.

#### **FFTs AND THE POWER SPECTRAL DENSITY**

Using a typical data acquisition setup, a signal is sampled at a fixed rate of

$$
f_s = \left[\frac{\text{samples}}{\text{second}}\right]
$$

which yields discrete data samples x,,  $x_1, \ldots, x_{N-1}$ . These N samples are then equally spaced by the discrete sampling period  $\Delta t$ [seconds] =  $\frac{1}{L}$ . The discrete Fourier transform (DFT) represents the time-domain data with N-spaced samples in the frequency domain X,,  $X_1, \ldots, X_{N-1}$  through:

$$
X(f) = At \sum_{n=0}^{N-1} x_n e^{-2\pi jfn\Delta t}
$$
 (I)

where the frequency  $f[Hz]$  is defined over the interval  $-\frac{1}{2}a \le f \le \frac{1}{2}a$ . The FFT efficiently evaluates this expression at a discrete set of N frequencies spaced equally by  $\Delta f[Hz] = \frac{1}{N\Delta t}$ .

In its most simple form, the energy-spectral-density estimate of the time-domain data is given by the squared modulus of this data's FFT, and the power spectral density (PSD) estimate  $P(f)$  at every discrete frequency *f* is obtained by dividing the latter by the time interval *NAt:*

$$
P(f_m) = \frac{|X_m|^2}{N\Delta t}; \, m = 0, 1, ..., N - 1 \quad (2)
$$

where  $f_{\text{m}}[Hz] = m\Delta f$ . In a case which uses real data (this is the norm when sampling from real-world signals], the PSD for negative frequencies is symmetrical to the PSD for positive frequencies, making only half of the

3 dB Scallop Highest<br>ndwidth Loss Sidelobe Bandwidth Window [bins] [dB] [dB] **Rectangular** w (n) =  $\begin{cases} 1 \text{ for } -\frac{N}{2} \le n \le \frac{N}{2} - 1 \\ 0 \text{ for all other } \end{cases}$ 0 for allother 0.89 3.92 -13 **Trianaular** w (n) =  $\begin{cases} 1 - \frac{|2n+1|}{N}$  for  $-\frac{N}{2} \le n \le \frac{N}{2} - 1 \\ 0$  for all other 1.28 1.82 -27  $1-\frac{|2n+1|}{|2n+1|}$ i **Hamming**  $0.54 + 0.46 \cos \left( \frac{2\pi (2n+1)}{2(n-1)} \right)$  for  $-\frac{N}{2} \le n \le \frac{N}{2}$ w (n) =  $\vert$ 0 for allother **Hanning** w (n) =  $\begin{cases} 0.5 + 0.5 \cos \left( \frac{2\pi (2n + 1)}{2(n-1)} \right)$  for  $-\frac{N}{2} \le n \le \frac{N}{2} + 1 \\ 0 \text{ for all other} \end{cases}$ 1.44 1.42  $-32$ 

Table l--Typical *window functions for use with the FFTin spectral estimafion. Winaows are* N pomrs *long anu are* assumed here to be symmetric around  $n = 0$ .

PSD useful. However at times, it may be necessary to compute PSD for complex data where relevant results are obtained for both positive and negative frequencies.

Although obtaining the PSD seems to be as simple as computing the FFT and obtaining the square modulus of the results, it must be noted that, because the data set employed to obtain the Fourier transform is a limited record of the actual data series, the PSD obtained is only an estimate of the true PSD. Moreover, as will be seen later, meaningless spectral estimates may be obtained by using Equation (2) without performing some kind of statistical averaging of the PSD.

#### **PITFALLS OF THE FFT**

When sampling a continuous signal, information may be lost because no data is available between the sample points. As the sampling rate is increased, a larger portion of the information is made available. According to Nyquist's theorem, to correctly sample a waveform, the sampling rate must be at least twice that of the

highest-frequency component of the waveform. Disregarding this rule will result in aliasing-a process in which signal components of frequency higher than half the sampling rate appear as components with a frequency equal to the difference between the actual frequency of the component and the sampling rate.

Because aliased components cannot be distinguished from real signals after sampling, aliasing is not just a minor source of error. It is therefore of extreme importance that antialiasing filters with very high rolloff be used for all serious spectral analysis.

Beyond appropriate sampling practices, the FFT still exposes other inherent traps which can potentially prevent analysis of a signal. The most important problems include leakage and the picket-fence effect.

Leakage is caused by the fact that the FFT works on a short portion of the signal, a phenomenon called *windowing,* because the FFT can only see the portion of the signal that falls within its sampling "window," after which it assumes that windowed data repeats itself indefinitely. However, as shown in Figure 1, this assumption is only seldom correct. In most cases, the FFT analyzes a distorted version of the signal that contains discontinuities resulting from appending windowed data to their duplicates. In PSD, these discontinuities appear as a leakage of the energy's real frequency components into sidelobes which show up on either side of a peak.

The second problem, called the *picket-fence effect* or scalloping, is inherently related to the discrete nature of the DFT. That is, the DFT calculates the frequency content of a signal at very well-defined discrete points in the frequency domain rather than producing a continuous spectrum. In a perfect system, if a certain component of the signal had a frequency falling between the discrete frequencies computed by the DFT, this component would not appear in the estimated PSD.

To visualize this problem, suppose that an ideal signal is sampled at a rate of 2048 Hz and processed through a

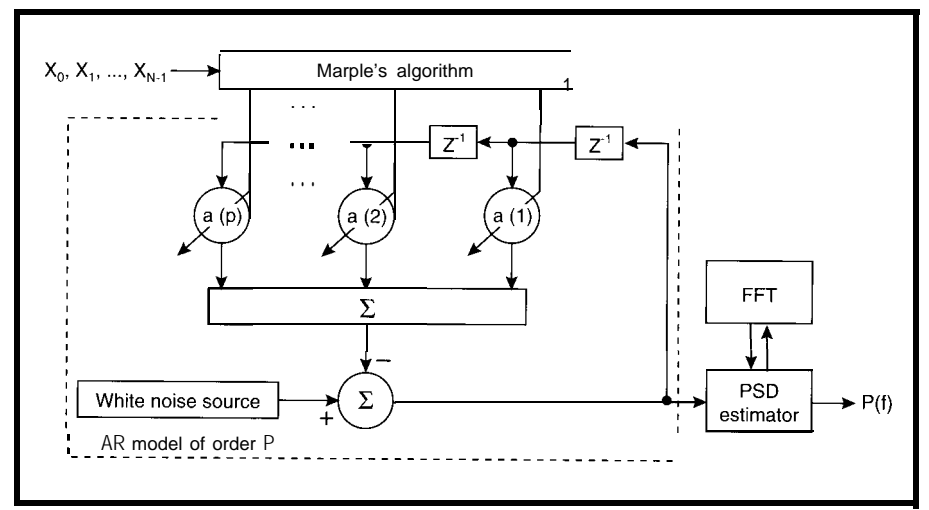

**Figure 2-h one implementation** of a parametric high-resolution spectral estimator, the coefficients a,, a,, a, of *an AR filter are determined from input data through Marple's algorithm. The transfer function of the filter is then evaluated efficienffy by FFT, resulting in a high-resolution estimate of the input data's PSD.*

256-point FFT. There would be a spectral channel every 4 Hz (at DC, 4 Hz, 8 Hz, 12 Hz, etc.). Suppose now that the signal being analyzed is a pure sinusoidal with a frequency of 10 Hz. In a perfect system, this signal would not appear in the PSD because it falls between two discrete frequency channels-much like the case of a

detail in the scene behind it only if the picket fence which allows us to see details happen to fall within a slot between the boards.

In reality, however, because the FFT produces slightly overlapping "bins" of finite bandwidth, components with frequencies that fall between the theoretical discrete lines

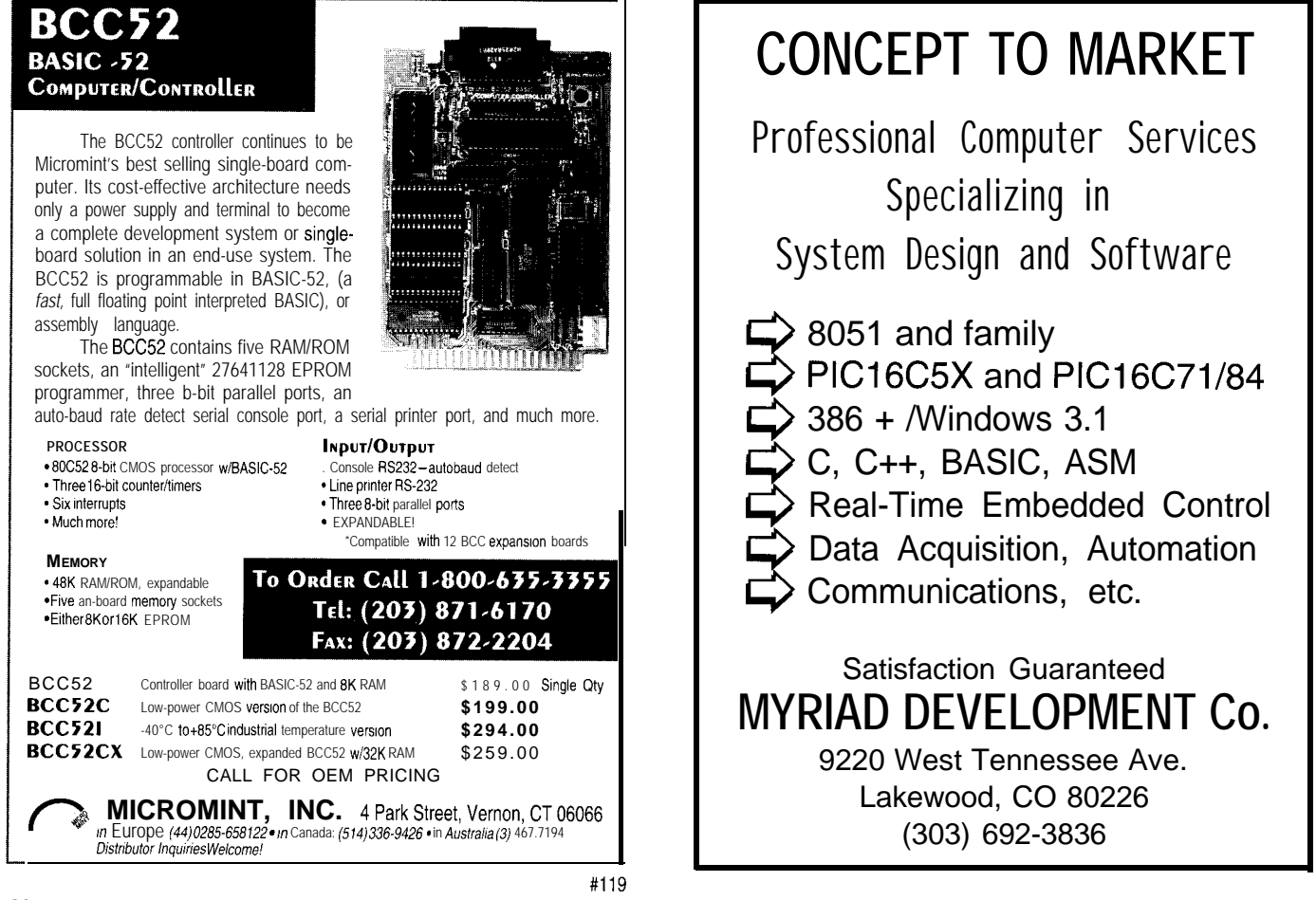

are distributed among adjacent bins, but at reduced magnitudes. This attenuation is the actual picket-fence or scalloping error. Both of these problems are somewhat corrected by the use of an appropriate window.

So far, all samples presented to the FFT have been considered equal, which means that a weight of one has been implicitly applied to all samples. The samples outside of the FFT's scope are not considered, and thus their effective weight is zero, resulting in a rectangular-shaped window. This ultimately leads to the discontinuities that cause leakage.

A number of windows have been devised which reduce the amplitude of the samples at the edges of the window while increasing the relevance of samples towards its center. By doing so, these windows reduce the discontinuity to zero, thus lowering the amplitude of the sidelobes that surround a peak in the PSD. In addition, the use of a nonrectangular window increases the bandwidth of each bin, which results in a decreased scalloping error.

Some typical window functions and their characteristics are presented in Table 1. In essence, these functions produce N weights  $w_{\sigma} w_{\nu}$ ,  $w_{N-1}$ which are "weighted" (multiplied) one-to-one with their corresponding data samples  $x_{\alpha}$ ,  $x_{\gamma}$ ,  $x_{N-1}$  before subjecting them to the FFT:

$$
X(f) = At \sum_{n=0}^{N-1} w_n x_n e^{-2\pi j f n \Delta t}
$$
 (3)

Reduced resolution is the price paid for a reduction in leakage and scalloping through the use of a nonrectangular window. In fact, if it is necessary to view two closely spaced peaks, the rectangular window's narrow main lobe lets the user obtain analysis results, which report the existence of these closely spaced components. Any of the other windows would end up fusing these two peaks into a single smooth crest.

The use of a rectangular window is also appropriate for the analysis of transients. In these cases, a zero signal usually precedes and succeeds the transient. Thus, if the FFT is forced to look at the complete data record for

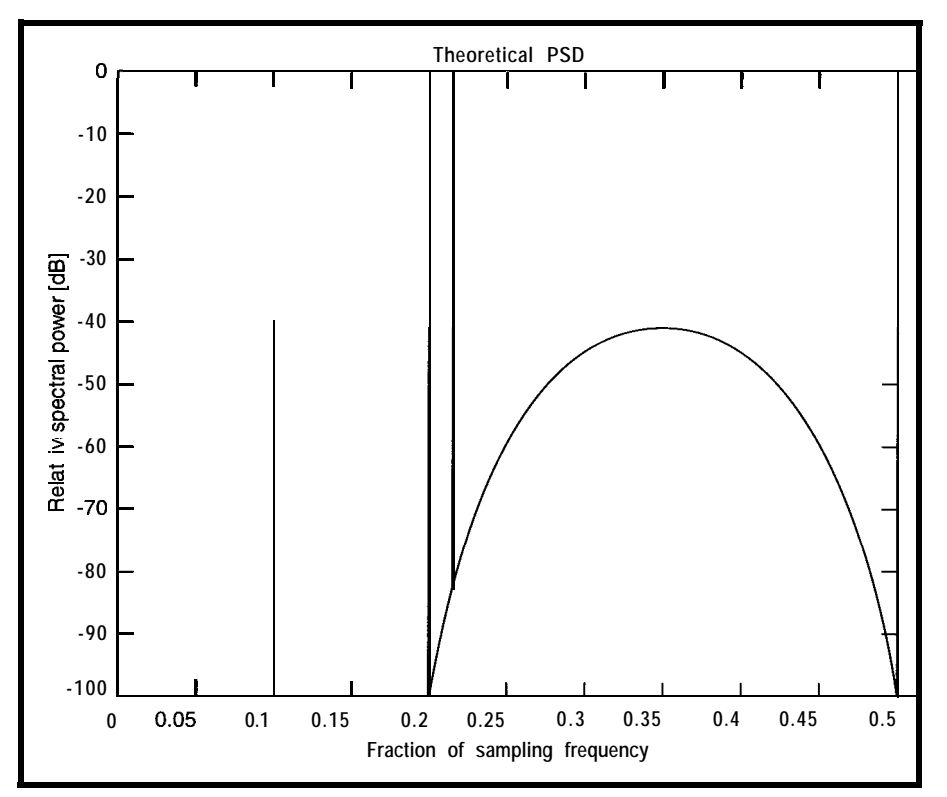

**Figure 3a-Positive frequency theoretical specfrum of MarpIe's 64~point complex data test set. This** *spectrum* **includes features that are we// suited for evaluating spectral estimators.**

the transient, no artificial discontinuities are introduced, and full resolution can be obtained without leakage.

As you see, there is no single window which outperforms all others in every respect, and it is safe to say

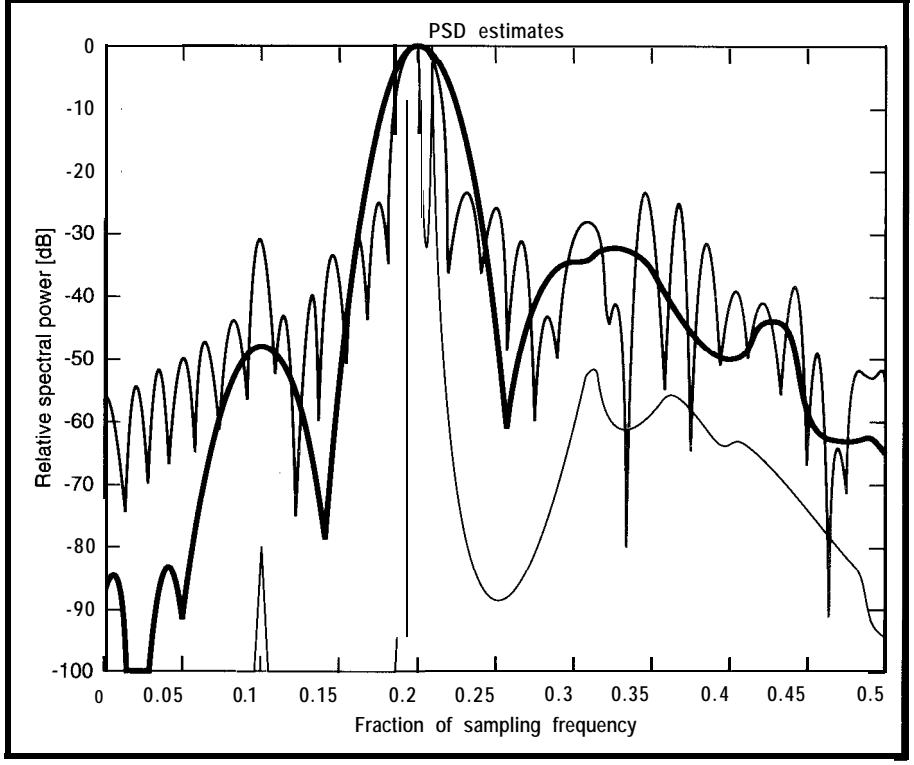

**Figure 3b-Unlike the very well-established features of the** *theoretical* **spectrum shown in Figure 3a, spectral estimates distort the PSD** *according to their inherent assumptions.* The *spectrum is* estimated **using** *three* **different** *methods: i) zero-padded FFT periodogram (green line), ii) Welch's method (black line, N = 32, S = 16), and iii) MarpIe's method (red line, p = 15).*

that selecting the appropriate window for a specific application is more of an art than an exact science.

Another solution comes in handy when the signal rides on a relatively high DC level or on a strong sinusoidal signal. In these cases, it is advisable to remove these components from the data before the PSD is estimated. Without taking this precaution, the biasing and strong sidelobes produced could easily obscure weaker components. Whenever physically expected, the DC component of a signal can usually be removed by subtracting the sampled data mean,

 $\bar{x} = \frac{1}{N} \sum_{n=0}^{N-1} x_n$ 

from each data sample to produce- a "purely AC" data sequence  $X_0 - \bar{X}, X_1 - \bar{X}, \ldots, X_{N-1} - \bar{X}$ .

#### **ZERO-PADDING THE FFT**

**An** interesting property of the FFT is that simply adding zeros after a windowed-data-samples sequence  $x_{\alpha}$  $x_1, \ldots, x_{N-1}$  to create a longer record  $x_0$ ,

**Listing l--This program** *estimates the power speck?/* **distribution** *of a complex* **data sequence using** *three differenf approaches: fhe zero-padded FFT* **the** *Welch periodogram mefhod, and Marple's autoregressive* method. The subroutines listed were adapted from those presented in SL Marple's Digital Spectral Analysis with Applications, Englewood Cliffs, NJ: Prentice-Hall, 1987. The subroutines were translated to run under *QuickSasic 4.5.*

**DEFDBL** A- 'Use double precision COMPLEX ARRAYS REM BDYNAMIC:  $\texttt{DIM}~\text{ar}(1),\text{ai}(1),\text{dr}(1),\text{di}(1),\text{rr}(1),\text{ri}(1),\text{cr}(1),\text{ci}(1),\text{xr}(1),\text{xi}(1)$  $\texttt{DIM}\;w(1)$ ,xfftr $(1)$ ,xffti $(1)$ ,psd $(1)$ ,win $(1)$ ,xsegr $(1)$ ,xsegi $(1)$ CLS INPUT "Please input name of data file :", filename\$ INPUT "Is data complex [y/n1 <sup>7</sup> ', complex8 INPUT "Sampling period [seconds] ? ", t INPUT "Periodogram number of samples per segment ?", nsampl INPUT "Periodogram number of samples shift ? ', nshiftl INPUT "Auto-regressive model order ? ", ip ' Determine length of data record n=O OPEN filename\$ FOR INPUT AS #l WHILE NOT EOF(1)  $n = n + l$ IF  $[complex$ = "y" OR complex$ = "Y") THEN$ INPUT  $\#1$ ,  $xr(1)$ ,  $xi(1)$ ELSE INPUT  $#1$ ,  $xr(1)$ END IF WEND<br>CLOSE #1  $\text{CLOSE}$  #1  $\tag{continued}$ 

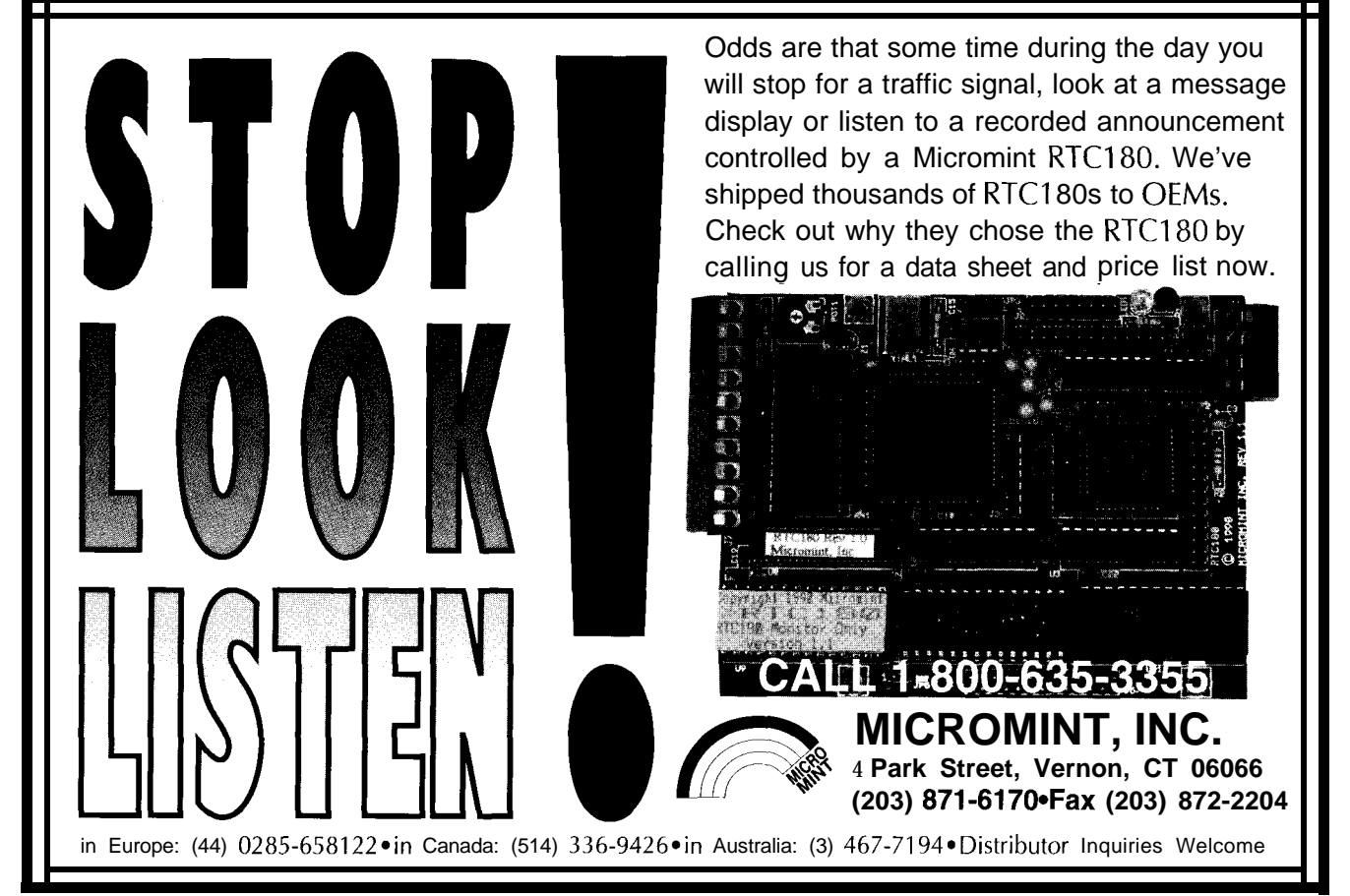

**Listing** l-continued

REDIM  $xr(n), xi(n)$  'Redimension data array ' Read data into array OPEN filenames FOR INPUT AS  $#1$ FOR  $k = 1$  TO n IF (complex\$ = "y" OR complex\$ = "Y") THEN INPUT  $#1$ ,  $xr(K)$ ,  $xi(K)$ ELSE INPUT  $#1$ ,  $xr(k)$ END IF NEXT k CLOSE #l ' Draw display screen on EGA mode 640x350 with .6 colors SCREEN 9 CLS LINE (45, 300) - (562, 300), 3, , &H8888 LINE (45, 250)–(562,250), 3, ,&H8888 LINE (45, ZOO)-(562, ZOO), 3, , &H8888 LINE (45, 150)–(562,150), 3, , &H8888 LINE (45, 100)–(562,100), 3, , &H8888 LINE (45, 50)–(562,50), 3, , &H8888 LINE (45, 300)–(45,50), 3, , &H8888 LINE (562, 300)–(562,501),3,,&H8888 LINE  $((562-45)/2+45, 300)$   $((562-45)/2+45, 50)$ , 5, LINE ((562–45)/2+45, 300)–((562–45)/2+45, 50), 5, &H8888<br>LOCATE 22, 2: PRINT "–100"; LOCATE 18, 2: PRINT  $-80$ "; LOCATE 15, 2: PRINT "-60"; LOCATE 11, 2: PRINT "-40"; LOCATE 8, 2: PRINT "-20"; LOCATE 4, 2: PRINT "0 dB"; LOCATE 3, 28: PRINT "RELATIVE POWER SPECTRUM": IF (complex8 = "y" OR complex\$ = "Y") THEN  $npsd = 512$ LOCATE 23, 6: PRINT "-0.5"; LOCATE 23, 39: PRINT "0"; ELSE npsd = 1024 LOCATE 23, 6: PRINT "0": LOCATE 23, 37: PRINT "0.25" END IF LOCATE 23.71: PRINT"0.5"; LOCATE 24,18: PRINT"FRACTION OF SAMPLING FRED,  $Fs = "$ ;  $1/t$ ; " [Hz]"; LOCATE 1.4: PRINT"PSD ESTIMATORS :": COLOR 11: PRINT"Zero-Padded FFT '; COLOR 12: PRINT"Welch's Method "; COLOR 10: PRINT"Marple's Method "; ' Compute zero-padded FFT nshi $\overrightarrow{ft}$  = 1 nsamp = n <br>  $\therefore$  'Set the periodogram for a single segment, &<br>
wintype = 1 <br>
'Use rectangular window, in order to wintype = 1 'Use rectangular window, in order to GOSUB periodogram 'Compute zero-padded FFT through periodogram  $col = 11$ : GOSUB plot 'Plot results in light blue ' Estimate the PSD through Welch's averaged periodogram method Periodogram num of sample shift between segs nsamp = nsampl wintype =  $0$ <br>GOSUB periodogram 'Periodogram num of samples per segment 'Apply Hamming window GOSUB periodogram 'Estimate PSD through Welch's method  $col = 12$ : GOSUB plot 'Plot results in light red ' Estimate the PSD through Marple's method GOSUB marplepsd 'Estimate PSD through Marple's AR method  $col = 10$ :  $GOSUB plot$  'Plot results in light green GOT0 progend marplepsd: ' Subroutine to estimate the power spectral distribution of a ' data sequence by Marple's method. This subroutine first solves ' Marple's equations for the estimation of complex autoregressive ' coefficients from complex data. Then, it evaluates the transfer

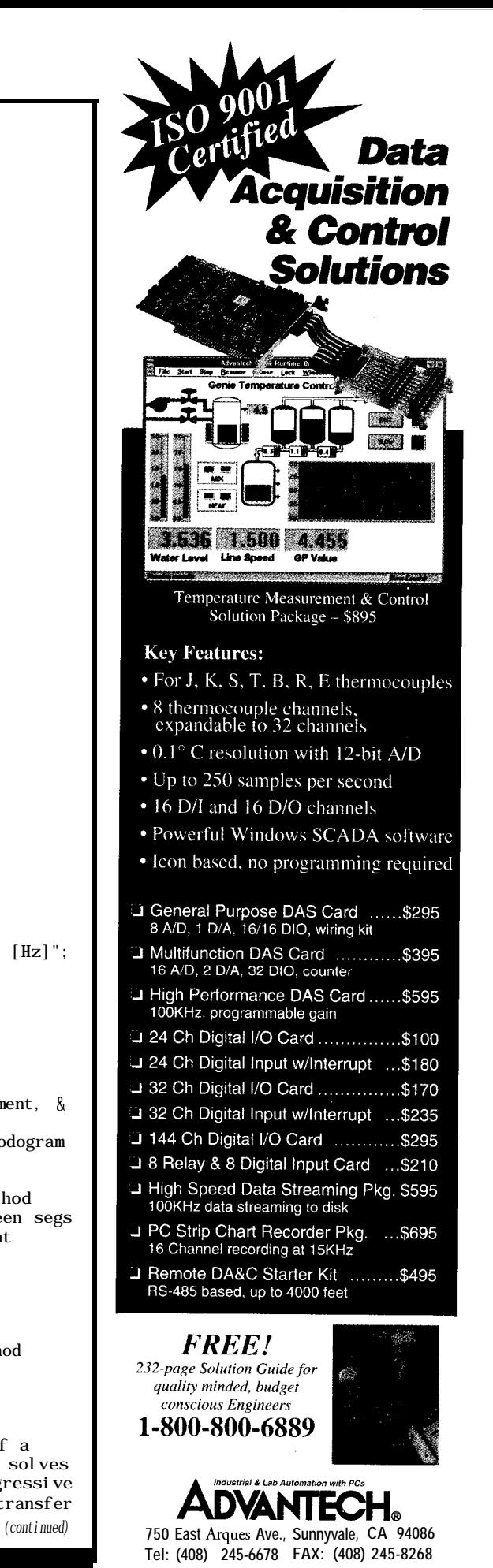

## PIC16C5x/16Cxx Real-time Emulators

Introducing RICE16 and RICExx-Juniors, real-time in-circuit emulators for the PIC16C5x and PIC16Cxx family microcontrollers: affordable, feature-filled development systems from **\$599** \*

**RICE16 Features:**

- Real-time Emulation to 20MHz for **16C% and 1OMHz for 16Cxx**
- PC-Hosted via Parallel Port
- **B** Support all oscillator types
- $8K$  Program Memory
- *BK* by 24-bit real-time Trace Buffer
- **5** Source Level Debugging
- 
- **External Trigger Break with either "AND/Of?' with Breakpoints**
- 
- **12 External Logic Probes**
- **User-Selectable Internal Clock from 40 frequencies or External Clock**
- **Single Step, Multiple Step, To Cursor, Step over Call, Return to Caller, etc.**
- **On-line Assembler for patch instruction** m **30-day Money Back Guarantee**
- **Easy-to-use windowed software**

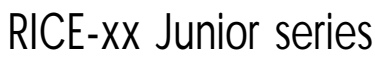

**RICE-xx "Junior" series emulators suppot% PlC16C5x family, PlC16C71, PIC16C84 or PIC16C64. They offer the same real-time features of RICE16 with the** respective probe cards less real-time trace capture. Price starts at \$599.

## **PIC** Gang Programmers

Advanced Transdata Corp. also offers PRODUCTION QUALITY gang programmers for the different PIC microcontrollers.

 $\bullet$  Stand-alone COW mode from a master device  $\bullet$  PC-hosted mode for single unit programming = High throughput. Checksum verification on master device  $\equiv$  Code protection  $\equiv$  Verify at 4.5V and 5.5V  $\equiv$  Each program cycle includes blank check, program and verify eight devices

Price5 start at  $\$599$ 

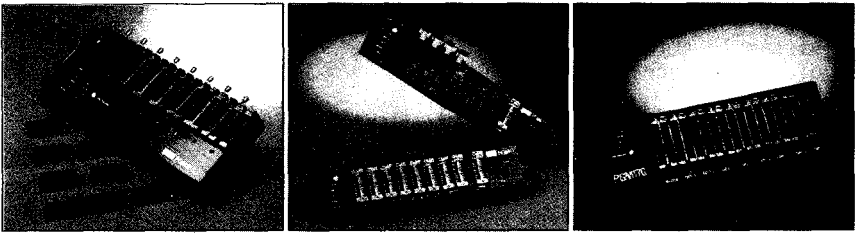

PGM16G: for 16C5x family

PGM47: for 16C71/84

**PGMIM: For 17C42**

Call (214) 980-2960 today for our new catalog. For RICE16.2IP and other product demos, call our BBS at (214) 980-0067.

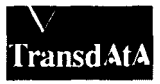

Advanced Transdata Corporation Tel (214) 980-2960 **14330 Midway Road, Suite 120. Dallas, Texas 75244 Fax (214) 980-2937** 

**Drawing Unlimited Breakpoints** Emulators for **16C71/84/64** available now!

- Trigger Outputs on any Address Range Support 16C71, 16C84 and 16C64 with **Optional Probe Cards**
	- <sup>n</sup>**Comes Complete with TASMl6 Macro Assembler, Emulation 5oftware, Power Adapter, Parallel Adapter Cable and User's Guide**
	- $\blacksquare$  Made in the U.5.A.

 $x_1, \ldots, x_{N-1}$ , 0, ..., 0 before performing the FFT causes the FFT to interpolate transform values between the N original transform values. This process, called zero padding, is often mistakenly thought of as a trick to improve the inherent resolution of the FFT. Zero padding, however, provides a much smoother PSD and helps annul ambiguities regarding the power and location of peaks that may be scalloped by the nonzero-padded FFT.

#### **CLASSICAL METHODS**

As mentioned before, a common mistake is to assume that the solution to Equation (2), the so-called *periodogram,* is a reliable estimate of PSD. Actual proof of this is beyond the scope of this article. But, it has been demonstrated that regardless of how large N is (the number of available data samples), the statistical variance of the estimated periodogram spectrum does not tend to zero. This statistical inconsistency is responsible for the lack of reliability of the periodogram as a spectral estimator.

The solution to this problem is simple, however. If a number of periodograms are computed for different segments of a data record, their average results in a PSD estimate with good statistical consistency. Based on this, Welch [l] proposed a simple method to determine the average of a number of periodograms computed by overlapping segments of the available data record.

Welch's PSD estimate  $\tilde{P}(f)$  of M data samples is the average of *K* periodograms  $P(f)$  of N points each:

$$
\widehat{P}(f) = \frac{1}{K} \sum_{i=1}^{K} P(f) \tag{4}
$$

where  $P(f)'$ s are obtained by applying Equation (2) on appropriately weighted data.

It is obvious that, if the original M-point data record is divided into segments of N points each, with a shift of s samples between adjacent segments, the number of periodograms that can be averaged is:

$$
K = Integer\left(\frac{M-N}{S+1}\right) \tag{5}
$$

**Listing l-continued**

' function of the estimated AR system by using the FFT. ' Input Parameters: <sup>n</sup> Number of data samples (integer) ip Order of linear prediction model (integer) xr,xi Array of complex data samps xr(1),xi(1) xr(n),xi(n) npsd Power spectral distribution length ' Intermediate Parameters: <sup>P</sup> Real linear prediction variance at order ip ar,ai Array of complex linear prediction coefficients ' Output Parameters: psd Array containing real power spectral distribution, with a maximum power of psdmax **REDIM**  $ar(ip)$ ,  $a^{\dagger}(ip)$ , dr(ip + 1), di(ip + 1), rr(ip)  $ri(ip)$ **REDIM** cr(ip + 1), ci(ip + 1)  $r1 = 0$ FOR  $k = 2$  TO n 1  $rl = r1 + 2 * (xr(k) ^ 2 + xi(k) ^ 2)$ NEXT k  $r2 = xr(1)$  ^ 2 +  $xi(1)$  ^ 2  $r3 = xr(n)$   $\land$  2 + xi(n)  $\land$  2  $r4 = 1 / (r1 + 2 * (r2 + r3))$  $p = r1 + r2 + r3$ delta = 1  $r2 * r4$ gamma =  $1 r3 * r4$  $\lim_{x \to a} \frac{1}{\tan b} = r$  \* (xr(1) \* xr(n) xi(1) \* xi(n))  $lambdai = -r4 * (xr(1) * xi(n) * ri(n) * xi(1))$  $cr(1) = xr(n) * r4: ci(1) = xi(n) * r4$  $dr(1) = r4 * xr(1): d(1) = -r4 * x(1)$  $m = 0$ IF  $ip = 0$  THEN p = (.5 \* r1 + r2 + r3) / n  $\bar{\mathbf{u}}$ LOCATE 1, 1: BEEP: PRINT "ERROR: Zero AR model order GOT0 progend END IF Main loop of Marple's Modified Covariance algorithm marpleloop:  $m = m + 1$ savel  $r = 0$ saveli = 0 FOR  $k = m + 1$  TO n savelr = savelr +  $xr(k) * xr(k m) + xi(k) * xi(k m)$ saveli = saveli  $xr(k) * xi(k m) + xi(k) * xr(k m)$ NEXT k savelr =  $2 *$  savelr: saveli =  $2 *$  saveli  $rr(m) = \textbf{savelr:}$   $ri(m) = -\text{saveli}$ thetar =  $xr(n)*dr(1)-xi(n)*di(1)$ : thetai =  $xr(n)*di(1)+dr(1)*xi(n)$  $psi = xr(n)*cr(1)-xi(n)*ci(1);$   $psi = xr(n)*ci(1)+cr(1)*xi(n)$  $\mathbf{x}$ ir =  $xr(1)*dr(1)+xi(1)*di(1)$ :  $\mathbf{x}$ ii =  $xr(1)*di(1)-xi(1)*dr(1)$  $IF \t m \Leftrightarrow 1 THEN$ FOR  $k = 1$  TO  $m 1$ thetar = thetar +  $xr(n-k) * dr(k+1) xi(n-k) * di(k+1)$ thetai = thetai +  $xr(n-k) * di(k+1) + xi(n-k) * dr(k+1)$  $psi = psi r + x r (n-k) * cr(k+1) xi (n-k) * ci(k+1)$ psii = psii +  $xr(n-k) * ci(k+1) + xi(n-k) * cr(k+1)$  $xir = xir + xr(k+1) * dr(k+1) + xi(k+1) * di(k+1)$  $xii = xii + xr(k+1) * di(k+1) xi(k+1) * dr(k+1)$  $rr(k) = rr(k) - (xr(n+1-m)*xr(n+1-m+k)+xi(n+1-m)*xi(n+1-m+k))$  $ri(k) = ri(k) - (-xr(n+ 1-m)*xi(n+1-m+k)+xi(n+1-m)*xr(n+1-m+k)$  $rr(k) = rr(k)-(xr(m)*xr(m-k)+xi(m)*xi(m-k))$  $ri(k) = ri(k) - (xr(m)*xi(m-k) - xi(m)*xr(m-k))$ savelr = savelr+rr(k)\*ar(m-k)+ri(k)\*ai(m-k) saveli = saveli+rr(k)\*ai(m-k)-ri(k)\*ar(m-k) NEXT k END IF *(continued)*

#### **HIGH-RESOLUTION METHODS**

The main limitation of FFT-based methods is restricted spectral resolution. The highest inherent spectral resolution (in Hz) possible with the FFT is approximately equal to the reciprocal of the time interval (in seconds) over which data for the FFT is acquired. This limitation, which is further complicated by leakage and the picket-fence effect, is most noticeable when analyzing short data records.

It is important to note that short data records not only result because of the lack of data (such as when sampling a short transient at a rate barely enough to satisfy Nyquist's criterion), but also from data sampled from a process which slowly varies with time.

For example, by analyzing the vibrations picked up from an oil-well drill, the operator can monitor the buildup of resonance in the long pipe that carries the torque to the drill bit, avoiding costly damages to the equipment [Z]. Although a continuous signal from the vibration transducers is available for sampling, the vibrations on the drill assembly change rapidly, resulting in a limited number of data samples which represent each state of the drill bit. It is here where high-resolution estimates would be desirable, even though the data available is limited.

A number of so-called *highresolution spectral estimators* have been proposed. These alternative methods do not assume, as the FFT does, that the signal outside of the observation window is merely a periodic replica of that observed. Instead, for instance, the parametric estimator relies on the selection of a model, which suitably represents the process generating the signal, to capture the true characteristics of the data outside of the window. BY determining the model's parameters, the theoretical PSD, implied by the model, can be calculated and should represent the signal's PSD.

Many signals encountered in realworld applications are well approximated by a rational transfer function model. For example, human speech can be characterized by the resonances of the vocal tract that generates it. In turn, these resonances are well represented by the poles of a digital filter. Parameters for the filter can be estimated so that the filter could turn a white-noise input into a signal of interest. From the filter's transfer function, we could easily estimate the PSD of the signal.

Various kinds of filter structures exist and are often classified according to the type of transfer function they implement. An all-pole filter is called an *autoregressive* (AR) model, an allzero filter is a moving-average (MA] model, and the general case of a polezero filter is called an autoregressive*moving-average* (ARMA) model. With the last example, the model best suited for speech is then an AR model.

Although high-resolution estimators have been implemented for all these models, AR-based estimators are the most popular because many computationally efficient algorithms are available. A well-behaved set of equations to determine the AR parameters with a computationally efficient algorithm has been introduced by Marple [3].

In the model of Figure 2, the ARfilter coefficients a,,  $a_{ij}$ ,  $a_{ij}$  are estimated by Marple's algorithm based on the input data samples  $x_0, x_1, \ldots$  $x_{N1}$ . The model assumes that a whitenoise source drives the filter in which the output is regressed through a chain of delay elements  $z^{-1}$  from which  $p$ taps feed the AR coefficients. The system's transfer function can then be computed efficiently through the FFT, resulting in an estimate of the signal's PSD.

The performance of Marple's estimator is startling. Figure 3a presents three spectral estimates obtained from a short 64-point complex-test-data set suggested by Marple. Estimates obtained through the zeropadded FFT periodogram, Welch's averaged periodogram, and Marple's method can be compared to the theoretical spectrum of Figure 3b. Only positive-frequency PSD estimates are shown for clarity.

Notice that the closely spaced components cannot be resolved by either of the classical methods, but

```
Listing l-continued
clr = -save1r / p: cli = -save1i / pclr = -savelr / p: cli<br>ar(m) = clr: ai(m) = cli
p = p * (1 \text{ cl } r \wedge 2 \text{ cl } i \wedge 2)IF m \leq 1 THEN
   FOR k = 1 TO m / 2
       mk = m - ksavelr = ar(k): saveli = ai(k)auxr = savelr + clr * ar(mk) + cli * ai(mk)ai(k) = saveli \; clr * ai(mk) + cli * ar(mk)ar(k) = <b>aux</b>rIF k \iff mk THEN
           ar(mk) = ar(mk)+ clr * savelr + cli * saveli<br>ai(mk) = ai(mk) clr * saveli + cli * savelr
        END IF
   NEXT k
END IF
IF m = ip THEN
   p = .5 * p / (n m)GOT0 arpsd
END IF
    Time update of C, D vectors and GAMMA, DELTA, LAMBDA scalars
rl = 1 / (delta * gamma lambdar \land 2 lambdai\land 2)
clr = (thetar * lambdar + thetai * lambdar + pre.cli = (-thetar * lambdai + thetai * lambdar + psii * delta) * rl<br>cli = (-thetar * lambdai + thetai * lambdar + psii * delta) * rl
c2r = (psir * lambdar psii * lambdai + thetar * gamma) * rl
c2i = (psir * lambda i + psii * lambdar + thetai * gamma) * rlc3r = (xir * lambdar + xii * lambdai + thetar * delta) * rl
c3i = (-xir * lambdai + xii * lambdar + thetai * del ta) * rlc4r = (thetar * lambdar thetai * lambdai + \bold{xir} * gamma) * \bold{rl}c4i = (thetar * lambdai + thetai * lambdar + xii * gamma) * rl
FOR k = 1 TO (m 1) / 2 + 1mk = m + 1 - ksavelr = cr(k): saveli = -ci(k)save2r = dr(k): save2i = -di(k)save3r = cr(mk): save3i = -ci(mk)save4r = dr(mk): save4i = -di(mk)cr(k) = cr(k)+clr*save3r-cli*save3i+c2r*save4r-c2i*save4ici(k) = ci(k)+clr*save3i+cli*save3r+cZr*save4i+cZi*save4r
    dr(k) = dr(k)+c3r*save3r-c3i*save3i+c4r*save4r-c4i*save4i
    di(k) = di(k)+c3r*save3i+c3i*save3r+c4r*save4i+c4i*save4r
    IF k \langle \rangle mk THEN
       cr(mk) = cr(mk)+clr*savelr-cli*savelit+c2r*save2r-c2i*save2ici(mk) = ci(mk)+cli*savelr+clr*saveli+c2r*save2i+cZi*save2r
       dr(mk) = dr(mk)+c3r*savelr-c3i*saveli+c4r*save2r-c4i*saveZi
       di(mk) = di(mk)+c3rxsaveli+c3i*savelr+c4r*save2i+c4i*saveZr
    END IF
NEXT k
r2 = psir \land 2 + psii \land 2r3 = thetar \wedge 2 + thetai \wedge 2
r4 = xir \land 2 + xi i \land 2auxr = psir * lambdar psii * lambdai
auxi = psir * lambdai + psii * lambdar
aux2r = \textsf{auxr} * thetar + \textsf{auxi} * thetai
r5 = gamma (r2 * delta + r3 * gamma + 2 * aux2r) * rl
\frac{1}{2} auxr = thetar * lambdar thetai * lambdai
auxi = thetar * lambdai + thetai * lambdar
aux2r = auxr * xir + auxi * xiir2 = delta (r3 * delta + r4 * gamma + 2 * aux2r) * rl
gamma = r5delta = r2lambdar = lambdar+c3r*psir+c3i*psii+c4r*thetar+c4i*thetai
lambdai = lambdai-c3r*osii+c3i*osir-c4r*thetai+c4i*thetar
IF p <= 0 THEN GOT0 arpsderr
IF \det A = 0 OR delta>1 OR gamma<=0 OR gamma>1) THEN GOTO arpsderr
r1 = 1 / pr2 = 1 / (delta * gamma lambdar A 2 lambdai A 2)
efr = xr(m + 1): efi = xi(m + 1)ebr = xr(n m): ebi = xi(n m)FOR k = 1 TO m
   eff = eff + ar(k) * xr(m + 1 k) ai(k) * xi(m + 1 k)
```
 $efi = efi + ar(k) * xi(m + 1 k) + ai(k) * xr(m + 1 k)$ 

*(continued)*

#### Listing l-continued

```
ebr = ebr + ar(k) * xr(n m + k) + ai(k) * xi(n m + k)ebi = ebi + ar(k) * xi(n m + k) ai(k) * xr(n m + k)NEXT k
clr = ebr * rl: cli = ebi * rlc2r = efr * r1: c2i = -efi * r1c3r = (ebr * delta + efr * lambdar efi * lambdai) * r2c3i = (-ebi * delta + efr * lambdai + efi * lambdar) * r2auxr = ebr \times 1 ambdar ebi \times 1 ambdai
auxi = ebr * lambdai + ebi * lambdar
c4r = (efr * qamma + auxr) * r2: c4i = (efi * qamma auxi) * rFOR k = m TO 1 STEP -1
   savel r = ar(k); savel i = ai(k)ar(k) = save1r + c3r * cr(k) - c3i * ci(k) + c4r * dr(k) - c4i * di(k)ai(k) = saveli+c3r*ci(k)+c3i*cr(k)+c4r*di(k)+c4i*dr(k)cr(k + 1) = cr(k) + clr * savelr cli * savelici(k + 1) = ci(k) + clr * saveli + cli * savelrdr(k + 1) = dr(k) + c2r * savelr c2i * savelidi(k + 1) = di(k) + c2r * saveli + c2i * savelr
NEXT k
cr(1) = clr: ci(1) = clidr(1) = c2r: di(1) = c2ir3 = ebr \rightarrow 2 + ebi \rightarrow 2r4 = efr \nightharpoonup 2 + efi \nightharpoonup 2auxr = efr * ebr efi * ebi: auxi = efr * ebi + efi * ebr
aux2r = auxr * lambdar auxi * lambdaip = p (r3 * delta + r4 * gamma + 2 * aux2r) * r2del\ a = del\ ta\ r4 * rlgamma = gamma r3 * rl
auxr = e\tilde{f}r * ebr efi * ebi: auxi = efr * ebi + efi * ebrlambdar = lambdar + auxr * r1: lambdai = lambdai auxi * r
IF (p>0 AND delta>0 AND delta\leq=1 AND gamma>0 AND gamma\leq=1)
    THEN GOT0 marpleloop
arpsderr:
LOCATE 1, 6: BEEP
PRINT"ERROR: Numerical ill-conditioning detected for model order>":
      m - 1:
GOTO progend
arpsd: 'Evaluate the AR model
s transfer function
nfft = npsd
REDIM xfftr(nfft),xffti(nfft), psd(npsd
xfftr(1) = 1: xffti(1) = 0FOR k = 1 TO ip
    k = 1 TO ip<br>
xf f tr(k + 1) = ar(k); xf f ti k + 1) = ai(k)NEXT k
FOR k = ip + 2 TO npsd
  xfftr(\bar{k}) = 0: xffti(k) = 0 'Zero-oad up to nosd
NEXT k
GOSUB fft
psdmax = 0
FOR k = 1 TO npsd
  psd(k) = p^* t / (xfftr(k) ^ 2 + xffti(k) ^ 2)
   IF psd(k) > psdmax THEN psdmax = psd(k)NEXT k
RETURN
fft:
Subroutine to compute the complex FFT of a complex data series.
' Input Parameters:
    nfft FFT size
                  Sample interval in seconds
     xfftr,xffti Array of nfft complex data samples
                     x^{\text{f}}ftr(1),xf^{\text{f}}ti(1) to xf^{\text{f}}tr(nfft),xf^{\text{f}}ti(nfft)
' Output Parameters:
      xfftr,xffti nfft complex transform values replace original
                     data samples indexed from k=l to k=nfft,
                     representing the frequencies (k-l)/nfft*t [Hz]
                                                              lconfinuedl
```
they appear clearly separated in the estimate produced by Marple's method. You may also notice that Marple's estimate is "peaky" even for the smooth continuous spectral components at the far right of the PSD.

The reason for this peakiness is that a purely autoregressive filter generates a spectrum based on pure resonances. Only through the use of a moving-average could these resonances be damped to produce a perfectly smooth spectrum in regions where this is necessary. Although this limitation of AR-based estimators would lead to errors in the actual amplitudes of the PSD components, it is very well suited for the highresolution detection of periodicities in the signal.

A price must be paid for the increase in resolution and, just as you may suspect, the computational burden of these high-resolution methods far exceed that of a simple FFT. In addition, like the selection of an appropriate window for the classical estimators, the rules for selecting an appropriate model, parameter estimation method, and model order are all but cast in stone.

#### **IMPLEMENTING SPECTRAL ANALYSIS ALGORITHMS**

Program  $s$  p e c t r  $u$ m. b a s presented in Listing 1 demonstrates the implementation of the spectral estimation methods discussed. The program was written in QuickBASIC 4.5, but should run with little trouble under any other BASIC compiler on an IBM PCcompatible with EGA/VGA graphics. However, BASIC does not support complex-number arithmetic, so explicit operations have been used in which variable names with the suffix *r* represent the real portion of that variable, while those with the suffix *i* represent the imaginary portion of the same.

After being defined by the user, the program reads a file containing the N-data-point sequence to be analyzed. The data can be either a single column of (plain ASCII) samples or two columns, one containing the real and the other, the imaginary parts of complex data samples. The program

### **PC-Based Instruments** 200 MSa/s DIGITAL OSCILLOSCOPE

**HUGE BUFFER FAST SAMPLING SCOPE AND LOGIC ANALYZER C LIBRARY W/SOURCE AVAILABLE POWERFUL FRONT PANEL SOFTWARE**

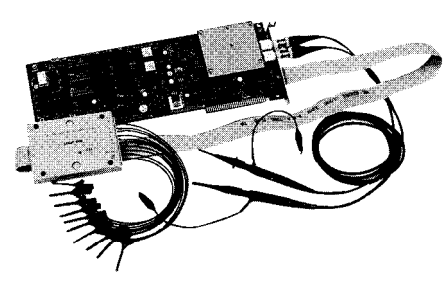

**\$1799 - DSO-28204 (4K) \$2285 - DSO-28264 (64K)**

#### **DSO Channels**

2 Ch. up to 100 MSa/s

1 Ch. at 200 MSa/s 4K or 64K Samples/Ch Cross Trigger with LA 125 MHz Bandwidth

### **Logic Analyzer Channels** 8 Ch. up to 100 MHz 4K or 64K Samples/Ch

Cross Trigger with DSO

## **Universal Device Programmer**

'AL **GAL** EPROM EEPROM -LASH vllCR0  $\overline{C}$ etc..

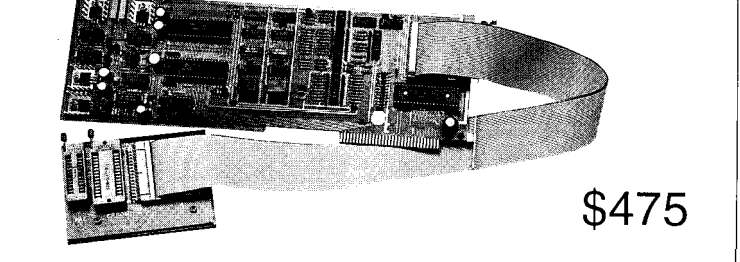

**Free** software updates on BBS Powerful menu driven software

### 400 MHz Logic Analyzer

up to 128 Channels up to 400 MHz up to 16K Samples/Channel Variable Threshold Levels 8 External Clocks 16 Level Triggering Pattern Generator Option

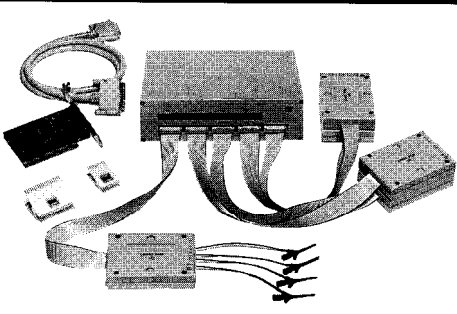

\$799 - LA12100 (100 **MHz, 24** Ch) \$1299 - **LA32200 (200** MHz, **32** Ch) \$1899 - **LA32400 (400** MHz, **32** Ch) **\$2750 \_ LA64400 (400 MHz, 64** Ch)

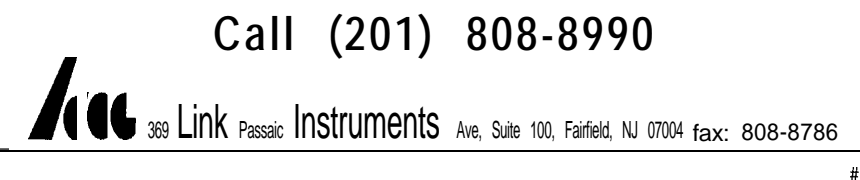

will estimate the spectrum of the input data using three methods:

- 1) A single periodogram of the data record is obtained by zero padding the data up to *npsd* data points *(npsd = 5* 12 for complex and 1024 for real input data) from which the squared modulus of the FFT is computed. A rectangular window is assumed.
- 2) Welch's method with a Hamming window is applied using the number of samples per periodogram and the shift specified by the user.
- 3) Marple's method is used to estimate the PSD of the data using an AR model with model order given by the user.

Prior to its display in the output screen, PSD is normalized relative to its maximum, and transformed to decibels. For complex input data, both the positive and negative frequency sides of the spectrum are plotted. Otherwise, only the positive frequency spectrum is presented.

Because of screen resolution limitations, the number of computed PSD points for display has been limited to 512. If a larger PSD record is required, however, *npsd* can be increased to any desired power of 2, and a file can be opened to receive the PSD-estimate results.

A few simple demonstrations can be set up to compare the performance of the methods. First, you may generate a data file for a signal consisting of a single sinusoid at  $\frac{1}{4}$  with white noise added to it using the program in Listing 2.

You may vary the signal-to-noise ratio by changing the value of the noise component's coefficient. As well, the frequency of the sinusoidal component may be changed by altering the denominator of the sine argument. Of course, from Nyquist's theorem, a denominator smaller than two produces an aliased signal (you may want to experiment with the effect that this has on the PSD estimate).

In addition, the resolving power of the estimators can be compared by using a signal containing two closely separated sinusoidal components. This

#### **REDIM wr(nfft) AS DOUBLE, wi(nfft) AS DOUBLE** ' **Set up complex exponential table for FFT nexp = 1**  $nt = 2$   $nexp$ **WHILE nt < nfft**  $\mathbf{nexp} = \mathbf{nexp} + \mathbf{1}$  $nt = 2^x$  nexp **WEND** IF **nt <> nfft THEN LOCATE 1, 4: BEEP: PRINT "Error! nfft is not a Dower of 2 GOT0 progend END IF**  $s = 8 * ATN(1) / (nt)$  $\mathbf{clr} = \text{COS}(s)$ :  $\mathbf{cli} = -\text{SIN}(s)$ **c2r = 1: c2i = 0** ' **Compute complex exponential array FOR k = 1 TO nt wr(k) = c2r: wick) = c2i auxr** =  $c2r * c1r + c2i * c1i$ :  $c2i = c2r * c1i + c2i * c1r$  $c2r = auxr$ **NEXT k** ' **Main FFT routine mm = 1 11 = nfft FOR k = 1 TO nexp nn = 11 / 2 jj = mm + 1 FOR i = 1 TO nfft STEP 11 kk = i + nn**  $clr = xfftr(i) + xfftr(kk);$   $cli = xffti(i) + xffti(kk)$ **xfftr(kk)=xfftr(i)-xfftr(kk): xffti(kk)=xffti(i)-xfftickk) xfftr(i) = clr: xffti(i) =** cli **NEXT i** IF **nn**  $\Diamond$  1 THEN **FOR j = 2 TO nn c2r = wr(jj): c2i = wi(jj) FOR i = j TO nfft STEP 11**  $kk = i + nn$  $\textbf{clr} = x\text{fftr}(i) + xf\text{ftr}(kk): \textbf{cli} = xf\text{fti}(i) + xf\text{fti}(kk)$  $auxr = xfftr(i)-xfftr(kk); auxi = xffti(i)-xffti(kk)$ **xfftr(kk) = auxr \* c2r auxi \* c2i**  $x$ ffti(kk) = **auxr** \* c2i + **auxi** \* c2r **xfftr(i) = clr: xffti(i) = cli NEXT i jj = jj + mm NEXT j**  $11 = \text{nn}$ **mm = mm \* 2 END IF NEXT k nv2 = nfft / 2 nml = nfft 1 j=l FOR i = 1 TO nml IF i < j THEN clr** =  $xfftr(j)$ : **cli** =  $xffti(j)$ **xfftr(j) = xfftr(i): xffti(j) = xffti(i)**  $xfftr(i) = c1r: xffti(i) = c1i$ **END** IF **k = nv2 WHILE**  $k \leq j$ <br> $j = j - k$  $j = j - k$ <br> $k = k / 2$ **WEND j=j+k NEXT i FOR i = 1 TO nfft**  $xfftr(i) = xfftr(i) * t: xffti(i) = xffti(i) * t$ **NEXT i RETURN** *(continued)*

**Listing l-continued**

## NEW Data Acquisition Catalog

*Covers expanded low cost line.*

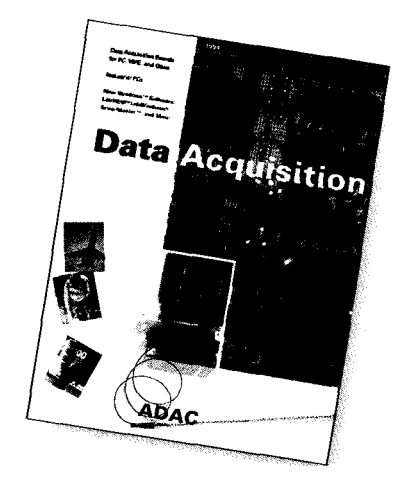

## FREE

**1994** 120 **page catalog for PC, VME, and Qbus data acquisition. Plus informative application notes regarding anti-alias filtering, signal conditioning, and more.**

NEW Software: LabVIEW<sup>®</sup>, LabWindows<sup>®</sup>, Snap-Master<sup>™</sup>, and more

NEW Low Cost I/O Boards

NEW Industrial PCs

NEW Isolated Analog and Digital Industrial I/O

New from the inventors of plug-in data acquisition.

Call, fax, or mail for your free copy today.

### ADAC

**American Data Acquisition Corporation 70 Tower Dffice Park, Woburn, MA 01801 Phone: (800) 648-6589 Fax: (617) 938-6553**

**#115**

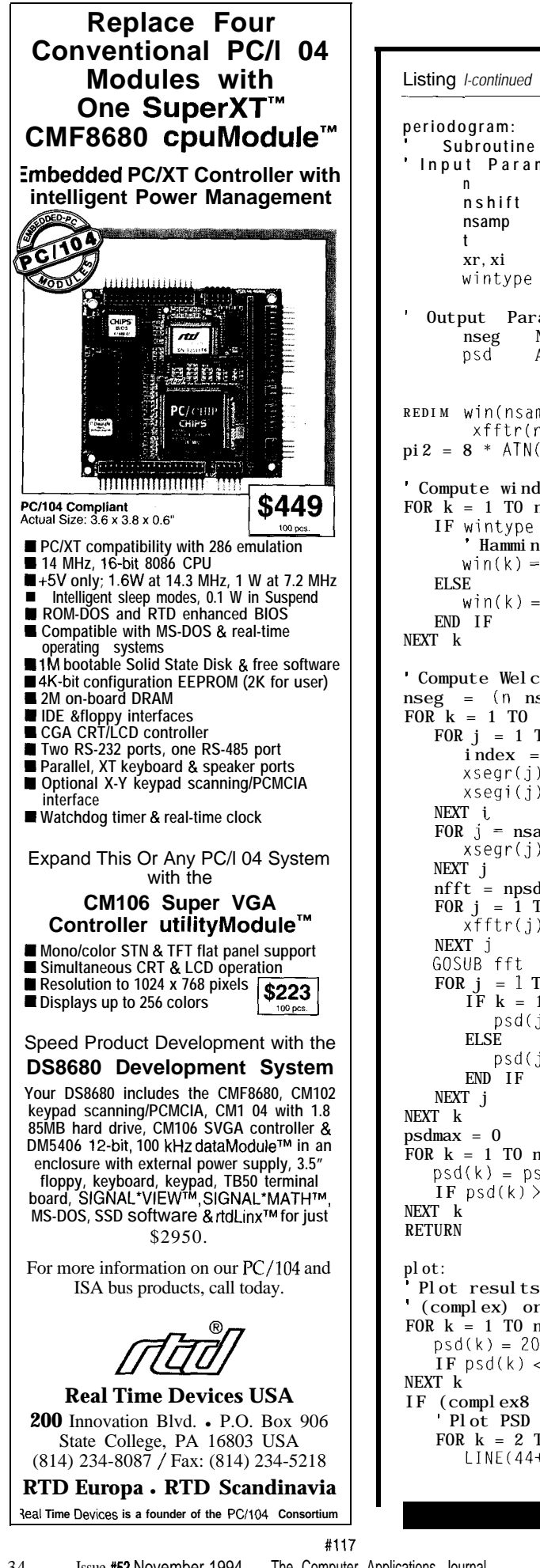

```
' Subroutine to compute averaged periodogram over nseg segments.
 ' Input Parameters:
      n Number of data samples
      nshift Number of samples shift between segments
      nsamp Number of samples per segment (must be even)
      t Sample interval in seconds
      xr,xi Array of complex samples xr(l),xi(l) to xr(n),xi(n)
      wintype Window type 0 = Hamming, other = rectangular
 Output Parameters:
      nseg Number of segments averaged
      psd Array containing real power spectral distribution,
               with a maximum power of psdmax
REDIM win(nsamp), xsegr(npsd), xsegi(npsd), psd(npsd),
       xfftr(npsd), xffti(npsd)
pi2 = 8 * ATN(1)Compute window
FOR \mathbf{k} = 1 TO nsamp
   IF wintype = 0 THEN
      ' Hamming window
      win(k) = 0.538 + 0.462 * \cos(\pi 2*(-0.5+(k-1)/(n\tanh-1)))\text{win}(k) = 1 'Rectangular window
' Compute Welch's averaged periodogram applying window
nseg = (n n samp) / nshi ft + 1FOR k = 1 TO nseg
   FOR j = 1 TO nsamp
      index = j + (k 1) * n \text{shif}x \text{segr}(j) = xr(index) * win(j)xsegi(j) = xicindex) * win(
I)
   FOR j = nsample + 1 TO npsdxsegr(j) = 0: xsegi(j) = 0
                                      'Zero-pad up to npsd
   nfft = npsd
   FOR j = 1 TO nfft
      xfftr(j) = xsegr(j); xffti(j) = xsegi(j)FOR j = 1 TO npsd
      IF k = 1 THENpsd(j) = xfftr(j) ^ 2 + xffti(j) ^ 2
         psd(j) = psd(j) + xfftr(j) ^ 2 + xffti(j) ^ 2
FOR k = 1 TO npsd
   psd(k) = psd(k) / (nseg * n<b>samp</b>)IF psd(k) > psdmax THEN psdmax = psd(k)
 Plot results on graph using color col, assuming npsd = 512
\text{(complex)} or \text{npsd} = 1024 \text{ (real)}FOR k = 1 TO npsd
   psd(k) = 20*LOG(psd(k)/psdmax)/LOG(lO) 'Normalize & xform data
   IF psd(k) < -100 THEN psd(k) = -100 'Clip at -100 dB
IF (complex8 = "y" OR complex$ = "Y") THEN
   ' Plot PSD for positive frequencies
   FOR k = 2 TO 256<br>LINE(44+k+256,50-2.5*psd(k-1))-(45+k+256,50-2.5*psd(k)),col
                                                              (continued)
```
#### Listing 1-continued

```
NFXT k
    Plot PSD for negative frequencies
   FOR k = 256 TO 512
      LINE(44+k-256,50-2.5*psd(k-1))-(45+k-256,50-2.5*psd(k)).col
   NFXT k
ELSE
     Plot PSD only for positive frequencies
   FOR k = 2 TO 512
      LINE (44+k, 50-2.5*psd(k-1)) - (45+k, 50-2.5*psd(k)), colNFXT k
END IF
RETURN
progend:
  Wait for any key to be pressed to exit program
WHILE INKEY$ = "": WEND
FND
```
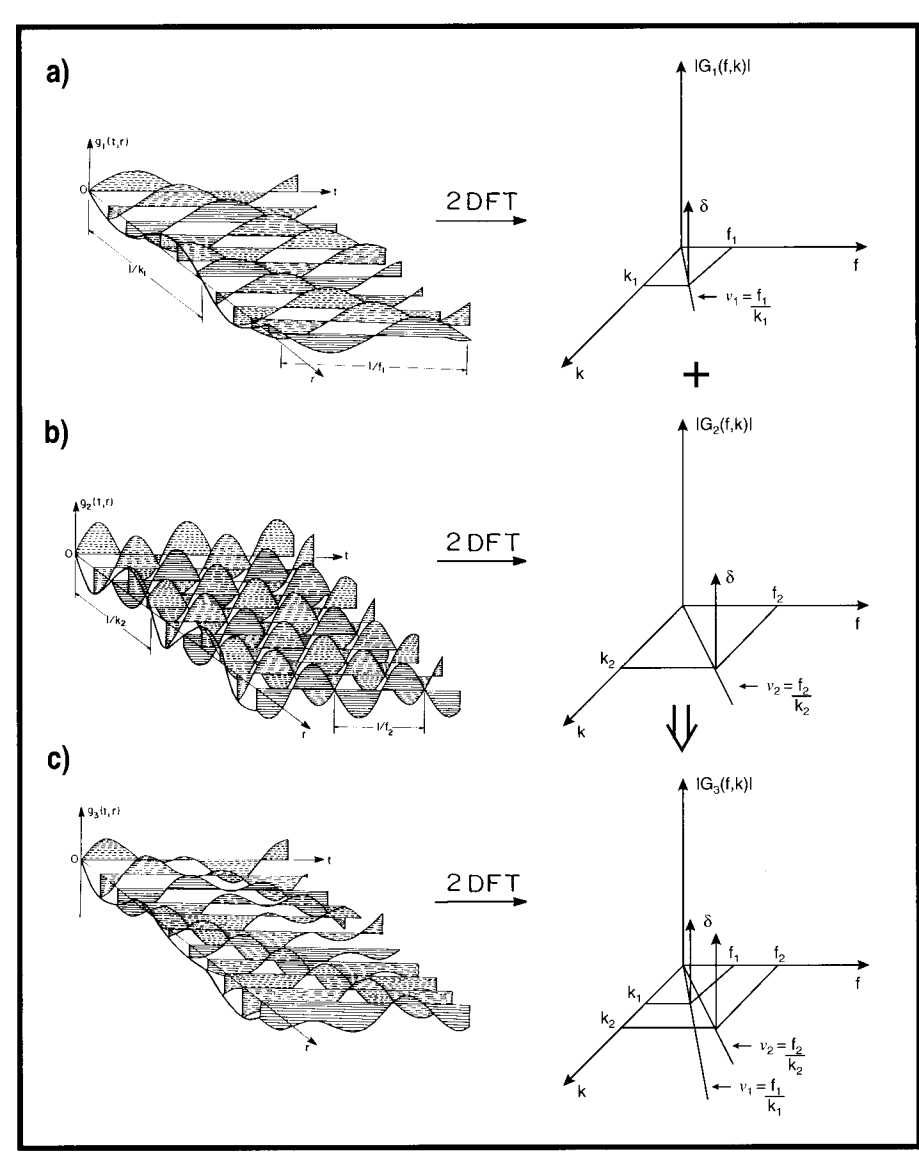

Figure 4-Frequency-wavenumber spectra of planewaves offers (a) spatiotemporal (left) and frequencywavenumber (right) representations of a sinusoidal wave of frequency f, traveling at propagation velocity v., (b) sinusoidal wave of frequency f<sub>2</sub> traveling at propagation velocity v<sub>2</sub>, (c) a sum of the above. The two-dimensional PSDs clearly show the component waveform spectra and propagation velocity.

can be accomplished by adding a second component to the program line which computes x as, for example:

 $x = 2 (rnd-0.5) + (sin(2\pi \frac{i}{4})) + (sin(2\pi \frac{i}{4}))$ 

A rule of thumb is to keep the AR model order smaller that one-third of the number of available data samples and to allow for at least twice the number of expected spectral components. The code in Listing 1 announces an error whenever mathematical illconditioning is encountered due to too-high a model order. However, an unreasonably "peaky" spectrum is often obtained before ill conditioning can be detected.

#### **AN APPLICATION: ARRAY SIGNAL PROCESSING**

The greatest interest in highresolution spectral estimators has been generated in the field known as array signal processing. Here, a number of sensors are placed at various locations in space to detect traveling waves.

For example, in seismology, a number of sensors capable of detecting the shock waves of a tremor or earthquake are spread over a certain area. As the shock waves travel under the sensor array, signals from each sensor can be sampled in real time. producing a data record which also contains information regarding the spatial characteristics of the waves (because the sensor locations are known). The processing of resulting spatiotemporal data is meant to estimate the number, vector velocity (speed and direction), and wave shape of the overlapping traveling waves in the presence of interference and noise.

Array signal processing has been successfully applied to many fields besides seismology [4]. For example, in exploration seismogeology, it has been used to image limited regions of the Earth's interior. In passive sonar, it can determine the location and signature of submerged sound sources; in radar, it acquires targets with very high spatial resolution; and in biomedical diagnosis, it tracks weak electrical potentials from the brain, nerves, and

muscles. Other applications include image reconstruction from projections such as radio astronomy and medical tomography.

The most common form of traveling wave is the planewave. In its simplest form, a planewave is a sinusoidal wave that not only propagates through time  $t$ , but also through space. In the direction of propagation  $r$ , this wave can be represented by:

$$
g(t, r) = A \sin\left(2\pi \left(f t - \frac{r}{V}\right)\right) \tag{6}
$$

where *A* **is** the amplitude of the wave, f is its temporal frequency (Hz =  $\frac{1}{s}$ ), and v is the velocity (in  $\frac{m}{s}$  or other suitable velocity units) at which the wave propagates through space.

If one such simple planewave is sampled discretely along time and space, we would obtain a record similar to that presented in the left side of Figure 4a. As you see, at any given time the spatial sampling of the wave also forms a sinusoid with frequency k,. The spatial frequency (in  $\frac{1}{m}$  of such a simple planewave is called the *wave number,* and is given by:

$$
k = \frac{f}{v}
$$
 (7)

Its physical meaning indicates that at a distance  $r$  from the origin, the phase of the wave accumulates by  $2\pi k r$  radians. The two-dimensional spectrum of the planewave in our example would be an impulse  $\delta$  (the spectrum of a sinusoid) located in the frequency-wave number  $(f-k)$  plane at  $f_{1}$ , **k**,. Through this kind of spectral analysis, we infer the components of the waveform and their velocity because the slope at which the components are found is equal to their propagation velocity or, in this case,

$$
V_1\left[\frac{\mathbf{m}}{\mathbf{s}}\right] = \frac{f_1\left|\frac{1}{\mathbf{s}}\right|}{k_1\left[\frac{1}{\mathbf{m}}\right]}.
$$

Adding a second component (Figure 4b) with a different frequency and propagation velocity to the original component, we obtain a planewave (Figure 4c) that, regardless of its simplicity, can hardly be recognized in the space-time domain.

**Listing P-This program generafes a** *file containing data* **synthesized** *from a sing/e* **sinusoidal** *signal* **contaminated** *by* **random** *noise.*

```
pi = 3.14159262
OPEN "noise.dat" FOR OUTPUT AS #1
FOR i = 1 TO 256
 x = 2 * (RND .5) + (SIM2 * pi * i / 4))PRINT #1, x
NEXT i
CLOSE #1
```
frequency-wave number spectrum of resolution estimators is essential.

can be computed with ease knowing time, a hybrid two-dimensional that the two-dimensional DFT is computed as a sequence of onedimensional DFTs of the columns of the data array, followed by a sequence of one-dimensional DFTs of the rows of this new array, or vice versa. As such, the most simple two-dimensional PSD estimator is implemented through the FFT. In practice, however, due to the limited number of spatial samples [because only a few sensors

However, the two-dimensional are normally used), the use of high-

the signal clearly resolves the compo- Considering that enough samples nents and their propagation velocities.  $x_0, x_1, ..., x_{N-1}$  can usually be obtained The two-dimensional spectrum from each of the *R* sensors through spectral estimator can be implemented by combining the classical and the high-resolution spectral estimation approaches. As shown in Figure 5, using spatiotemporal data *g(t, r),*

$$
g(t, r) = \begin{bmatrix} x_{0,0} & x_{1,0} & \dots & x_{N-1,0} \\ x_{0,1} & x_{1,1} & \dots & x_{N-1,1} \\ \vdots & \vdots & \ddots & \vdots \\ x_{0,R-1} & x_{1,R-1} & \dots & x_{N-1,R-1} \end{bmatrix}
$$
 (8)

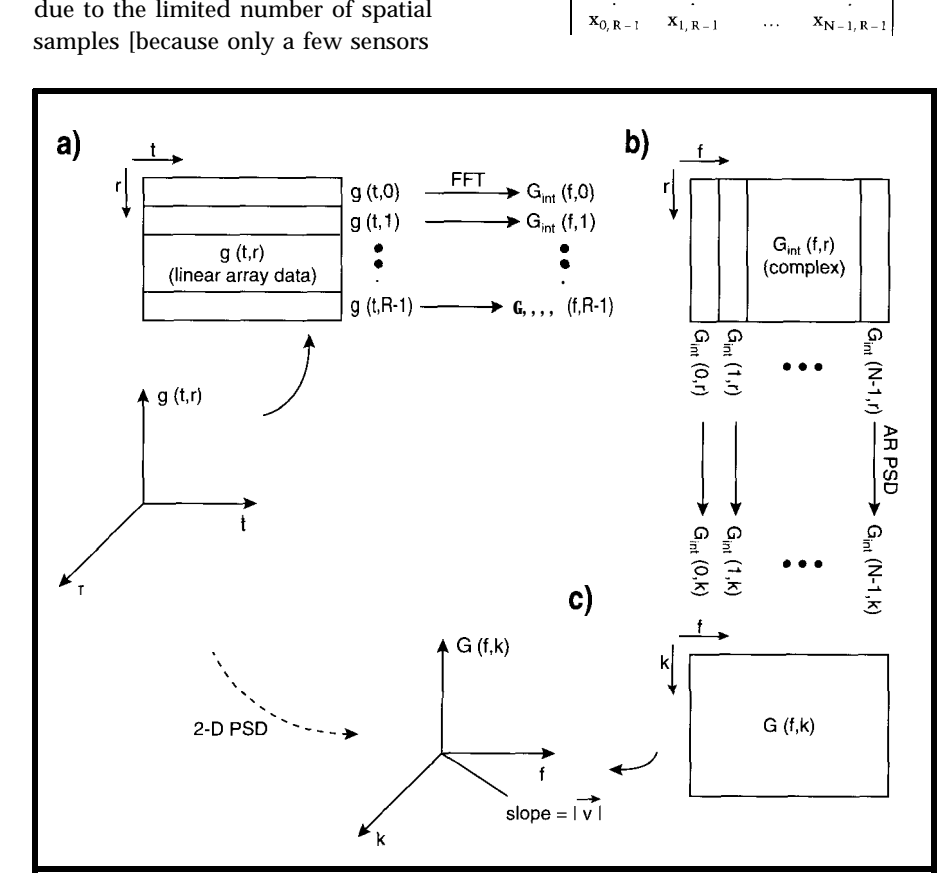

**Figure 5-These** *images illusfrafe a hybrid two-dimensional spectra/ estimator. Spatiofemporaal data (a) is transformed along time-domain into an intermediate array(b) through the application of a windowed FFT to each and every row of the original data. Applying an AR-PSD estimator to every column of the intermediate array completes the* fwo-dimensional PSD **estimation process.**

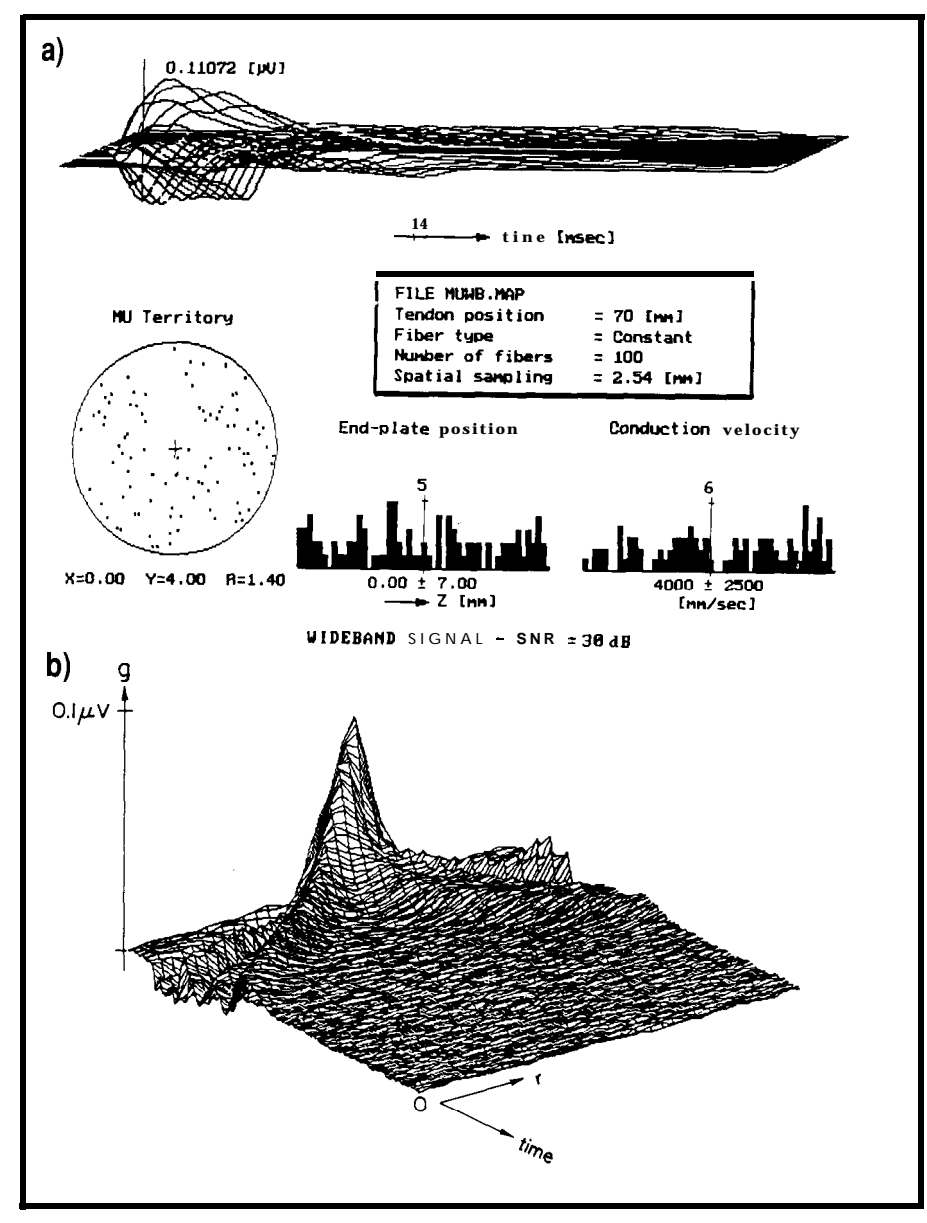

Figure 6-Frequency-wavenumber spectral estimation has been applied to the analysis of the potentials recorded *from* a muscle twitch. In (a), the *complex* spatiotemporal *waveform* has been *analyzed to show information about fhe conduction velocity, origin, and location of the component potentials; (b) shows a magnified view of fhe spatiofempo*ral data.

an intermediate transform  $G_{in}(f, r)$  is computed by applying the FFT along each row (time domain) of appropriately weighted data. The two-dimensional spectral estimate  $g(f, k)$  is then completed by obtaining the AR-PSD of each column of complex numbers in the intermediate transform.

In the more general case, using an array of sensors spread out over an area with a planewave traveling in any direction under the array, a threedimensional hybrid spectral estimator determines not only the wave's components and its velocities, but also each component's bearing.

For example, tiny electrical potentials can be picked up from muscle fibers using electrodes attached to the skin. These potentials are caused by pulses (action potentials) that travel down every muscle fiber causing the contraction of muscles. The conduction velocity as well as the origin of these potentials enclose a wealth of information which can be used as an aid in the early diagnosis of nerve and muscle diseases. The large number of convoluted signals and the very small differences between their waveforms makes it impossible to determine this information from

spatiotemporal data (Figure 6b). However, a complete analysis [Figure 6a) is possible through the use of multidimensional spectral estimates.

#### **IN CONCLUSION**

Of course, the BASIC program listed here may be too slow to cope with most real-time applications, but implementing both classical and highresolution methods on DSP is a relatively easy task. First of all, modern DSP chips are specifically designed to perform the convolution, vector arithmetic, and FFT operations in a minimal number of clock cycles. In addition, optimized subroutines implementing the most popular highresolution algorithms are available often in the public domain.

Multidimensional PSD estimation has a very high intrinsic parallelism because spectral estimates are taken independently for every dimension and, as such, can be solved efficiently in parallel. In other words, since tasks in array-signal processing require specific operations to be performed on innumerable data blocks, a parallel system exploits the full power of a number of processors working concomitantly on different portions of the data to solve the larger problem.

High-power computational engines (e.g., Intel's i860) and floatingpoint DSPs (e.g., Texas Instruments' TMS320C30 and the AT&T DSP32) possess the raw floating-point performance necessary to efficiently implement the relevant algorithms. Unfortunately, however, these chips do not present the flexibility required to implement multiprocessor architectures which can optimally exploit intrinsic parallelism. Moreover, parallel DSP systems using these chips would most likely encounter serious communication bottlenecks imposed by their classical bus-based architectures. In these cases, RISC chips, such as the Transputer family, or DSP chips, such as the TM5320C40, which are designed for parallelism, display the full power of a scalable and very flexible architecture.

I have tried to show you that spectral analysis is a very convenient tool that serves a number of engineer-

ing applications. Moreover, with today's PCs, you have the power to implement modern PSD estimation algorithms with sufficient efficiency for experimenting and even for some real applications. With the enhanced capabilities of DSP chips, PCs with DSP coprocessors and laboratory spectrum analyzers with embedded DSPs become truly powerful and useful instruments.

However, as you understand by now, obtaining good spectral estimates is not only a matter of blindly applying the algorithm and watching the screen. Rather, knowledge about the spectral estimation methods and empirical experience of their use are of foremost importance in obtaining consistent results.  $\Box$ 

*David Prutchi has a Ph.D. in Biomedical Engineering from Tel-Aviv University. He is an engineering specialist at Intermedics, and his main R&D interest is biomedical signal processing in implantable devices. He may be reached at davidp@mails.imed.com.*

#### **REFERENCES**

- 1. Welch, P.D., "The Use of a Fast Fourier Transform for the Estimation of Power Spectra: A Method Based on Time Averaging over Short Modified Periodograms," *IEEE Trans. Audio Electroacoust.,* 15(b), 1967, pp. 70-73.
- 2. Jangi, S. and Y. Jain, "Embedding Spectral Analysis in Equipment," *IEEE Spectrum,* Feb. 1991, pp. 40-43.
- 3. Marple, S.L. Jr., *Digital Spectral Analysis with Applications,* Englewood Cliffs, NJ: Prentice-Hall, 1987.
- 4. Haykin, S. ed., *Array Signal Processing,* Englewood Cliffs, NJ: Prentice-Hall, 1985.

#### R S

404 Very Useful 405 Moderately Useful 406 Not Useful

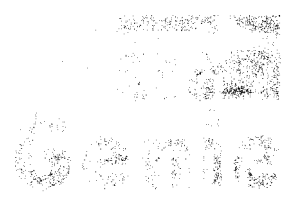

Data Genie offers a full line of test & measurement equipment that's innovative, reliable and very affordable. The *'Express* Series'of standalone, non-PC based testers are the ultimate in portability when running from either battery or AC power. Data Genie products will be setting thestandards for quality on the bench or in the field for years to come.

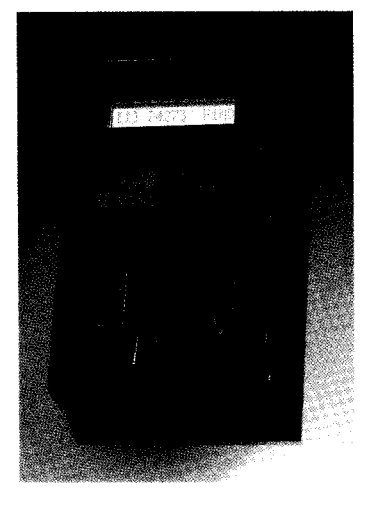

## HT-28 Express

The HT-28 is a very convenient way of testing Logic IC's and DRAM's Tests most TIL 74, CMOS 40/45 and DRAM's 4164-414000.44164-441000. It can also identify unknown IC numbers on TIL 74 and CMOS 40/45 series with the 'Auto-Search' feature. \$189.95

. . .

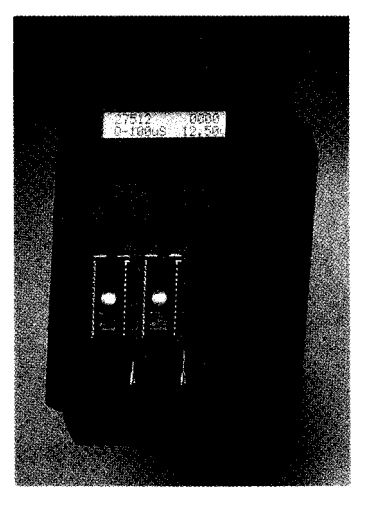

**HT-** 14 **Express L\_ .4 .d\* ,&~~A%,~,'~ \* esl** The HT-14 is one-to-one EPROM writer with a super fast programming speed that supports devices from 27328 to 27080. with eight selectable programming algorithms and six programming power (VPP) selections. \$289.95

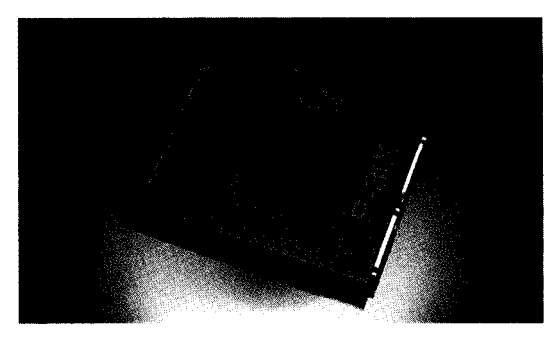

### **P-300 <sup>j</sup> <sup>~</sup> ; A2kAx &%.k. it\*- e\* -"'.y~,y-,y":'~;'~ <sup>2</sup>**

**The** Data Genie P-300 is a useful device that allows you to quickly install addon cards or to test prototype circuits for your PC externally. Without having to turn off your computer to install an add-on cards, the P-300 maintains complete protection for your motherboard via the built-in current limit fuses. \$349.95

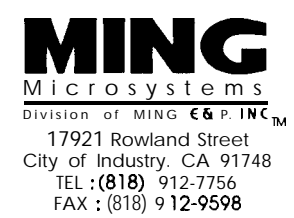

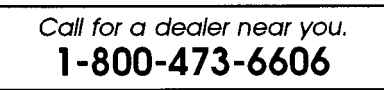

Data Genie products are backed by a full lyear limited factory warranty.

 $@1994$  MING Microsystems. All rights reserved. Data Genie logo is a registered trademark of MING Microsystems. CCDG0 I

## **FEATURE ARTICLE**

### **Alan Land**

## Introduction to Doremi-DSP

It may have taken **Julie Andrews to** make the song famous, but she likely never would have guessed that "DO-RE-MI-fa-sol-lati-do" would inspire a name for a new DSP technique. It goes one step beyond the old FFT.

new standard is being sought for audio and video compression. The communication channels are crowded beyond capacity. Interactive multimedia, HDTV, image recognition, and artificial reality are as yet unfulfilled. The future of DSP, it seems, depends on finding a better way.

These statements, put in bold headlines by the media, are but symptoms of the real problem, what I call the *DSP barrier.*

#### **THE DSP BARRIER**

The constant radix-2 record size and the constant sampling frequency of the Fast Fourier Transform (FFT) combine to create the DSP barrier. There is only one "harmonic structure" in the FFT spectrum that can easily and accurately be represented or generated. All other sine wave frequencies, except the octave harmonics of the imposed periodicity, are difficult to produce and inherently inaccurate.

The DSP barrier results from breaking a time-domain sample stream into finite-length records. As Chamberlin puts it, "If FFT synthesis is to be useful, a way must be found to produce such intermediate frequencies accurately" (Chamberlin, 1980). (The frequencies Chamberlin refers to as

intermediate include all frequencies other than the apparent fundamental frequency and its exact harmonics.)

In examining the DSP barrier, it is necessary to take a general look at DSP and a much closer look at the FFT. The two outside parameters of the FFT are  $f$ , the system sampling frequency, and  $F$ , the system fundamental. F's relationship to  $f$  is measured in octaves. The number of octaves between *f* and *F* determines the system's bandwidth. However, the number of samples in the FFT record is always radix-2 and also determines-or is determined by-the number of octaves in the bandwidth.

The DSP barrier is caused by using a single sine table. Octaves of *F* can easily be derived from such a table by "skipping" through the sine table using power-of-two "skips." The harmonics of *F* (other than the octave harmonics) pose trouble. Nonoctave harmonics and non-power-of-two skips do not fit the FFT record size. The result is distorted signal and computational difficulties.

To combat this problem, a new digital signal compression technique called *multirate sampling* has been introduced by Aware Inc. Multirate sampling maintains a constant record size, but has variable sampling frequencies. In multirate sampling, every sine wave has the same number of samples regardless of the bandwidth. Each sample's duration is "scaled" according to the periodicity of its bandwidth.

Multirate sampling more closely defines the effect of fixed, radix-2

| Note<br>А<br>A#<br>В<br>C.<br>C#<br>D.<br>D# | Equation<br>440(r <sup>o</sup> )<br>440(r <sup>1</sup> )<br>440(r <sup>2</sup> )<br>$440(r^3)$<br>440(r <sup>4</sup> )<br>440(r <sup>5</sup> )<br>440(r <sup>6</sup> ) | (Hz)<br>Frea.<br>440<br>466.16<br>493.88<br>523.25<br>554.37<br>587.33<br>622.25 | Koday<br>Equiv.<br>do<br>re<br>mi<br>fa |
|----------------------------------------------|----------------------------------------------------------------------------------------------------|----------------------------------------------------------------------------------|-----------------------------------------|
|                                              |                                                                                                    |                                                                                  |                                         |
|                                              |                                                                                                    |                                                                                  |                                         |
|                                              |                                                                                                    |                                                                                  |                                         |
|                                              |                                                                                                    |                                                                                  |                                         |
| F.                                           | 440(r <sup>7</sup> )                                                                                                    | 659.26                                                                           | sol                                     |
| F                                            | 440(r <sup>8</sup> )                                                                                                    | 698.46                                                                           |                                         |
| F#                                           | 440(r <sup>9</sup> )                                                                                                    | 739.99                                                                           | la                                      |
| G                                            | 440(r <sup>10</sup> )                                                                                                    | 783.99                                                                           |                                         |
| G#                                           | $440(r^{11})$                                                                                                    | 830.61                                                                           | ti                                      |
| A2                                           | 440(r <sup>12</sup> )                                                                                                    | 880                                                                              | ძი                                      |
|                                              |                                                                                                    |                                                                                  |                                         |

**Table 1-A musical ocfave is broken into** *12 equally* **spaced notes (eight of those make** *up* **a normal scale).**

record sizes. However, multirate sampling does not solve the DSP barrier. All sampling frequencies-and thus bandwidths-must be subharmonics of the highest sampling frequency.

We are searching for a way to overcome the DSP barrier.

#### **OVERCOMING THE DSP BARRIER**

Having defined the DSP barrier, we must now focus on what we need from the solution. It should

- generate closely spaced, variable, and arbitrary sine wave frequencies
- $\cdot$  compress digital signals without loss in real time
- $\cdot$  create more accurate filters, capable of discerning very narrow bandwidths
- generate and control chromatic spectrums without the need for previously sampled signals.
- 

Ideally, this could be accomplished by increasing the usefulness of existing media and would not require "retooling the industry." In interactive multimedia, this requires a unifying theory for audio and video signals.

#### **DOREMI-DSP**

Doremi-DSP, another new DSP technique, synthesizes chromatic spectrums and compresses the signal in the process. And, it does provides a solution to the DSP barrier.

Unlike the multirate sampling technique, Doremi-DSP uses a constant sampling frequency and different record sizes. In this respect, it is the opposite of multirate sampling. The smallest record size is 2 samples while the largest record size is unlimited, (In general, the maximum record size is the same as that used for the  $F$  sine table. <sup>J</sup>

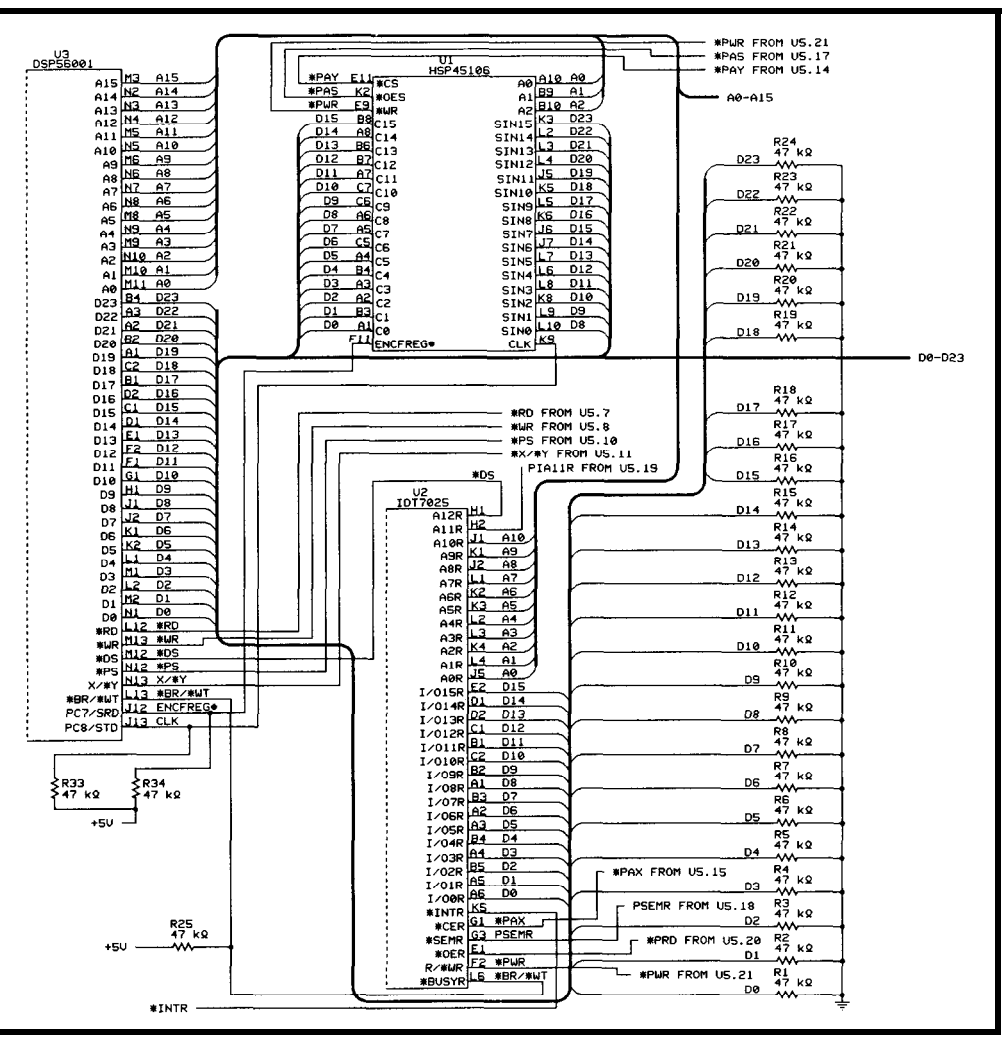

• reduce power consumption Figure la-On the processing side, the first half of the Audio Animator sample *project* is based on a Motorola DSP56001 *processor,* **HSP45106 digital** *sine-wave* **oscillator,** *and one* **side** *of an* **DT7025 dual-ported RAM.**

U.

periodicities that are possible between kHz, we'd have 100 equally spaced f and  $F$ , in  $\frac{1}{f}$  increments. Frequencies frequencies in the first octave. If we are computed by the equation: were to make a table of the equally

$$
f_{n, m} \frac{1}{N \times \frac{1}{f}}
$$
 (1)

where *n,m* represents an array and N is the number of samples. Like N, the array *n,m* always contains whole numbers. The following examples will show you how to use these values.

To find N, we use the equation:

*w* you how to use these values.  
To find N, we use the equation:  

$$
N = INT\left(\frac{f}{\text{desiredfrequency}}\right) \qquad (2)
$$

in which *INT* refers to the integer part of a number (the fractional part is discarded].

For example, if  $f$  equals 44.1 kHz and the desired frequency is 523.25 Hz, then N is equal to the integer portion of  $44100/\frac{52325}{25}$  or 84. If the system funda-

Doremi-DSP makes use of all the mental, F, is 441 Hz, then for  $f = 44.1$ spaced frequencies in the bandwidth, we would notice that only the frequencies in the first octave are unique and that 100 is half the total number of frequencies. The other 100 are octaves of those first-octave frequencies, spread out over the  $INT[log N_{log2}]-1$ octaves. We can also see that the system Nyquist equals:

$$
\frac{1}{2\left(\frac{1}{\mathbf{f}}\right)}
$$

Music theory also makes use of an equally divided octave. Originally called the **equally** *tempered scale,* the musical octave is divided into 12 equally spaced frequencies which use the twelfth root of two. To determine

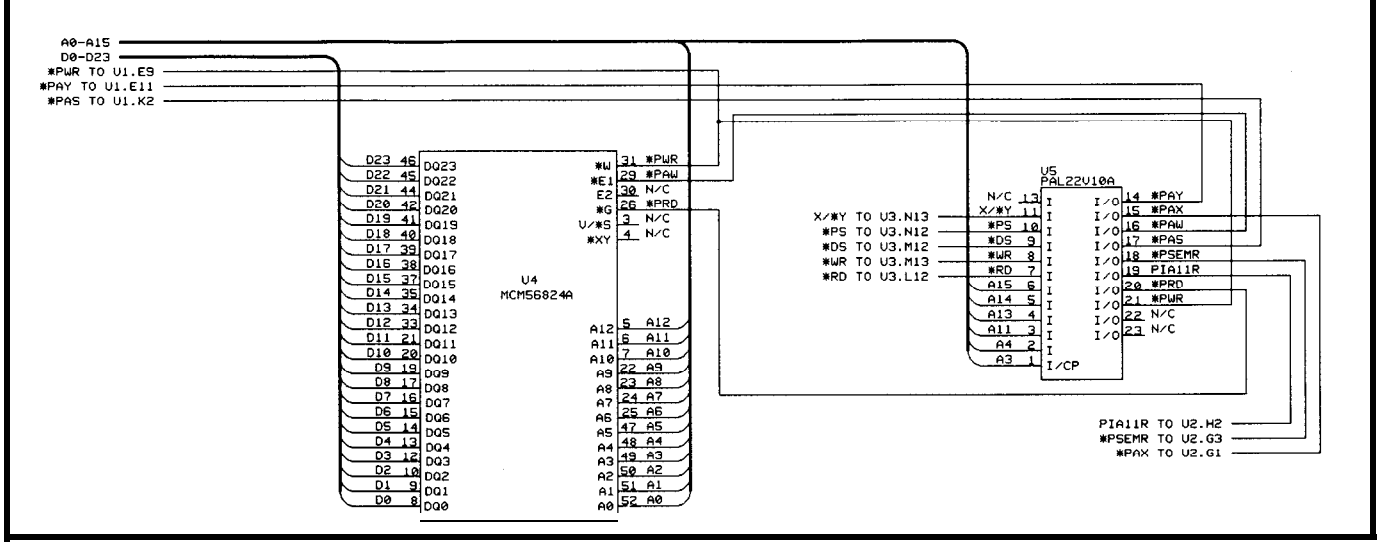

**Figure 1 b-The** *other ha/f of fhe Audio Animator's processing side consists* of *an MCM56824A DSP RAM chip and a custom PAL.*

the frequencies of specific notes of the scale, you must first determine the exact value of a twelfth root:

 $r=2^{\frac{1}{n}}$ 

where r is the value of the root and *n* is the equal number of divisions of the octave. Since we are dealing with the I2-tone chromatic scale, n equals **12.** If you implement the value of  $r(r =$ 1.0595) into the equations of Table **1, you** get the frequencies of the "A440" musical scale.

With the equally divided octave, the frequency is arbitrarily chosen. To see the real mathematical structure, we could have used **1 Hz as** the frequency. However, Doremi-DSP cannot exactly imitate the algorithm of the equally tempered scale, so we emulate it using the samples as the most obvious divisor.

Previously, we mentioned that N has a minimum of two and no maximum value. We saw in the example Doremi-DSP digital spectrum that for  $N = 100$ , we have 100 equally spaced frequencies and 100 samples for the F sine table. Each one of the 100 frequencies can be made into a sine table.

According to this method, each sine table must contain a perfect sine wave which is continuous from end to beginning within the N samples. The only way to fill in the sine table is to use a highly oversampled sine table from which we derive the other sine tables. For high fidelity, the amount of its effect is similar to extrapolation. envelope. Every frequency is math-

spectrum frequencies from the sine parameter is measured in intervals of tables of the first octave, we can cut in fixed amounts  $\frac{1}{f}$  for instance). half the number of sine tables needed for the entire bandwidth. We can derive the other frequencies of the spectrum by skipping through the oversampled sine table using harmonic numbers.

The "how-tos" of skipping will be covered as we proceed. I'll show that, for the large number of sine tables that can be generated, very little storage space is needed. We could compute the sine samples instead of looking them up in a table. However, for our purposes, we cannot use that method.

The significance of Doremi-DSP is that we have compressed the entire spectrum into the first octave of equally divided frequencies, a location where an FFT has no frequencies at all.

#### **DOREMI'S STANDARD SPECTRUM**

Doremi-DSP is a simplified view of both analog and digital signals. Each

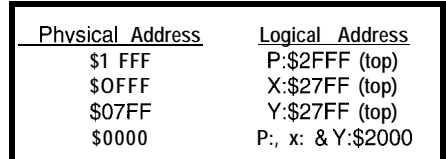

**Table** *2--The configurafion of the IDJ7025 dual-ported RAM in the circuif overlaps some logical addresses to allow for token passing between sides.*

oversampling should be at least the sine wave consists of four parameters: square of the maximum record size— frequency, phase, amplitude, and time Since we can derive all the other ematically related to  $f$ , and each

The standard spectrum of Doremi-DSP eliminates the need to store, transmit, or compute with digitized analog signals. As long as the transmitter or recorder and receiver or playback share the same standard spectrum, we can reconstruct the signal to the scalable resolution of the standard spectrum. We only need to store, transmit, or compute with the dynamic parameters.

It is important to realize that each frequency can be considered to be a fundamental and therefore has its own associated harmonics. However, the fundamental and its harmonics are still derived from the first-octave sine table-only they are named differently. After all, we cannot expect every harmonic structure to have a fundamental in the first octave.

As an exercise, construct a Doremi-DSP spectrum using Equation 1. With the array  $f_{n,m}$ , m represents each frequency of the equally divided octave and its octaves in the spectrum above the first octave and  $n$  represents the harmonics of the fundamental.

So, if we use  $N = 256$  and  $\bar{f} = 48$ kHz, how many frequencies do we derive? Use Equation 2 to compute the number of samples needed for each harmonic. Note that  $n$  can range from

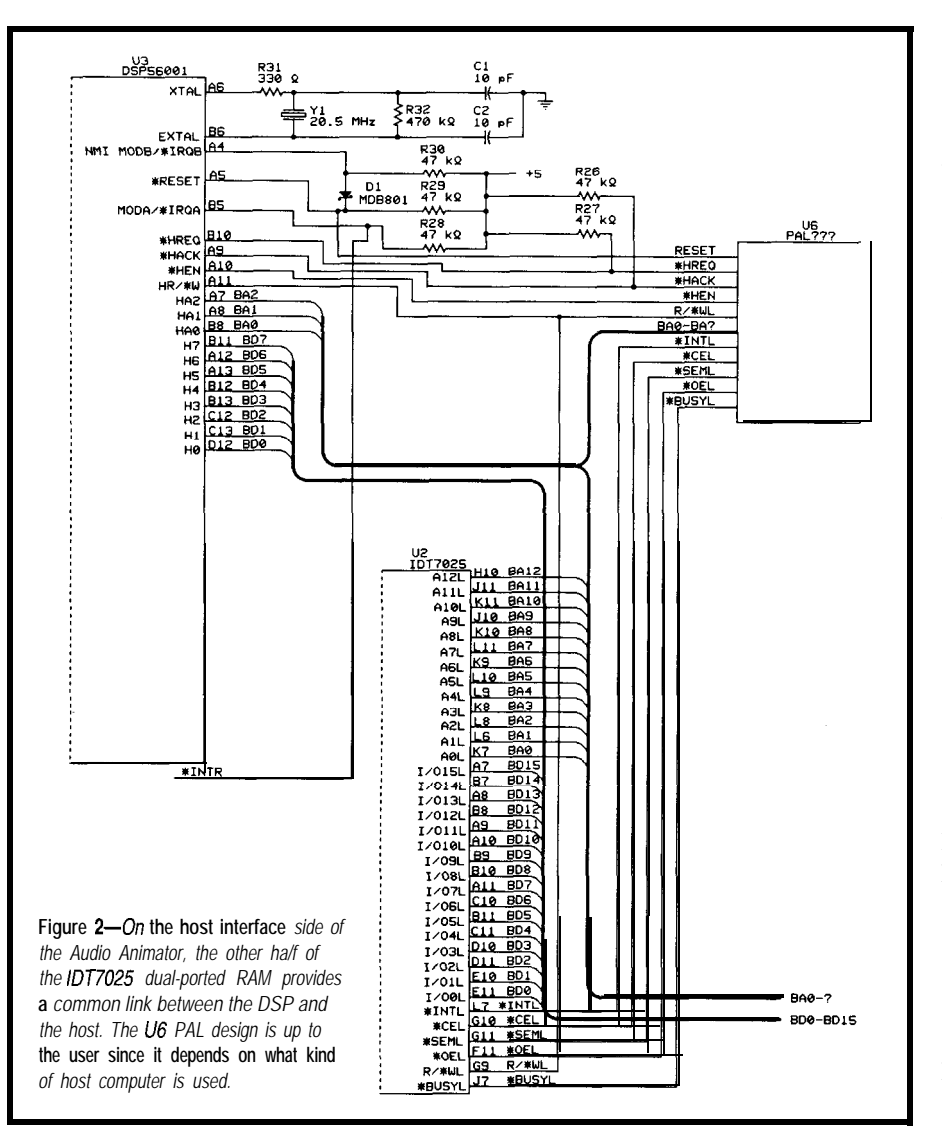

1 to some number less than  $N_2$  (i.e., N cannot be less than 2).

The standard spectrum is the truest example of vaporware we need to encounter-it requires no storage at all. The only time sine samples are needed is during conversions between the time dom ain and the dynamic parameters representation used in Doremi-DSP.

Hence, we have accomplished many of our goals. We found a way to generate closely spaced, arbitraryfrequency, precision sine waves in the digital realm. We developed rules to ease the use of these newfound frequencies. We compressed the entire bandwidth into the first octave of the spectrum and then compressed the first octave into a single, but highly oversampled, sine table. Although the sine tables have different numbers of samples, we found a way to use them

under a constant sampling frequency. Most importantly, we found many practical applications for Doremi-DSP-you can use it for compression, analysis, modification, and synthesis of digital signals, thereby improving your throughput.

Industries that may be interested in the Doremi-DSP theory include communication, entertainment, medical, scientific, education, defense, engineering, and art. Specific products targeted include telephones, television, radios, VCRs, music and voice synthesizers, spectrum analyzers, imaging equipment, and so on.

#### **THE AUDIO ANIMATOR**

Obviously, I could choose many products to illustrate Doremi-DSP. However, it was originally designed for a music synthesizer, so I will use the Audio Animator to run Doremi-DSP

through its paces. The Audio Animator circuit is far from ideal. But, it does let us explore some of the more important algorithms of Doremi-DSP without resorting to custom VLSI.

Figures 1 and 2 contain only the important chip connections for the Audio Animator due to space constraints. I wanted to give you the flavor of what is necessary in implementing Doremi-DSP, so have left out application-specific information. A complete list of pins and chip interconnections is available on the Circuit Cellar BBS for anyone who really wants to duplicate my circuit. Listing 1 offers the equations for the U5 PAL chip. The choice of the U6 PAL is left to the user. See Motorola's literature for suggested host computer interfaces and PAL equations.

Doremi-DSP is in a constant evaluation process that uses more than one sine table, additive synthesis, and multiple modulo table pointers. Doremi-DSP depends on having a highly oversampled sine table and an unusual address generator. The addressing needs are emulated using a Motorola DSP56001. Although the spectrum is limited to audio frequencies in the Audio Animator, the principles apply to any spectrum.

#### **FUN WITH VLSI DSP**

The Audio Animator circuit design is as important to understand as the software used to drive it. The output of the Audio Animator is digital audio, suitable for a 16-bit D/A converter. The input to the Audio Animator represents a time-domain digital signal that has been converted to dynamic parameter representation.

The Audio Animator is built around the Harris Semiconductor HSP45 106, a numerically controlled digital sine-wave oscillator. This implementation is nonstandard, however, since we use it more like ROM than an oscillator. The host computer is interfaced though the DSP56001 and an Integrated Device Technology IDT7025 dual-ported RAM. A Motorola MCM56824A DSP RAM is used to store the temporary sine tables that the DSP56001 derives from the HSP45 106.
The Motorola DSP56001 is chosen Address Generator Unit (AGU). The IDT7025 provides a nearly ideal PAL = 22VlO interface between the host compute interface, I/O, and program and data array memory for the host computer.

The IDT7025 right port is segmented so that the addresses seem to overlap (see Table 2). The user may define \$2FFF and \$2FFE as a mailbox. The left port interrupt flag /INTl is set location \$2FFE and the left port clears the interrupt flag by reading address works conversely when the left port PIAllR =  $($ /DS#\*XY)+(/PS#\*,<br>dece the uniting to \$2FFF,<br>PRD# =  $/$ (/RD#\*/(PS#\*DS#))

fetches one sine sample and its amplitude for each component sine wave of the spectrum. Next, it multiplies each sine sample by its amplitude, and finally adds the products together in the DSP56001 processor's MAC accumulator. Through this process, a convolution is performed on each time sample. The ideal Doremi-DSP AGU would have one triplet for each sine wave as well as a fourth register for the amplitude coefficient. The AGU and then put back, having been Four registers per component sine

If there are five component sine waves describing the signal to be synthesized, five triplets and five amplitude coefficients are needed. Each time sample of the sequence requires five lookups (including both sine and coefficients), five multiplies, and five adds. The accumulator then outputs the product and clears for the next pass.

For the Audio Animator, we have to emulate the ideal using the DSP56001 processor's AGU. We replicate the triplets in the IDT7025 array so that the host can change them and the resulting signal in real time. The imitation triplets have the form Y:Rn,m,Y:Nn,m,andY:Mn,m.The coefficients have the form X : An , m.

We use the DSP56001 processor's  $AGUO ( RO , N 0 , MO )$  triplet and move the imitation triplet into and out of IDT7025. The imitation triplet is fetched, used to fetch a sine sample,

for its unique host interface and **Listing 1–The** PAL on the processing side of the Audio Animator eliminates the need for a handful of *discrete* chips.

and the Audio Animator. It serves as Notes:  $/ =$  invert,  $* =$  AND,  $+ =$  OR.  $# =$  Active low signal. Pin and the Audio Animator. It serves as numbers are not "fixed" in this example. You can let your circu numbers are not "fixed" in this example. You can let your circuit board determine the best choice. "XY" is a DSP56001 signal, not a memory for the Audio Animator as **PAL** equation. The VPAL decodes the DSP56001 addresses for the well as interface, I/O, and program and Audio Animator. Note that PRD# and PWR# are merely delayed.

Inputs: (pin = signal name)  $1 = AB$ ,  $2 = AA$ ,  $3 = Al1$ ,  $4 = A13$ ,  $5 = A14$ ,  $6 = A15$ ,  $7 = RD#$ ,  $8 = WR$ ,  $9 = DS#$ ,  $10 = PS#$ ,  $11 = XY$ **Outputs:** 14 =  $PAY#15 = PAX#$ , 16 =  $PAW#$ , 17 =  $PAS#$ , 18 =  $PSEMR#$ ,  $19 = PIA11R$ ,  $20 = PRD#$ ,  $21 = PWR#$ when the right port writes to memory  $\begin{array}{c} PAY\# = (\angle A3 \star /AA) + (DS\# \times Y \star A15 \star A14 \star A13) \\ PAX\# = / (/ (PS\# \star D5\#) \star /A15 \star /A14 \star A13) \end{array}$  $PAW# = / (DS#*XY* / A15*A14*A13)$  $PAS# = (DS#*XY*A15*A14*A13)+(A4*A3*R0#)$ location \$2FFE. The same pattern  $PSMEMR# = (DS#*XY*A15*A14*A13)+(A4*/A3)$ <br>works conversely when the left nort  $PIA1IR = (7DS#*XY)+(7PS#*A11)$ does the writing to \$2FFF.<br>PWR# = /(/RD#\*/(PS#\*US#))<br>PWR# = /(/WR#\*/(PS#\*(DS#))

> automatically updated by the AGU in the process.

> Remembering that  $n$  marks the harmonics and m the sine table fundamentals (or frequencies), it is easier to trace register activity. With Y : Rn , m, we have the start address and phase offset of the sine. Y : N n , m holds the harmonic number minus 1, Y : Mn , m gives the number of samples minus 1, and  $X: An$ , m gives the amplitude coefficient.

wave are written and updated by the host computer. The registers are continuously updated (automatically) for the life of the time sequence-or wave form-by the Audio Animator. We use the modified modulo addressing mode of the AGU for the triplet and simple modulo addressing for the amplitude coefficient.

The IDT7025 is an 8K x 16 dualported RAM which the DSP56001 sees as:

**Listing** *2-Afferputting* a sine table into the *DSP RAM, imitation triplets can* be used in a simplified synthesis loop. RUN DO Y1, GOROUND ALGO DO Xl, TIME MOVE  $Y: (R1) + R0 \tX: (R2) + X0$ MOVE  $Y: (R1) +$ , NO MOVE  $Y: (R1) +$ , MO NOP MOVE Y:(RO)+,YO MACR XO, YO, A MOVE  $N0. Y: (R3)$ + MOVE MO,Y:(R3)+ TIME MOVE  $A, X: (R4)$ -CLR A CMP #\$008O.R4 JEQ BUFERROR GOROUND CMP #\$0000, Y1 JEQ IDLE JMP RUN IDLE END0 **STOP** BUFERROR  $X0 = \text{coeff}.$ pipe1 ine  $Y0 =$ sample RO, Y: (R3) + ; sum of products ;put back ;imitation AGU ;R4 = 400FF ;output ;then clear ;full? ;done? ;error handler  $Y1 = 0$  $Xl = no$ . of sines

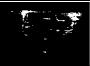

4K x 16 P: memory; \$2000 to \$2FFF 2K x 16 X: memory; \$2000 to \$27FF 2K x 16 Y: memory; \$2000 to \$27FF

Listing 2 gives an example of how the imitation triplets are used in a simplified synthesis loop. Before we can use this program, however, there must be a sine table in the MCM-56824A RAM. Putting a sine table into the RAM involves setting the Center Frequency (CF) register of the HSP-45106. The CF register is 32 bits long, but is written as two 16-bit words at Y:\$FFCS (CF LSW) and Y:\$FFC9 (CF MSW). The value loaded by the DSP56001 into the CF register of the HSP45 106 is computed by the equation:

 $CF = 2\frac{32}{N}$ 

where N is the desired sine table size.

The sequence to load the CF register-setting it up to make a sine table-involves DSP56001's ports C and A. First of all, port C must be programmed to have two output bits, HSP CLK and HSP ENCFREG#, both normally high. The DSP56001 reads the data to place into the CF register from the IDT7025 where the host has placed it. After the DSP56001 has written to the CF register via port A, the ENCFREG# line must be held low while the HSP CLK line is toggled (see Listing 3). The ENCFREG# line is then returned high. Although this may seem unnecessary, it can't be avoided since the HSP45 106 registers are double buffered. We have to first load the CF register of the HSP45 106 then clock the internal CF register into the active Phase Frequency Control Section (PCFS).

Before creating the sine table, we have to load the DSP56001 processor's AGU with the base address of where we want the table to go in the MCM56824A. (Note: there are specific rules for modulo address space discussed in the DSP56001 user's manual.) Register Yl needs to be loaded with N. The pseudocode for making the table is:

**SINE DO Yl, UNSINE BCLR #8, \$FFE5 ;CLK** Listing 3-Loading the CF (Center Frequency) register to sef if up to make a sine fable involves two bits on *porf C plus a// of port A.*

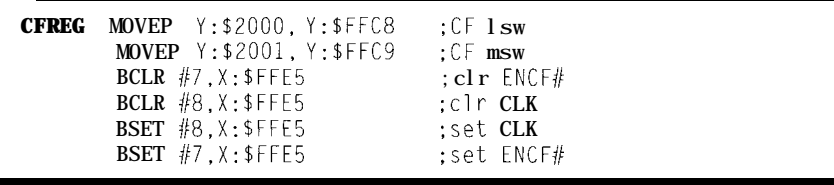

**BSET j/8, \$FFE5 MOVE Y:\$FFCO, Y:(RO)+ UNSINE** ...

#### **BOOTTRIAL**

Listing 4 is what we upload from the host computer through the HI port of the DSP56001. System vectors can be loaded at the same time as the **Boo** t t r i a 1 program into the internal P: memory of the DSP56001. Because we are using the bootstrap mode of the DSP56001, we do not need a reset vector. Instead, we load the instruction **JMP \$0040** into P:SOOOO to point to the start of the program

The bootstrapping mode of the DSP56001 fetches bytes from the HI

port and reconstructs them into 24-bit words, which are placed sequentially starting at P:\$OOOO. Three or four bytes per P: address can be sent, but only the bytes that go to H:\$5, H:\$6, and H:\$7 get used. H:\$4 is included in case the host computer cannot break its bus into bytes. [See sections 10.2.6.2.3 of the DSP Digital Signal Processing *Databook* for more instructions.)

**Boo t t r i a** 1 loads important registers and tests memory. If all goes well, **Boottri** al **tests** theHSP45106 by creating a sine table and moving it around. After the program runs, the user should examine bits 3 and 4 of H:\$2. If either bit 3, which registers a RAM error, or bit 4, which signals a

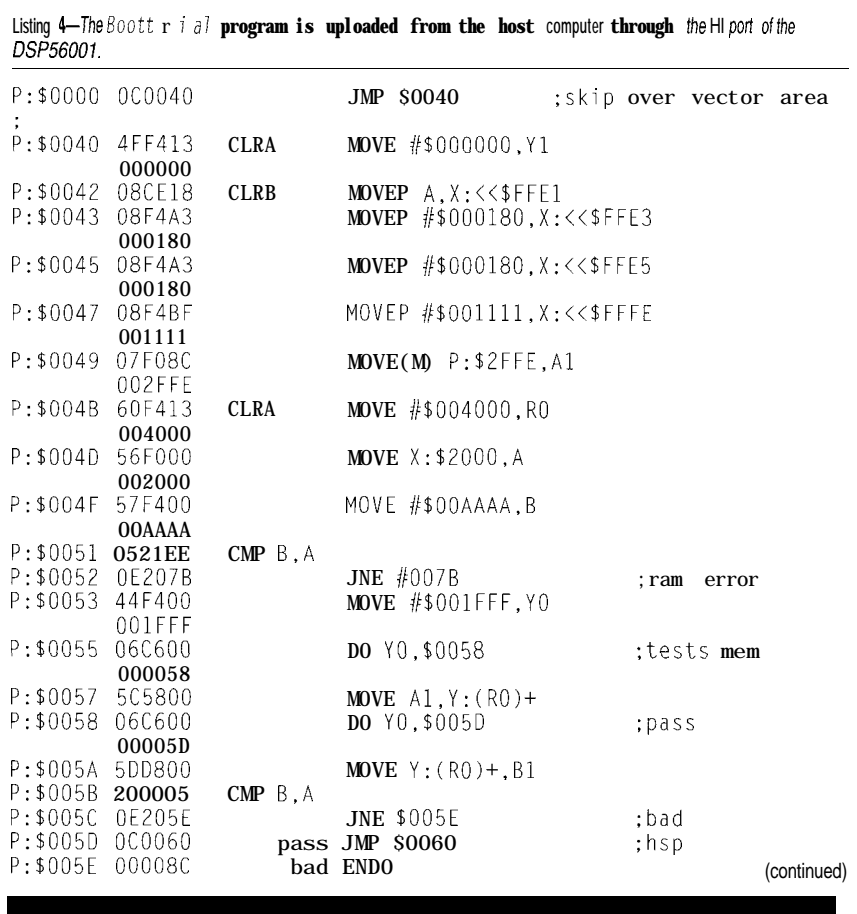

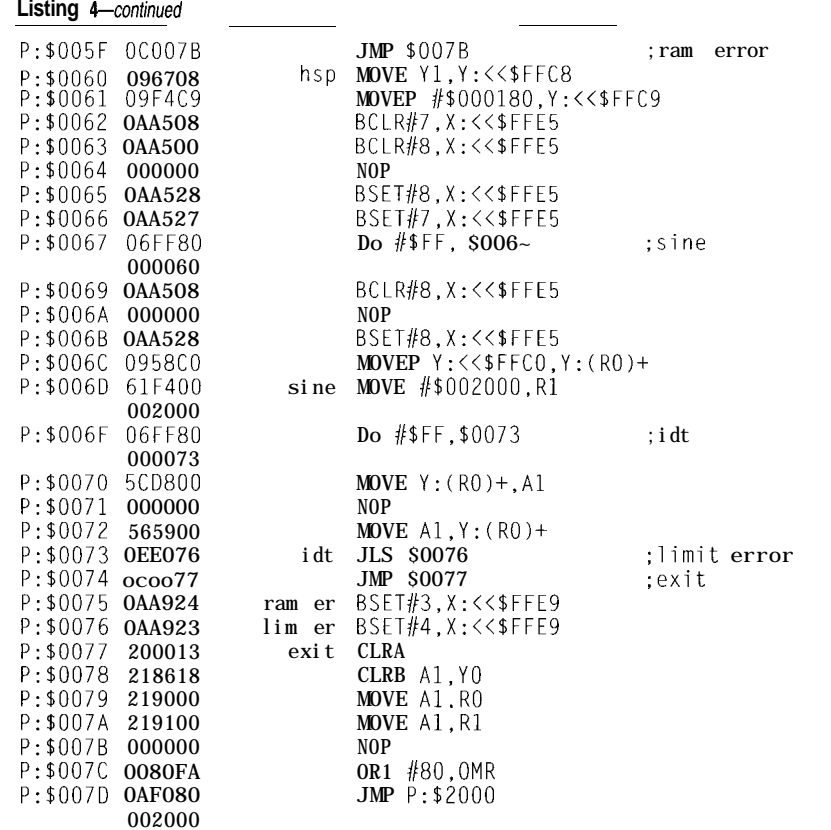

limit error, is high, there was trouble. The IDT7025 should contain a sine table from IDT:\$OOOO to IDT:\$OOFF.

**Priortousing Boottrial,we** need to put the value \$AAAA into IDT:\$0800. **Boot t. r i a 1 uses** that location to find the word used to perform the memory test. A small program must also be loaded into IDT:\$lOOO, which is P:\$2000 to the DSP56001 andwhere Boottrial jumps when it is finished. The program can be anything, but first try something simple, such as ST0 P or **WAIT.**

**Boo**  $t$  **t**. **r i a** lis simply a diagnostic trial program, not an operating system. It is meant to show some of the very first routines needed for running the Audio Animator. Since Boot tri a 1 does not load any vectors, do not try forcing an I NT **R** until a handler is installed.

#### **CONCLUSION**

The Audio Animator circuit cannot be directly interfaced to a PC bus due to the large amount of con-

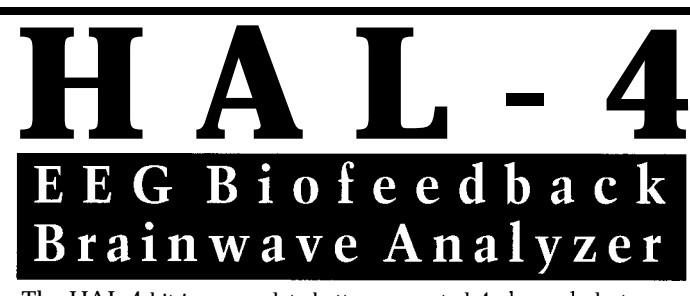

The HAL-4 kit is a complete battery-operated 4-channel electroencephalograph (EEG) which measures a mere 6" x 7". HAL is sensitive enough to even distinguish different conscious states-between concentrated mental activity and pleasant daydreaming. HAL gathers all relevent alpha, beta, and theta brainwave signals within the range of 4-20 Hz and presents it in a serial digitized format that can be easily recorded or analyzed. HAL's operation is straightforward. It samples four channels of analog brainwave data 64 times per second and transmits this digitized data serially to a PC ' at 4800 bps. There, using a Fast Fourier Transform to determine frequncy, amplitude, and phase components, the results are graphically displayed m real time for each side of the brain.

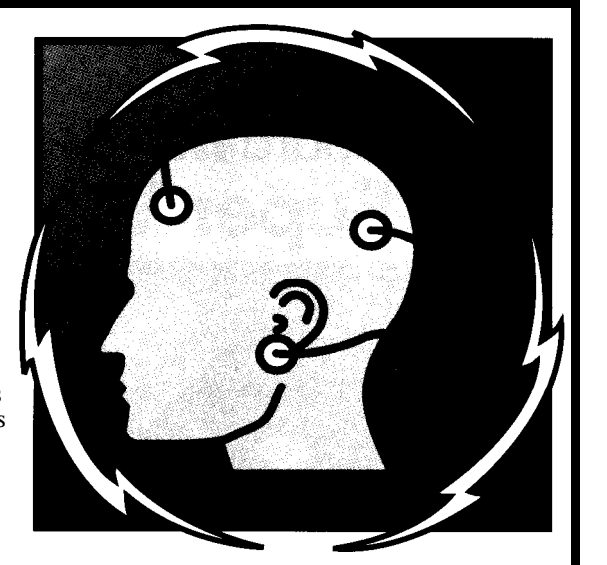

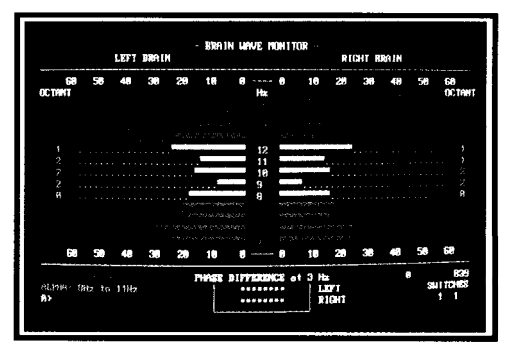

HAL-4 **KIT** . . . . . .NEW **PACKAGE PRICE - \$279** +SHIPPING **Contains HAL-4 PCB and all circuit components, source code on PC diskette, serial connection cable, and four extra sets of disposable electrodes.**

**to order the HAL-4 Kit or to receive a catalog, CALL: (203) 875-2751 OR FAX: (203) 875-2204 C IRCUIT C ELLAR K ITS** l **4 PARK S TREET S UITE 12** l **V ERNON** l **CT 06066**

. The Circuit Cellar Hemispheric Activation Level detector is presented as an engineering example of the design techniques used in acquiring brainwave signals. This Hemispheric Activation Level detector is not a medically approved device, no medical claims are made for this device, and it should not be used for medical diagnostic purposes. Furthermore, safe use requires HAL be battery operated only!

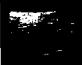

tiguous memory space used in the interface. The circuit is meant to be used as a coprocessor or part of a multiprocessor environment. In a circuit such as this, we need the host tightly coupled to a dual-ported RAM for real-time, automatic, dynamic parameter changes. The Audio Animator is built for speed, not for comfort.

The Doremi-DSP project is future oriented. Much more needs to be said regarding the crucial time-domain digital-signal-to-dynamic parameters representation mentioned previously. The Audio Animator offers an experimental platform capable of letting you derive your own conclusions. We only need to agree on a standard spectrum for storage, transceiving, and synthesis, and there is no longer the need for the pulse-coded, digitized analog signal. Please try the exercise previously mentioned; a picture is worth a thousand words. The core logic depends on the ideas contained in that exercise.

At worst, you'll end up with one hell of an audio synthesizer.  $\blacksquare$ 

*Alan Land is an independent contractor to the communications industry and does custom computer designs.*

#### **REFERENCES**

Chamberlin, Hal. *Musical Applications of Microprocessors.* Rochelle Park, NJ: Hayden Book Company, Inc.,1980, ISBN O-8104-5753-9.

Harris Semiconductor. DSP *Digital Signal Processing Databook,* DB302A, 1993.

Integrated Device Technology, "Integrated Device Technology Specialty Memories," 1990/91.

Motorola. DSP56000/DSP56001 *Digital Signal Processor User's Manual* (DSP56000UM/AD Rev 2), 1991.

Stautner, John P. "High-Quality Audio Compression for Broadcast and Computer Applications," 26th Annual SMPTE Advanced Television and Electronic Imaging Conference.

#### **CONTACTS**

Aware, Inc. One Memorial Dr. Cambridge, MA 02142 (617) 577-1700 Fax: (617) 577-1710

Harris Semiconductor 1301 Woody Burke Rd. Melborne, FL 32902 (407) 724-3000

Integrated Device Technology 3236 Scott Blvd. Santa Clara, CA 95054 (408) 727-6116 Fax: (408) 988-3029

Motorola P.O. Box 20912 Phoenix, AZ 85036 (602) 952-4103 Fax: (602) 952-4067

#### R S

**407 Very Useful 408 Moderately Useful 409 Not Useful**

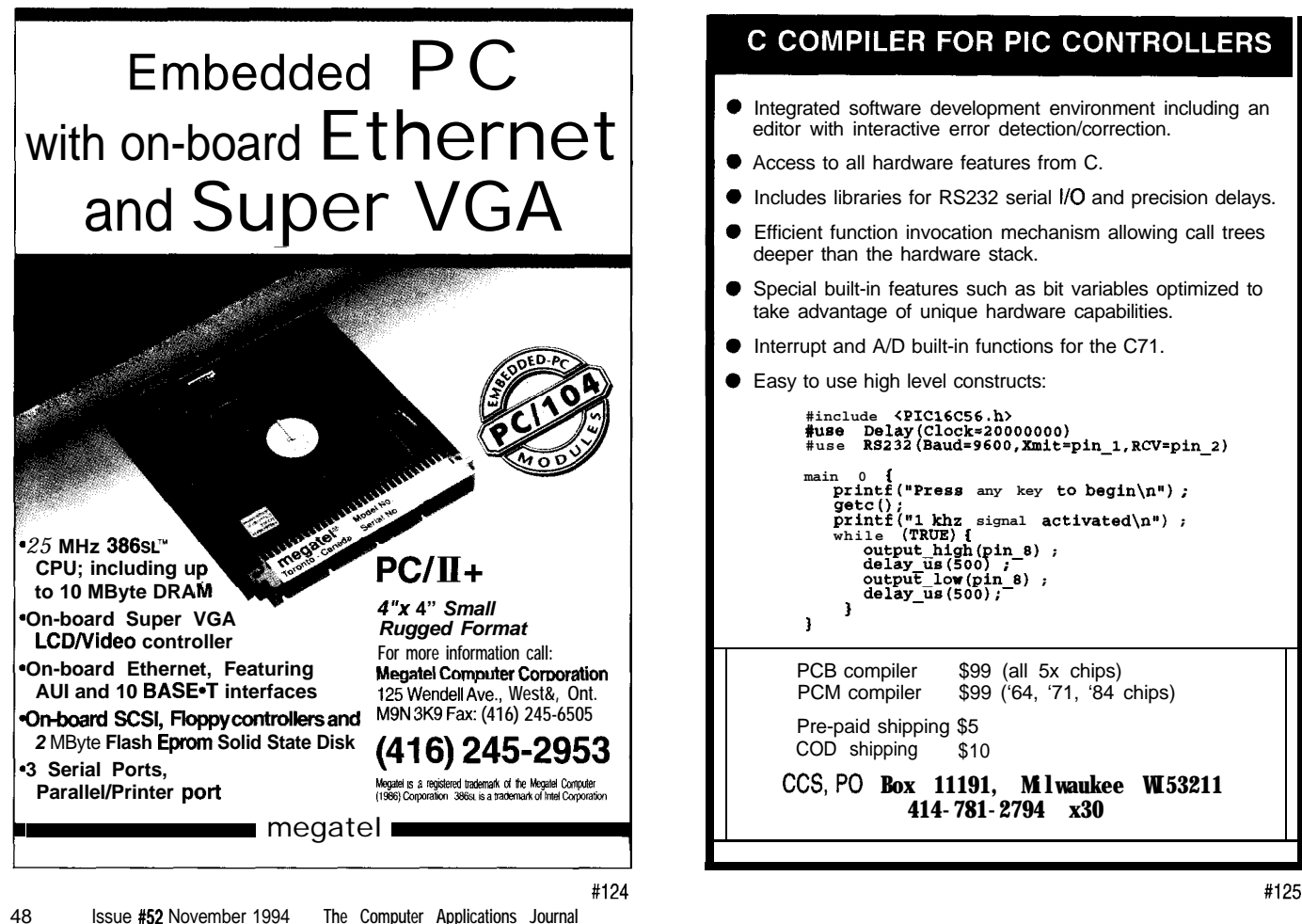

#### **C COMPILER FOR PIC CONTROLLERS**

- Integrated software development environment including an editor with interactive error detection/correction.
- Access to all hardware features from C.
- Includes libraries for RS232 serial I/O and precision delays.
- Efficient function invocation mechanism allowing call trees deeper than the hardware stack.
- Special built-in features such as bit variables optimized to take advantage of unique hardware capabilities.
- Interrupt and A/D built-in functions for the C71.
- Easy to use high level constructs:

```
#include <PIC16C56.h>
#use Delay(Clock=20OOOOOO)
#use RS232(Baud=9600,Xmit=pin_l,RCV=pin_2)
 main 0 1
printf("Press any key tc. begin\n") ;
      getco:
printf("1 khz signal activated\n") ;
while (TRUE) (
output_high(pln_e) ;
delay_us(Soo) ;
           output_lor(pin_8) ;
delay_us(5oo);
       1
 I
PCB compiler $99 (all 5x chips)
PCM compiler $99 ('64, '71, '84 chips)
Pre-paid shipping $5
COD shipping $10
```
CCSPO **Box 11191, Milwaukee WI53211 414-781-2794 x30**

### **FEATURE ARTICLE**

**Michael Smith and Chris Lau**

# Fast-scaling Routine for Floating-point RISC and DSP Processors

While the bulk of many applications can be written in a high-level language, some situations require the speed of hand-tuned, specialpurpose assembly code. Check out one example.

any algorithms<br>
require that a data<br>
array be scaled by a<br>
power of two. For<br>
reasonable, the inverse fast Fourier<br>
practice transform algorithm (FFT) requires require that a data array be scaled by a power of two. For example, the inverse fast Fourier transform algorithm (FFT) requires that all data values be scaled by a factor of  $\frac{1}{M}$ , where  $M = 2^{p}$  is the number of points used [i.e.,  $M = 64$ ,  $128, 256,...$ .

If the algorithm is being performed in integer arithmetic, it is simple to implement a fast-scaling operation in a single cycle using an arithmetic-shift instruction of the form:

```
; result = N / M = N / 2^p or
; result = N >> p
    SRA result, N, p
```
when *p* is known. This instruction operates far faster than true division.

However, a problem with integer arithmetic occurs when numbers get too large or too small to be properly stored internally. During each pass in the FFT algorithm, the numbers grow until eventually the largest numbers are too big, resulting in overflow. This problem is overcome by scaling the data after every pass. However, as the small numbers (the fine detail) get continually scaled down, accuracy is lost through truncation errors since you can't have half an integer.

To avoid these problems, it is more convenient to design algorithms using floating-point numbers since there are fewer problems with overflow, truncation, and the design of the algorithm. Many new RISC and DSP chips are capable of handling floatingpoint operations as quickly as integer. These processors are designed with high-speed floating-point units capable of putting out a floating-point **FADD** or **FS U B** result every cycle.

However, as with integer processors, division is performed less efficiently. The scaling of a floatingpoint number performing division **(FD I V)** takes 11 clock cycles on the Advanced Micro Devices Am29050 scalar RISC. Other chips perform slower as many don't have a specific floating-point hardware-divide instruction and must perform the calculation in a software routine.

The Intel i860 superscalar RISC and the Motorola MC88 100 scalar RISC take 22 and 30 cycles, respectively. Specialized DSP chips such as the Motorola DSP96002 and Texas Instrument TMS320C30 take 8 and 35 instructions, respectively, which translates into 16 and 70 clock cycles because of the longer instruction cycle. So scaling a floating-point array by the power of two takes **1** l-70 times longer than scaling an integer array. Even with a 40-MHz clock, that is slow.

These timings are worst-case estimates. Many of the processors are capable of performing other operations in parallel with the division instruction or procedure. If suitable instructions can be found, the effective number of cycles for the division may be somewhat smaller. These timings are worst-case<br>estimates. Many of the processors are<br>capable of performing other operations<br>in parallel with the division instruc-<br>tion or procedure. If suitable instruc-<br>tions can be found, the effective<br>num

This article explains the typical floating-point-number storage format and uses this information to provide a faster scaling of a floating-point number by a power of two.

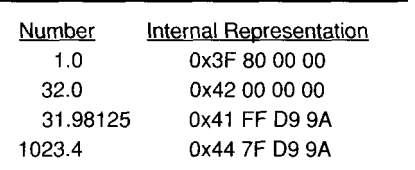

Table 1-IEEE defines a standard infernal representa*tion for floating-point numbers. Here, the two pairs of* **numbers differ by a scale factor of32.**

#### **FLOATING-POINT NUMBER REPRESENTATIONS**

The Am29050, i860, MC88100 RISC, and DSP96002 DSP microprocessors support 1 single- and double-precision floating-point formats that comply with the IEEE Standard for binary floating-point numbers (ANSI/ IEEE Std. 754, 1985). The TMS320C30 DSP has a similar floating-pointnumber representation. Table 1 illustrates the internal representations of a number of floating-point numbers using the IEEE format. The number 3 1.98 125 (see Table 1) was chosen because it represents the result of the scaling operation

31,98125  $-$  1023.4 1023.4 32 2"

Just by looking at the numbers, it is evident that the internal representations of 1 .O and 32.0 have a lot in common as do the representations of 31.98125 and 1023.4. To understand this relationship, we must go into the representations more deeply.

Figure 1 shows that, in the IEEE standard, the floating-point number is broken up into three parts in which s represents the sign bit, bexp, the biased exponent, and *fract,* the fractional part. The standard states that a floating-point number  $N$  will be stored internally as:

$$
(-1)
$$
" x 1 .frac x  $2^{(bexp 127)}$ 

To see how this magic incantation works, we should reconsider the numbers split into these three fields. Table 2 offers some sample numbers.

We can see where these values come from by noting that 1 .O can be written as a power of 2 using 0x1 .O x 2". Through this, we have:

 $-1^0 \times 1.0000 \times 2^0 = -1$ "**x** 1.0000 **x 2127- <sup>127</sup>**

Thus, bexp for the number 1 .O is equal to 127 or Ox7F, the s bit is 0, and the *frac* is 0000. The breakup of the other numbers follows a similar rule. For example, the number 10.0 is % 1010.00 in binary or  $\%1.01000 \times 2^3$ , which is *0x1.4 x* 23.

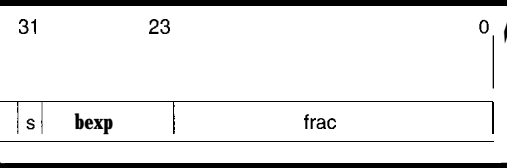

**Figure 1-The IEEE** standard format for the internal representation **of a single-precision floating-point numbers includes the sign bif at** cause a scaling. We can modify the the top of a single-precision floating-point numbers includes the sign bif at code to be: the top of the number.

The similarities we noticed before now can be explained by the fact that the numbers have the same *fract* parts. (The  $\cdot\cdot\cdot$ " in 0x1.0 or 0x1.4 is not a decimal point marking the place between 1 and  $\frac{1}{10}$  in our normal numbers. Instead, it is a hexadecimal point which marks the place between 1 and  $\frac{1}{16}$  in hexadecimal numbers.)

#### **FAST FLOATING-POINT SCALING BY A POWER OF TWO**

In addition to the pattern in the *fract* part of the numbers, we can also now see a pattern in the *bexp* parts. The *bexp* from 1 .O and 32.0 differ by 5  $(0x84-0x7F)$  as it does for 31.98125 and 1023.4 (0x88-0x83).

This pattern occurs because both these sets of numbers differ by a scaling of 32 or  $2<sup>5</sup>$ . This suggests that if we can simply decrease the *bexp* of a number by 5, then we can get a quick scaling by 32. All we have to do is put the 5 in the right location as is shown using the Am29050 RISC processor syntax:

```
; set up the power
   CONST BEXPchange, 5
; shift power into "bexp" field
   SLL BEXPchange, BEXPchange, 23
; result = N / 32
   SUB result, N, BEXPchange
```
This routine takes three instructions. If we are doing many divisions by 32, the first scaling takes three instructions and the rest are done in one instruction as we can reuse the value BEXPchange.

Suppose we want to scale by a general floating-point number  $M = 2^p$ . To scale by *M, we* need to change *bexp* by *p.* If we know *p* beforehand, we can simply set the first instruction to:

; **set** up the power

CONST BEXPchange, power

If we know *M* **as a** floatingpoint number, we can make use of the fact that the representation of *M* as a floating-point number differs from the representation of 1 .O by exactly the right factor to

; **1.0** into a register CONST ONE, Sfloat(l.0) CONSTH ONE,  $$float(1.0)$ ; bexp has a value of p SUB BEXPchange, M, ONE

This revised code takes three cycles as the floating-point representation of 1 .O is a 32-bit number that must be loaded into the register of a 32.bit RISC processor 16 bits at a time.

If we know *M* **as** an integer number, we could use shift operations to determine the power  $p_i$  but this would take 4 x *p* instructions. It is far simpler to use a C 0 NV E RT instruction or subroutine to change *M* into a float. It would appear that this would add between 4 and 7 extra cycles to the fast-scaling routine for the Am29050 and i860, respectively.

However, the RISC chips are highly pipelined and the C 0 N V E RT instruction operates in parallel with other instructions such as the C 0 N ST. If you can fill the transparent processor stalls with useful instructions and use the register-forwarding capability of RISC, CONVERT takes only 1 or 4 extra cycles for the Am29050 microprocessor or i860 microprocessor, respectively. You can achieve this by: stalls with useful instructions and use<br>the register-forwarding capability of<br>RISC, CONVERT takes only 1 or 4 extra<br>cycles for the Am29050 microproces-<br>sor or i860 microprocessor, respec-<br>tively. You can achieve this by:<br>

#### $; M = (float) M$

CONVERT M, M, float, integer

```
; 1.0 into a register
   CONST ONE, $float(l.O)
```
CONSTH ONE, Sfloat(l.0)

```
; transparent stall, bexp = p
   SUB BEXPchange, M, ONE
```
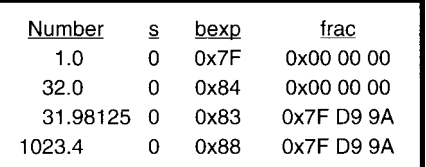

**Table** *2-Breaking the numbers shown in Tab/e 1 info three separate fields gives a belter idea of how they are made up.*

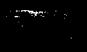

With any of these approaches, once the initialization has been done, further fast scaling only takes a single cycle.

Since we are changing the bit patterns, we are using integer instructions to do floating-point operations. We now have a fast floating-point scaling which takes only 1 cycle on average compared to the 1 l-70 cycles for the true FD I V instruction or subroutine. Since even the complete scaling routine operating on a single value is faster that the FD I V, this approach will work on the Am29050, i860, and MC88100 microprocessors, which have a similar number representation. The TMS320C30 routine will need some minor modifications because of its different format.

You will notice that we did not mention the DSP96002. This "oversight" is intentional; it already has an <sup>F</sup> **SC** A L E operation which takes a single instruction cycle (2 clocks). That is slower than the RISC performance because of the longer DSP instruction cycle, but avoids the problems discussed in the next section.

#### **THERE ARE PROBLEMS?**

This new procedure looks good and provides a very fast special floating-point scaling by numbers that are a power of two.

But, does it always work?

The answer is a definite *most of the time.*

To see a possible problem, let us suppose that N is 0.0. When we perform  $^{0.0}/_{32}$ , with fast scaling we should get 0.0. Instead, line two of Table 3 shows what we actually get. This response corresponds to a very large negative number  $(-2.126 \times 10^{37})$ .

A similar sort of problem occurs when scaling any number whose size is smaller in size than  $2^{[p127]}$ . With fast scaling, we get a strange result: a floating-point underflow which is not detected until we output the number.

If you can guarantee that the numbers you use will never be small (or 0), then the single-instruction, fastscaling method will work. Otherwise, we must use a more complicated routine that checks and corrects the underflow. Listing 1 gives the

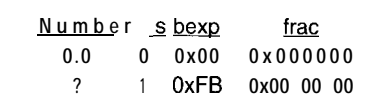

**Table 3-Using** *the fechnique ouflined in the ark/e,* scaling 0.0 by a *factor* **of** *32* **leads to an incorrect** *value, so addifional checks are necessary.*

Am29050 RISC code for scaling an array with checks.

As the code demonstrates, after setup, the fail-safe fast scaling on the chips takes 5 or 6 instructions depending on whether or not the underflow occurs. Although this is not equivalent to the single instruction of the integer scaling, it is considerably faster than the 1 l-70 cycles of the FD I V instruction. (Note: You will have to make a few minor changes if you need to scale by a negative number  $M = -2^p$ .)

#### **SAFELY GOING FASTER STILL**

Since we could not rely on the numbers staying large enough during our algorithm, we used a routine which is 5 or 6 times slower than the single-cycle performance we wanted. For a scaling by 32.0, the number has to be smaller than  $2^{5127}$  or  $2^{-122}$  before problems occur. Since  $2^{-10}$  is roughly  $10^{-3}$ , the small number below which there is a problem corresponds to  $10^{-36}$ . In real applications, the chances of such a small number occurring are very small. However, just once is enough to wreck your algorithm.

With the Am29050 RISC processor, there is a way of speeding the

scaling and avoiding the problems by using an ASSERT instruction. The ASSERT effectively works as a software interrupt. Using this instruction, we get a fast-scaling program (see Listing 2a). In a single cycle, the instruction ASGE asserts that temp, the absolute value of the floating-point number  $N$ , is greater than or equal to BEXPchange. If this is true, the program can continue without jumps or delay slots to be filled. This achieves a fast scaling in only three cycles.

However, for a value that is a really small number, the program traps to a location determined by TRAP - N UM 6 E R. There we have the program section included in Listing 2b. This segment sets N to a number that will not cause problems when we change bexp. Scaling the small number takes 5 cycles plus the trap overhead of about 4 cycles for a total of 9 cycles.

Although this is slower than the 5 cycles we had before, it is faster than the 11 cycles of the FD I V instruction. However, since small numbers do not appear frequently, overall Am29050 processor performance using the fastscaling program on an array of floatingpoint numbers is close to 3 cycles.

Similar code can be added to any processors that have the ability to do a "test greater than and branch" capability in a single cycle. However, the MC88100, i860, and TMS320C30 processors did not have such an instruction. Instead, they are limited

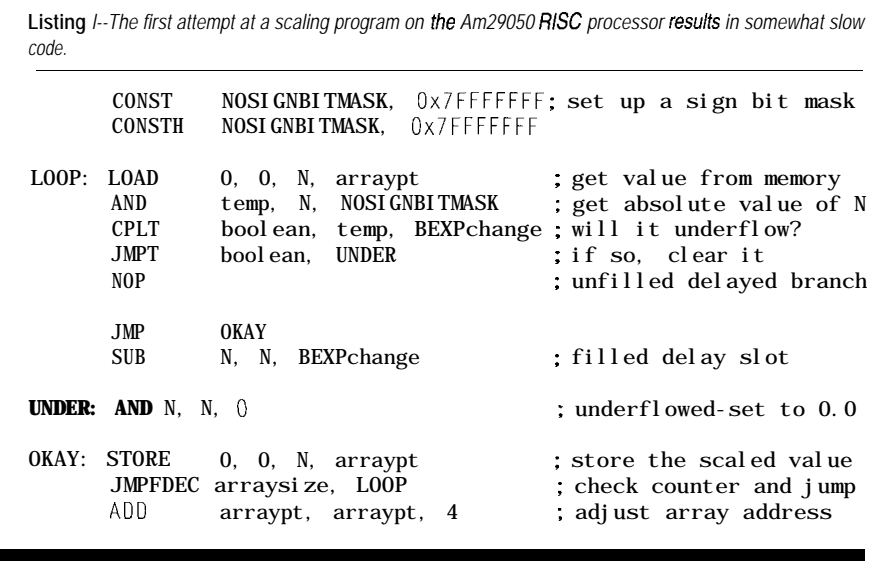

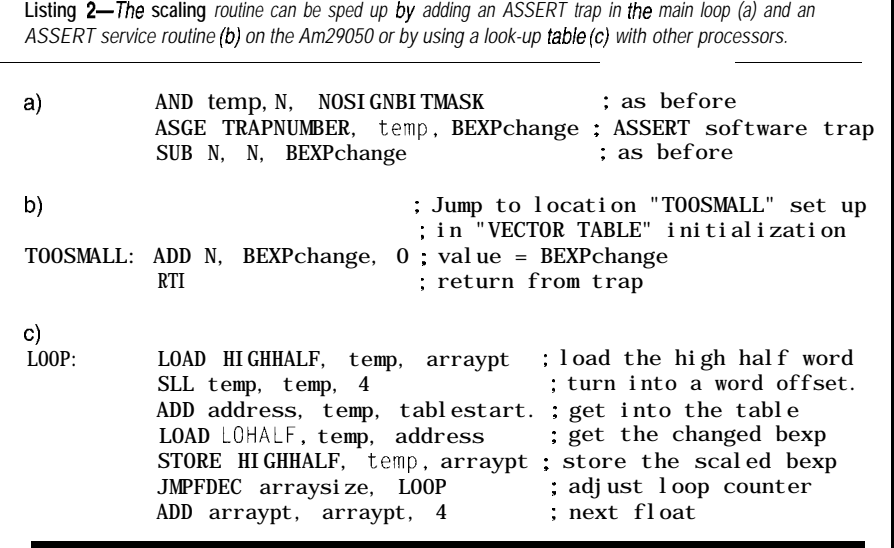

**to** fast scaling in approximately 6 cycles.

With the superscalar i86O's dualinstruction capability, it may be possible to initiate other floating-point operations in parallel with the integer operations of the fast scaling, so that the effective time for scaling is reduced. However, the time savings this achieves would be algorithm dependent.

Another approach is possible if you have a processor capable of halfword memory access with no penalty. All possible *bexp* and s values can be set up in a precalculated table. These values can then be fetched and stored over the top half word of the floatingpoint number. See Listing 2c.

This code only requires an additional 3 cycles to that of the loop overhead. However, it presupposes nopenalty, single-cycle access of halfword addressable memory. The setup time of the 64K-word-long table must also be taken into account. In a dedicated system in which the same calculation is repeated often, it might be worthwhile. The approach is more feasible for a processor with a floatingpoint representation similar to that of the TMS320C30, which has the *bexp* field entirely in the high byte. In this case, the table would only need to be 256 words long, although now fastbyte-access memory is required.

Since the FSCALE instruction on the DSP96002 conforms to the IEEE

standard, the result is set to zero automatically if underflow occurs. You only add instructions for checking if you actually need to determine that fact and correct it. Normally, underflow checking is not as critical as checking overflow. Thus, the DSP-96002 performs the scaling in 1 instruction or 2 clock cycles.

#### **AND AFTER ALL THAT?**

The FSCALE instruction on the DSP96002 takes 2 clock cycles and the Am29050 RISC processor is fractionally slower (at 3 cycles) than the specialized 96002 DSP chip for this instruction. If the 3 cycles of the fastscaling approach is not fast enough for your application, then the only thing you have left is sending nasty letters to chip designers encouraging them to add this instruction to the next chip revision. After all, it must be their fault since the Am29050 processor already performs a pipelined CON V E RT operation which outputs a result every clock cycle. That instruction requires essentially all the same hardware and steps that would be needed for a true FSCALE instruction.

If you have other applications on DSP or RISC chips that ought to go fast but don't because your favorite processor lacks a particular instruction, please send details to the authors. Your problem or solution may make interesting reading for others in a future article. Or, we may wake the

chip designers up to the customer's needs.  $\Box$ 

*Michael Smith is a professor of Electrical and Computer Engineering at the University of Calgary. He teaches courses in computer graphics, comparativeprocessorarchitecture, and systematic programming techniques. He may be reached at smith@enel.ucalgary.ca.*

*Chris Lau is a recent M.Sc. graduate who currently works as a cellular radio designer at Bell-Northern Research in Ottowa. His research interests include signal processing and performance analysis for indoor cellular communications systems.*

#### **REFERENCES**

- Advanced Micro Devices, *Am29050 32-Bit Streamlined Instruction Processor: User's Manual,* 1991.
- Burrus, C. S., and T. W. Parks, *DFTIFFT and Convolution Algorithms: Theory and Implementation,* Toronto: John Wiley and Sons, 1985.
- Margulis, N. *i860 Microprocessor Architecture,* Berkely, CA: Osborne McGraw-Hill, 1990.
- Motorola, DSP96002 *IEEE Floating-Point Dual-Port Processor User's Manual,* Motorola, 1989.
- Motorola, MC88100 *RISC Microprocessor User's Manual,* Motorola, 1990.
- Texas Instruments, *TMS32OC3x User's Guide,* Texas Instruments, 1991.
- Smith, M. R., "To DSP or Not to DSP?", *Computer Applications /ournaI 28* (August/September), 1992.
- Smith, M. R., "How RISCy Are DSP Applications?", *IEEE Micro Magazine* (December] 1992.
- Smith, M. R., "FFT: fRISCy Fourier Transforms," *Microprocessors and Microsystems* 17 (9), 1993.

#### IRS

410 Very Useful 411 Moderately Useful 412 Not Useful

### **DEPARTMENTS**

54 Firmware Furnace 62 From the Bench 70 Silicon Update 76 Embedded Techniques

83

**ConnecTime** 

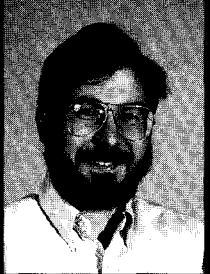

While there are protectedmode

operating systems already available, rolling your own is the best way to learn. Ed skips the specialized tools to show that real-mode tools can be used just as effectively to generate PM code.

**FIRMWARE FURNACE** 

**Ed Nisley**

# Journey to the Protected Land: Base Camp at 1 Megabyte

efore Hillary and Norgay stood atop Mount Everest in 1953, there had been three survey missions and seven unsuccessful expeditions. None of the previous attempts made the history books, nor did any of the following climbs rate more than a passing note. There is only one First Climb and one team with name recognition.

Firmware development follows a different model. A good team can create a bauxite mine, smelt aluminum, machine ingots into carabiners, and assemble a mountain range from mine tailings before starting the climb. The race begins when they spot other explorers climbing their own selfimposed slopes in splendid isolation.

In return for this, of course, no firmware team ever gets name recognition. Ya gotta love it.. .

Several folks on the BBS suggested that, as long as I was doing protectedmode programming, I should use <name of UNIX-oid 3%bit PM operating system> because it has a small, easily understood kernel only <small integer x lOO> kilobytes long. After all, <sup>&</sup>lt; \* \* \*X> supports <large integer> of <peripheral device list> and comes with <extensive tool list>. Best of all,  $\langle \cdot, \cdot \cdot \bullet \rangle$  X> is available  $\langle$  on CD-ROM | by Internet ftp | from a BBS | as freeware>.

Certainly, if you have a project requiring extensive PM programming, don't start by writing the operating system! But if you'd like to know how that operating system connects to the silicon underneath, then our tiny Firmware Furnace Task Switcher should be an interesting effort because it's hard to get lost in a forest where there are so few trees. Besides, you don't have to figure out how to install and run a completely alien OS just to venture into the Protected Land.

This month the FFTS project returns to protected mode, having used a real-mode loader to read the binary file from diskette. As before, we start from scratch with the first instruction, build the new Global and Interrupt Descriptor Tables, fill in the interrupt handlers, and set the shape of the code to follow. What's new and different this time is that we're running with no support code: no protected-mode DOS extenders, no PM operating system, no device drivers, no nothing.

We're all alone with the silicon up here above 1 MB...

#### **SMALL FOR ITS SIZE**

Although FFTS runs in pure 32.bit protected mode, my choice of standard real-mode development tools imposes some unnatural restrictions. If you have a protected-mode programming environment and tools to match, be it \* \* \*X, OS/2,32-bit Windows, or whatever, then these restrictions simply Go Away after you figure out how to load a file without an operating system. It turns out, though, that we can make considerable headway using the familiar, paid-for, DOS programs already on your system.

In fact, we need some fairly detailed knowledge of how real-mode segments work in order to prepare a protected-mode program. Even if you don't plan to write PM code, you'll probably learn something new here. I certainly did!

TASM and TLINK can produce programs that use 32-bit instructions and operands. Because the programs are intended for real mode, the tools cannot handle segments larger than 64 KB or FAR addresses using protectedmode segment descriptors without

**Listing l-A/though Borland's** *TA SM* normally produces **16-bit** *real-mode programs, if* **includes** *features that supporf* **32-bif profecfed-mode code.** *These lines* **appear** *in each file of the FFTS project to set the default conditions for our programs. The P386 directive enables all* **the instructions unique** *to the* **386** *CPU in* **both** *real and* **protected** *mode. The MODEL directive enables 32-bit code and operands, places the 32-bit stack in ifs own segment, and creates sfandard SMA i L model* **segmentation.** *The INCLUDE* **directives** *pull* **in** *<sup>a</sup> variety of constants, structures, and suchlike;* I *put them in a common directory for a// these projects.*

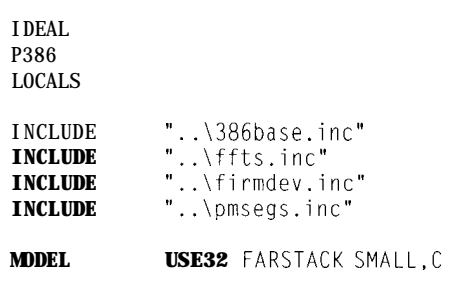

though, it's not all that difficult to write pure protected-mode firmware with real-mode tools.

Listing 1 shows the standard setup lines appearing in each FFTS assembly language file. The P386 directive enables all the real- and protectedmode instructions available in 80386 CPUs. The MODE L directive selects SMALL memory model with USE32 specifying 32-bit operands and addresses. The FARSTACK option removes the stack from its normal home data items. in the data segment and places it in a Listing 2a shows the definition of separate stack segment.  $\qquad \qquad \text{one such data segment.}$  The "con-

the assembler that all the program's be protected by a protected-mode,

using DOS extenders. Oddly enough, code resides in the default C 0 D ES E G, which cannot exceed 64 KB. While we can (and will) define other code segments, SMA L L model allows us to use N EAR CA L Ls and sidestep segment register reloads until we're ready.

> The default SMA L L model data segment contains a group of three related segments: initialized data, uninitialized data, and constants. This collection, called DGROU P, must fit in a single 64.KB segment, but we are free to define other segments to hold other

SMA L L memory model also tells stant" data segment in DGROU P can't

**Listing** *2-a) The \_p ro t cons t segment defined here provides an iron-c/ad defense for ifs data. Any attempt to change a consfanf friggers a protection violation. b) If is no more difficulf to use protected-mode segments than if is in real mode. DA TA 5 E G variables are initialized by fhe startup code, while UDA TA S EG contains uninitialized data. The constant segment is an idea/ spof for values that will never change, such as messages and configuration consfanfs.*

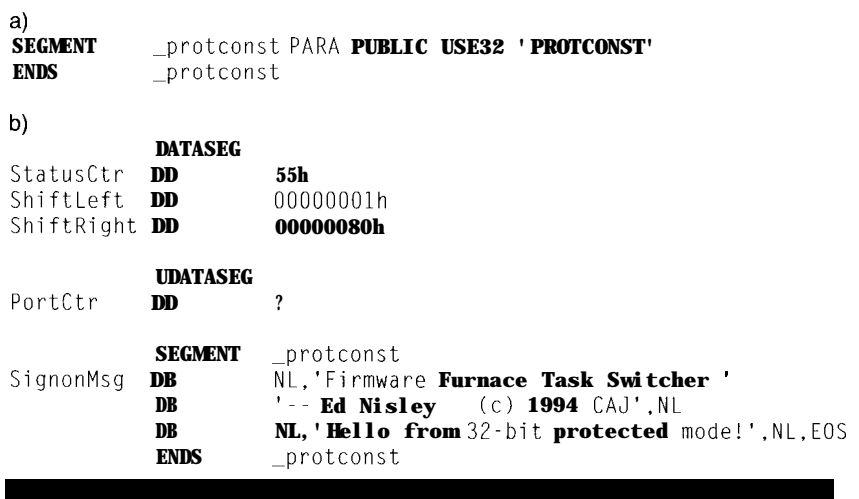

read-only, data-segment descriptor because the same area is occupied by read-write data. I elected to put all the genuine constants in a separate segment called \_p rot c o n s t . The CPU traps any attempt to change them and pinpoints the errant instruction. This response is much better than trying to figure out where the bizarre trash came from, which is what happens when you hose the constant segment in real mode.

Segments are just as easy (or just as difficult) to use in protected mode as in real mode. Any initialized or uninitialized variables are in the default DATASEG or UDATASEG segments, respectively. The constant segment can't take advantage of TASM's simplified segment directives, which means you must remember the ENDS statement to close the segment. Listing 2b is an example of how to put data into specific segments.

As before, the GDT segment descriptors must match up with what we tell the assembler. That requires the combined efforts of the linker, LOCATE, and the FFTS startup code, so we had best begin at the beginning. I'll cover the details of real-mode segment linking because we need to understand how it works to write the startup code that loads the tables.

#### **BACK TO BINARY**

When you compile a normal DOS program, the linker produces an E X E file. Because the load address varies every time you run the program, the linker can't put the actual segment values in the file. Instead, it identifies each spot where a segment is used by making entries in the E X E file header. The DOS loader reads the file from disk, uses the EXE header entries to set the segment values to match the load address, and transfers control to the first instruction.

The LOCATE program we've been using performs the same segment fixups as the loader. The key difference is that we have precise control of the program's segment addresses. Instead of executing the tweaked program, however, LOCATE writes it back to disk as a binary file with all the segment fixups intact. You can burn

**Listing** 3-Although the *Paradigm L UCA TE Mfy works with* real-mode *programs, we can produce protected-mode code as long as we observe some restrictions. This* **C f** *G file fells L OCA TE fo put the code,* data, and stack info three separate 64-KB segments, then produce a binary output file containing the code, *constants, and initialized variables. The startup code relocates the segments above the I-MB line by loading the appropriafe protected mode descriptors.*

hexfile binary offset=OOOOOh size=8 // binary file for boot loader listfile segments map 0x00000 to 0xlffff as rdonly map 0x20000 to 0x2ffff as rdwr map 0x30000 to 0x3ffff as rdwr map 0x40000 to Oxfffff as reserved // the rest is unused  $//code segment$  $//$  data segment // dummy stack segment dup DATA ROMDATA // copy initialized vars to image class  $CODE = 0x0000$ class  $DATA = 0x2000$  $cl$  ass  $STACK = 0x3000$ order DATA \ **BSS** I/ Code // Data // dummy stack // data organization order CODE \ **PROTCONST** ROMDATA // ROM organization output CODE \ PROTCONST \ ROMDATA // Output file classes

the file into EPROM or, as we do, load file header indicating that a segment it into RAM at the right address and fixup is needed at that spot. execute it with no further changes. Each segment in the source has

or data with a full segment:offset to considerable confusion. The name address requires a segment fixup. For identifies a segment associated with a example, a FAR CALL must include both the segment and offset of the target instruction, and an L E S instruction requires a fixup for the segment address loaded into ES. In each case, the assembler reserves a word for the segment address in the instruction, and the linker puts an entry in the E X E

**Figure I--The SMALL** *memory model has three essential segments: code, data, and stack. The sfarfup code copies initialized data from* the *disk file to the sfarf of the data segment. FFTS adds a constant data segment for unchanging values, and the GDT and IDT must be covered by data alias descriptors to change their entries. This figure shows how fhe various segments are laid out staffing at the*

*l-MB line.*

Any instruction referring to code both a name and a class, which leads single segment-register value throughout the program: SMALL programs have a single code segment regardless of the number of source files. The linker combines all like-named segments into a single block (can't exceed 64KB), then assigns the same segment fixup value to each reference in the program.

> **Uninitialized Data** Initialized Data 00130000 GDT\_VARS Stack **GDT STACK IDT** 00120000 **GDT IDT ALIAS** Global Copied during startup Descriptor Table 00110000 GDT\_GDT\_ALIAS Initialized Data Copy Disk File Constants **GDT CONST** Image FFTS Code 00100000 GDT\_CODE

**Listing** *4-The FFTS sfarfup code begins by clearing storage starting at what will become the new GDT. The OLD\_DS32 selector is the data segment defined by PML oade r* covering *RAM* **beyond** *the I-MB line. The L S L* **instruction** *fetches the* **segment limit in** *bytes,* **which we** *convelt to a* **doubleword** *counf. Because this code runs* **in 32-bit profecfed mode, a single S TOS insfrucfion** *can clear up to 15 MB in one shot!*

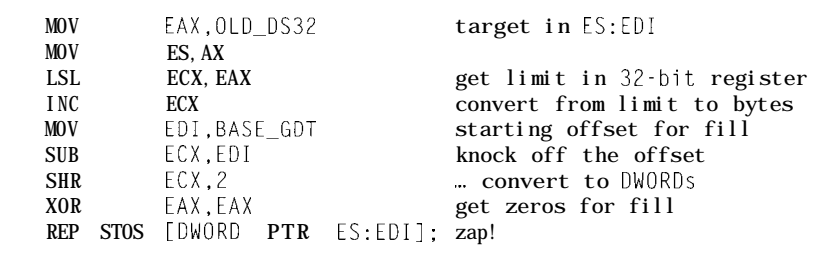

A key point is that the linker processes segments and parts of segments in the order they occur in the source files. Values in the first file have offsets starting at zero, and values in the last file are assigned at the end of their accumulated segment. Controlling this order is easy in assembler but can be quite difficult for high-level language programs.

The segment's class identifies a collection of related segments that the linker handles as a unit. Each segment within a class retains its unique name and segment register value, thus the complete class may exceed 64 KB. LARGE model programs produce a separate code segment in the C 0 DE class for each source module. Earlier columns in this series used a similar technique to combine 16-bit real code with 32.bit protected code.

But, we're not done yet. There is a third way to combine segments! The

G ROU P directive tells the assembler and linker to combine several segments into a single lump that can be accessed by a single segment-register value. The standard memory models put the initialized data, uninitialized data, and stack segments into a group called DGROUP.

The key difference between a class and a group is that the assembler adjusts the offset of each variable in a G ROU Ped segment so it is relative to the start of the group, not the individual segment. DGROU P is often referred to as the "near data" segment. DS is loaded once at the start of the program to give access to all the segments and thus all the data in that group.

Listing 3 shows the F FTS . C FG file that tells LOCATE how to produce the binary file for our 32.bit protectedmode program. Now that you know about segments, classes, and groups, this should be easier to understand.

The C LASS directives put the CODE, DATA, and STACK classesat specific memory addresses which

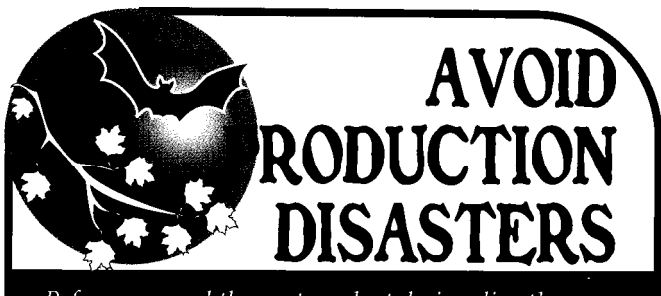

Before you send the next product design directly from engineering to production, have it independently reviewed. Because of our wide spectrum of experience, we specialize in catching the gottchas that aren't on the data sheets. If you already know that fine tuning a design is really a "black art", then you should also know that Steve Ciarcia and the Ciarcia Design Works team are there to spread the spell.

Fax us and let's discuss some real magic.

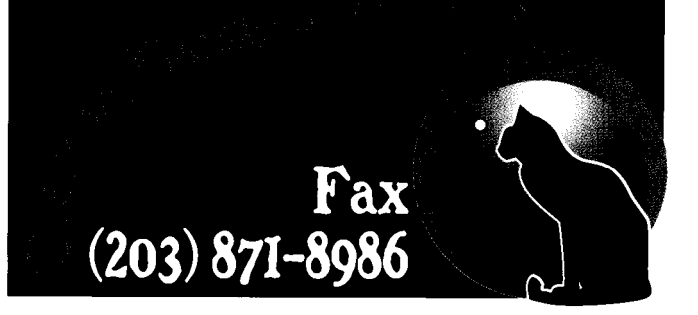

### **Push the Limits of Real-time Design!**

**Investigate the fundamentals of building** real-time embedded kernels with **µC/OS. Written in C with minimum assembly code, it is portable and ROM able.**

> **Learn about task priority scheduling, intertask communication, interrupts, and performance benchmarking.**

> > µC/OS is complete preemptive multitasking operating system that handles 63 tasks

> > > $\tilde{O}m_{y}^{L}$  $\frac{$29966}{x^{100}}$

µC/OS **The Real Time Kernel** by Jean J. Labrosse

### **Secrets of Embedded Systems Revealed!**

<sup>l</sup>**Performence oomperes to commercial kernels** l **Written in C with assembly code minimized a Assembty code minimized for easy pottebilii · Includes System Code & Users Manual** plus shipping<br>7 Companion Disk for \$24.95 Order **Todav (order book W60, book & disk WE?)**

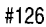

publications. **Inc** 

**913-841-1631 (ext. 62) Figure FAX 913-841-2624 ~**

normally correspond to the target system's EPROM and RAM. In our application, the class addresses are essentially arbitrary because we will relocate them using PM descriptors and take care not to refer to them by their real-mode values.

The 0 RD E R directive specifies which classes should be concatenated into a single sequence. Because 0 **RD E R** uses class names instead of segment names, you can put all the C 0 DE segments in one place with a single statement.

It turns out that the EX E file header does not include any information about the contents of G **ROU Ps.** Because LOCATE cannot discover them on its own, you must manually put the same segments and classes in the same sequence in both the G RO U P and 0 RD E R directives. The assembler and linker have already adjusted the group's segment and offset values. Dire bugs await mismatched programs.

0 RD E R can collect unrelated segments into a single block. The second 0 RD E R directive in Listing 3 defines the layout of the binary file that will eventually be written to disk. As you'll see later, the FFTS startup code depends on this sequence to sort out the segments.

The C 0 PY directive performs a vital service; it duplicates a class in a different location. Your program expects its initialized data to reside in the data segment at addresses assigned by the assembler and linker. Those initial values, however, must also be in the disk file or EPROM at an address that's not in the data segment (because you can't write to EPROM). The startup code copies the values from the file into the data segment before starting the program.

In this case, C 0 P Y duplicates the DATA class, containing the initialized data,into ROMDATA. The ORDER directive tucks ROMDATA just after the PROTCONST segment, which holds all the read-only constants.

The OUT PUT directive defines the sequence of classes in the disk file. The FFTS startup code assumes the OUTPUT and ORDER directives put the same classes in the same sequence. They're under your control for your

Listing 5-This code copies !he GDT prepared by PM L odder to the RAM at 00110000, then loads fhe *CPU's GDT register. The LGDT instrucfion requires a six-byte storage operand ho/ding the GDT's size and sfarfing address, which we create in what will become the initialized data segment.*

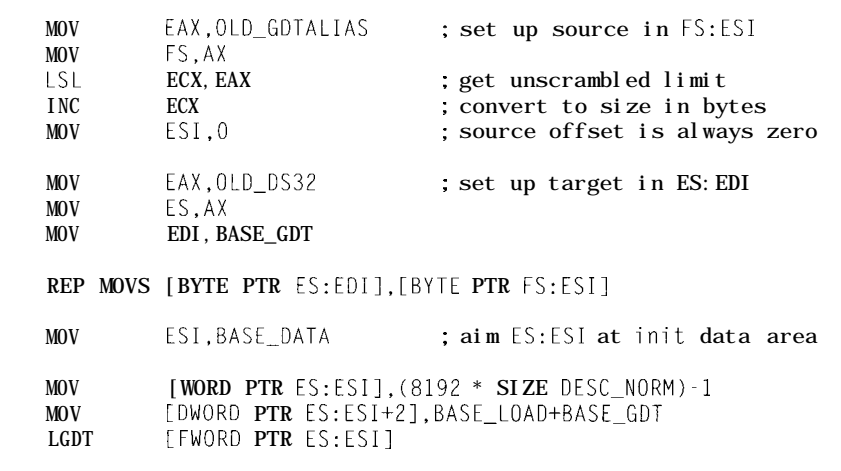

Listing 6-a) S TAR TUP. ASM is linked first to ensure that fhe segments are defined in the correct order. *This code puts a label at the start of the protconst segment* and *defines a few bytes to flag if in the binary fife. b) F INAL. A SM consists entirely of labels marking the end of segments. Each label's offset is equal to* the *number of bytes in ifs segment and thus* the *segment length. However, FINAL A SM must be linked last to ensure that* the linker *puts these parts of the segments affer a//* the *others. c) Code in 5 TA R* TUP . *A SM fills in the GDT descriptors with the starting address and limit (length-l) of each segment. The constant segment begins at the next 16-byfe address boundary affer the end of the code segment because\_pro t cons t was defined with PA RA alignment. Rounding PMCode Leng t h to the next multiple of 16 gives the correct value. The A CC-DA TA32 constant allows read/write access to the segment, so this code c/ears the Red d* Wr <sup>i</sup> t e *bit to ensure that* the *constants cannot be changed.*

#### *a)*

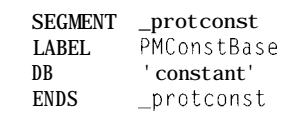

```
b)
```
**CODESEG** PMCodeLength: PUBLIC PMCodeLength

```
SEGMENT protconst
LABEL PMConstLength BYTE
PUBLIC PMConstLength
ENDS _protconst
```

```
c)
```

```
MOV EDI,BASE_GDT+GDT_CONST
MOV EAX, (OFFSET PMConstLength) - 1
MOV [GDT_PTR.SegLimit], AX
MOV EAX,BASE_LOAD + OFFSET PMCodeLength + OFh
AND AL,OFOh
MOV [GDT_PTR.SegBaseLowl,AX
SHR EAX, 16
MOV [GDT_PTR.SegBaseMidl.AL
MOV LGDT_PTR.SegBaseHighl,AH
MOV [GDT_PTR.Access],ACC_DATA32 AND NOT MASK ReadWrite
MOV [GDT_PTR,Attributesl,ATTR_3ZBIT
```
**Listing** 7-LOCA TE puts a copy of the initialized variables after the code and constant values in the disk *fife. As* **before, the segments start** *at even paragraph boundaries, so this code rounds the actual lengths up before adding them together. DS contains the original data descriptor for the segment starting at 00100000, making offsets* **in the file numerically equal to offsetsin** *the segmenf.*

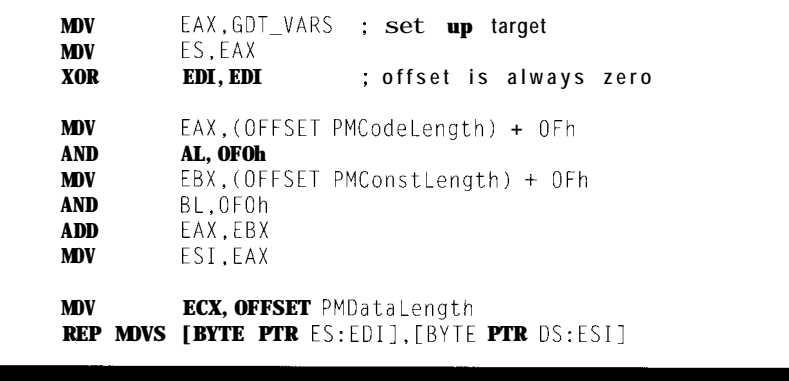

projects. The only vital requirement is the C 0 DE class come first, so the first instruction is at offset 0 in the file.

The H E X F I L E directive, modified by the B I NARY option, produces a binary output file starting at address 00000. The file includes the classes in the order defined by the 0 UT P UT directive. As with assembler segment

classes, the file may exceed 64 KB even in SMALL model. You can produce output files in a variety of formats for special purposes; if you're actually burning EPROMs, LOCATE's various hex options will come in handy.

The end result of all this machination is the FFTS . PM0 disk file that PM Lo ad e r reads and copies to address

00100000. As you saw last month, the current version of PM Lo a de r can handle a file up to 64 KB. The code this month fits neatly in an 8-KB file, giving us plenty of room for growth.

#### **FILLING THE TABLES**

Figure **1** shows the storage layout used by FFTS starting at the 1 -MB line. The disk file image occupies the first 64.KB block, with the remaining storage defined by the GDT descriptors we are about to create.

The first step clears storage from 00110000 to the end of RAM. Recall that PMLoader set GDT[91 toadata segment covering all of RAM above 1 MB. The code in Listing 4 converts that descriptor's segment-limit field into a count that writes up to 15 MB of zeros with a single REP STOS instruction. No 64-KB limits here!

Next, we copy PMLoader's GDT to address 001100000 which sets the CPU's GDT register to the new GDT. This is safer than trying to create a whole new GDT from scratch; if you get something wrong, the old GDT

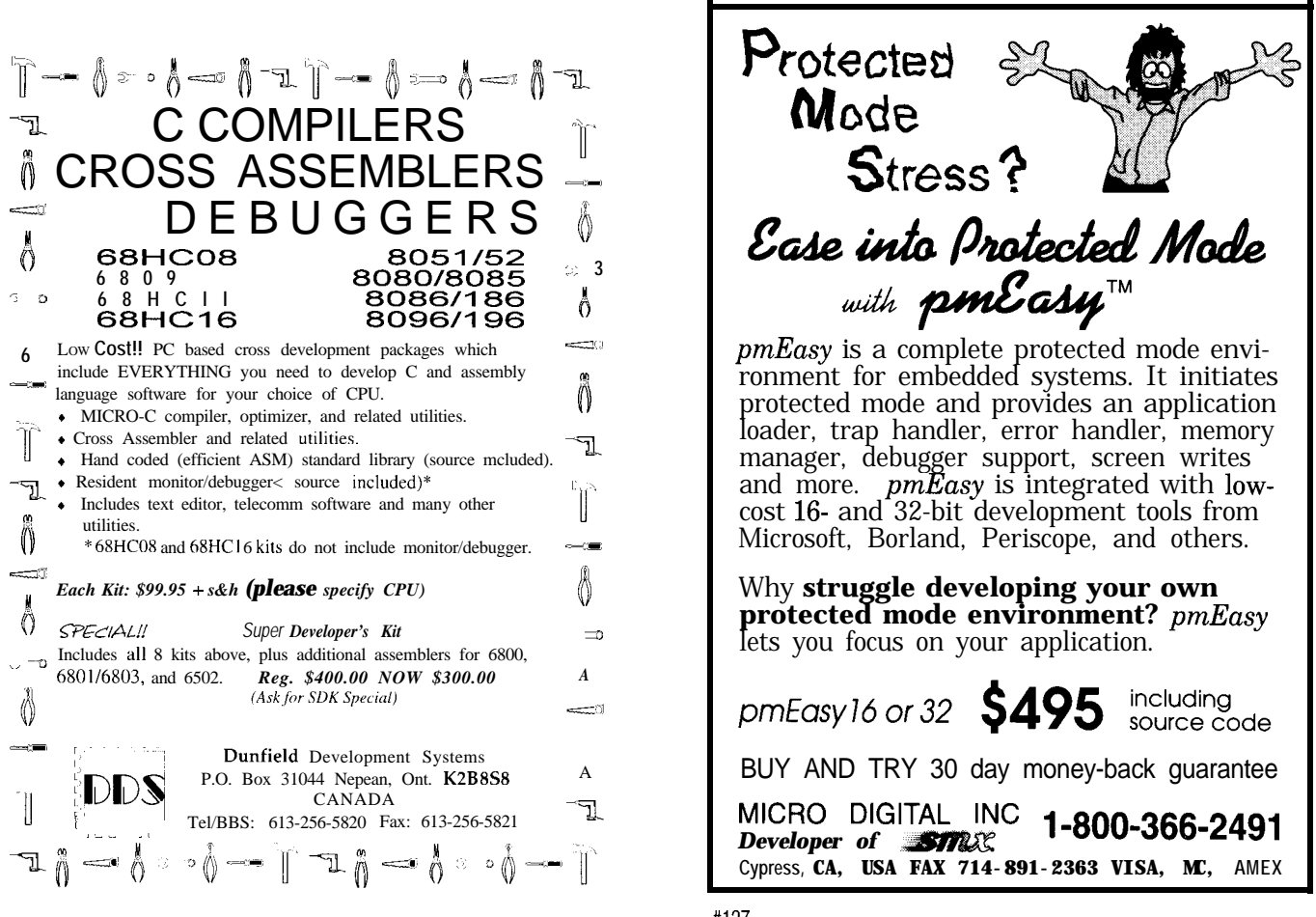

Use Turbo or MS 'C **Intel SOClSSXL Two 1 meg Flash/ ROM sockets Four battery backed, 1 meg RAM 16 channel, 12 or 16 bit A/D 8 channel, 12 bit D/A 2 RS-232/485 serial, 1 parallel 24 bits of opto rack compatible I/O 20 hits of digital I/O Real-time clock Interrupt and DMA controller**

**8 bit, PC/104 expansion ISA bus** Power on the quiet, 4 layer board is provided by a switcher with watchdog and power fall Interrupt circuitry.

The 188SBC is available with Extended Interface Emulation of l/O - a Xllinx Field Programmable Gate Array and a breadboard area. Define and design nearly any extra Interface you need - we'll help! 188SBC prices start at \$299.

**Call** right now for a brochure!

Ð Ð The 8OC552 is an 8051 with: 8 **ch. 10 bit A/D 2 PWM outputs Cap/cmp registers 16 I/O lines RS-232 port Watchdog** We've made the 552SBC by adding: 2-RS-232/485 **multi-drop ports 24 more I/O Real-time Clock EEPROM 3-RAM & l-ROM Battery Backup Power Regulation Power Fail Int. Expansion Bus** Start with the Development Board - all the penpherals, power supply, manual and a debug monitor for only \$349. Download your code and debug It right on this SBC. ken use OEM boards from **\$149.**

### **True Low-cost In-circuit Emulation**

The DryICE Plus is a low-cost alternative to conventional ICE products. Load, single step, Interrogate, disasm, execute to breakpoint. Only \$448 with a pod. For the 805 1 family, including Philips and Slemens derivatives. Call for brochure!

**8031SBC** as low as \$49

#### Call for your custom product needs. Quick Response.

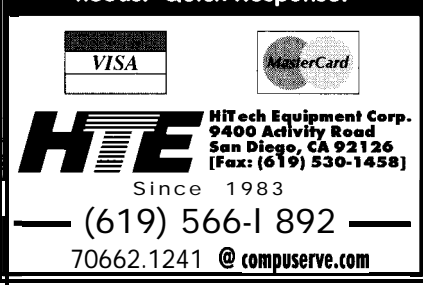

values are still in place and should catch the problem. Listing 5 shows how to use the old GDT's datasegment alias to derive the byte count. The remaining entries in the new GDT are all zero and will trigger a protection fault should a program load them into a segment register.

The old GDT was just large enough to hold the few descriptors we needed, while the new GDT has 8 192 descriptors (mostly null] occupying 64 KB. FFTS uses several blocks of descriptors for system calls and other special functions, so we may as well allocate the storage now and be done with it. Of course, you need not be so profligate in your application because the CPU will trap any access beyond the end of the GDT.

The code then aims the stack descriptor at the new stack area, updates the code descriptor with the actual size of the code segment, creates an IDT aimed at the new unexpected-interrupt handler, and fills in the few remaining GDT entries we need to get started. All of the GDT and IDT entries are accessed using the data-segment descriptor set up by PMLoader.

The only tricky part of this process is calculating the starting address and length of the segments. Listing 6 shows one technique applied to the \_p rot. c o n St segment, which is located just after the code segment in the disk image. Unlike the initializeddata segment, these values need not be copied elsewhere because they can't be changed!

Recall that the linker uses the segment name to combine parts of a segment that appear in separate source files. The STARTUP . ASM file is linked first, putting its code, variables, and constants appearing in it at the lowest offsets in their respective segments. Listing 6a shows the beginning of the \_protconst segment, marked by a simple ASCII string to make it stand out in a storage dump.

F I NA  $\perp$  . ASM, as the name suggests, is linked last to place its values at the end of each segment. Listing 6b shows the tail of the code and\_protconst segments. Because these sections don't define any storage, the linker doesn't

extend the previous segment, and label offsets are the actual segment lengths.

The chunk of code in Listing 6c loads the  $p$  rot c on s t descriptor into the new GDT. There are three key fields: limit, base address, and access bits. I discussed the descriptor structure in *CAT* 49; refer to that column for more details.

The segment limit is the last valid offset in the segment (when the G bit is zero anyway), which is just PM - ConstLength  $-1$ . Only thelow-order 16 bits are useful for segments shorter than 64 KB, placing the offset well within the Seg L i mi t field's 20 bits.

The segment starts at the next paragraph boundary after the end of the code segment. The PMCodeLength label provides the exact code segment length, which is rounded up to the next multiple of 16, added to the load address, and then sliced up to fit the three sections of the base address field.

The Access field determines the type of segment and whether write accesses are allowed for data segments. The  $p$  rot. co n st segment must be read-only, implying that its Re a d W r i t e bit must be zero. Note that this isn't absolute protection as you can access those same bytes using an overlapping segment with its Re a d W r i t e bit turned on. At least you can't inadvertently clobber them through the \_p rot con s t descriptor.

Setting up the FFTS data segment is similar, with the added step of copying the initial values from the file image to the new segment. Listing 7 has the few lines of code needed for this. Note that the starting address includes two rounded-up segment lengths. The destination offset is zero, of course, because the first byte of data was defined at the beginning of the segment.

After loading the GDT and IDT, copying the initial data values, and aiming the segment registers at the new segments, the startup code branches to what will become the FFTS kernel. As the kernel becomes more complex, we'll need a few more startup functions and suchlike. In any event, you've got enough now to support truly nontrivial programs!

You can also calculate the seg-

ment locations using the real-mode segment values, but I'll save that for a later column when this stuff isn't quite so new. Hint: as you saw earlier, converting a real-mode segment:offset address into a PM 32-bit linear address is quite easy. If you put a label at the very start of the segment, the offset might be zero... Or, it might not, which is why I'm punting it for now.

The kernel code initializes the serial port in polled mode and spits out a welcoming message before entering the spin loop. You should see a blizzard of activity on the parallel port LEDs tracking the code's progress through the PMLoader and 32-bit PM startup code, then a message on the serial port from the kernel, and finally a conspicuous blinking pattern on the parallel port along with an ascending count on the FDB's LEDs.

The serial port message comes from the \_p rot con **s t** segment and the count should begin at 55 hex because I used an initialized variable. If the text is garbled or the count starts at zero, the GDT segment values are

probably incorrect, although "that can't possibly happen" here, right?

The serial ports will run in polled mode for the next few columns as we accrete more kernel functions and hardware support, then switch to interrupts when we need them for multitasking. Debugging is a lot easier with readable messages instead of blinking LEDs. Nonetheless, those blinking dots carried us quite a distance on this expedition.

You can see the protected land from here!

#### **RELEASE NOTES**

The code this month reflects the increasing complexity of the FFTS kernel. There are several ASM files with corresponding I NCs defining their E XT RN procedures and variables as well as overall I NC files holding global definitions. The MAKE F I L E ties this all together, so you should be able to rebuild FFTS. PM0 in a single step.

The Circuit Cellar BBS has a LOCATE. EXE file that originally accompanied an article in *Dr. Dobb's* *[ournal* written by Rick Naro. He now runs Paradigm Systems, which produces the LOCATE utility I've been using. Although I haven't run this code through the BBS version of LOCATE, the family resemblance is clear.. *. You* get the complete source code, so you can tinker whatever improvements you think are warranted.

Next month, we'll add character output to the Firmware Development Board's Graphic LCD Interface and a standard VGA display. I'll also tell the chilling mystery story "The Case Of The Capital T."  $\Box$ 

*Ed Nisley, as Nisley Micro Engineering, makes small computers do amazing things. He's also a member of the Computer Applications lournal's engineering staff. You may reach him at ed,nisley@circellar.com or 74065.1363@compuserve.com.*

*413* **Very Useful 414 Moderately Useful 415 Not Useful**

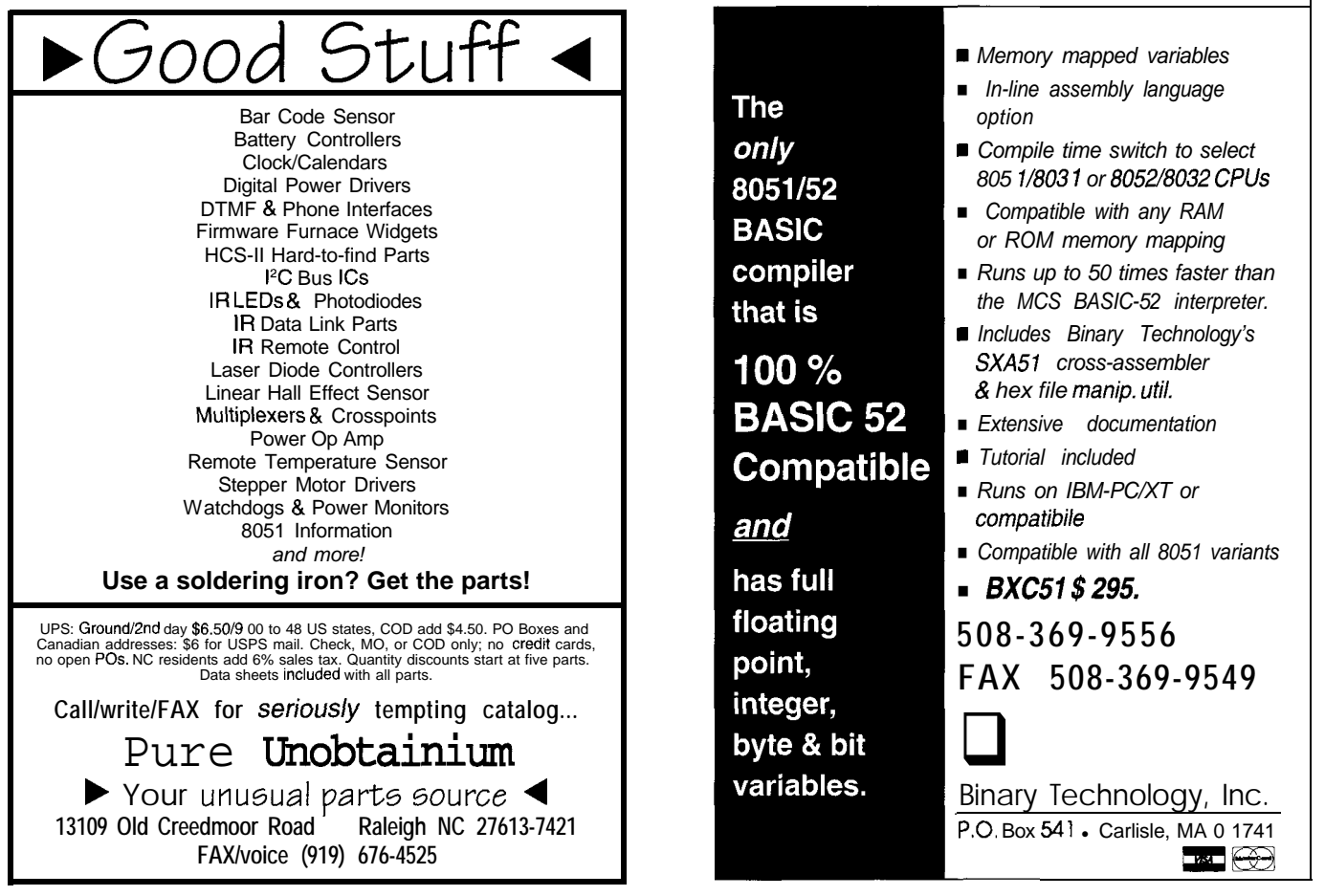

## **FROM THE BENCH**

Jeff Bachiochi

# Does Anyone Have the Time?

### A Comparison of Real-time Clocks

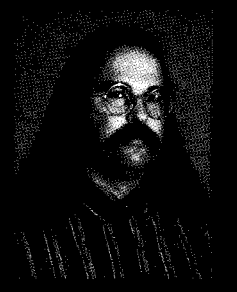

Every chip manufacturer

seems to feel they can do the other guy one better when it comes to clock-calendar chips. Jeff takes a quick survey of the market and compares what's available today.

*Does anybody know what time it is! Does anybody really care!* (Chicago Transit Authority)

> o, what's with 11 these marks on the wall?"

"Those? That's the number of nights since the moon was last full-28 nights or what I like to call a moonth"

"And those?"

"These marks number the nights since last harvest. Here it is four seasons later, and there are over 300 nights."

"That's odd. If we spend 1 moonth in each of the twelve constellations, that's 336 days."

"336? Yes, that seems about right. Our year must have 336 days."

It didn't take the ancient magician priests of Babylon and Chaldea long to figure out that this perfection was flawed. Even increasing the month to 30 days had its inaccuracies. Only then at 360 days  $(30 \times 12)$ , the year needed an extra month once every six years.

This level of accuracy was pretty good considering the tools available then. Today we think of a year as 365 days or, to be more precise, 365% days. But, even with that extra day we add every four years, the calendar doesn't come out even because a year is more accurately defined as 365 days, 5 hours, 48 minutes, and 46 seconds.

And, what about that fraction of a second.. .? Who's counting?

The day was divided into two parts (dark and light), each half having 12 hours (12 pops up again from the I2 seasonal constellations) or one rotation of the hour hand on the clock's face. For years, the hour hand was all that was used (or needed), but as technology progressed, time was broken down into smaller fragments: 60, being a powerful number with an ability to be divided by 2, 3, 4, 5, 6, 10, 12 (ah, there's that 12 again), 15, 20, and 30, was used as a divisor.

So, why do we now divide seconds by tenths, hundredths, and thousandths? I'm surprised that anything so unmetric could have its origin in Eurasia. I'm for the metric system. I like shifting the decimal point around rather than having to divide (or multiply) by some constant just to move between units of measure. But, with the year consisting of  $365\frac{1}{4}$  days (minus 11 minutes and 14 seconds), it's clear the metric system wasn't invented by God.

All the same, why couldn't we have 1000 hours to the day! Then each milliday (about 3 minutes) could have 1000 microdays (about  $\frac{1}{5}$  second). What we could accomplish with 1000hour days would be staggering. Ah, wait, that puts the work week at about 1500 hours. On second thought, never mind.

#### **REAL-TIME CLOCKS, CALENDARS, AND THE CPU**

While a CPU has the ability to count known quantities of time (i.e., oscillator periods) and calculate the passing of seconds, minutes, hours, days, months, and years, there are usually far more important issues at hand. Removing the burden of counting "tics" isn't free, but today, what is? Fortunately, neither the financial nor real-estate costs are extreme.

Although interfacing techniques widely differ, dedicated clock and calendar circuitry is basically the same. The heart of the RTC (real-time clock) pumps at 32.768 kHz, a nice round 15-bit number. This timebase is divided into small increments (i.e., 1 s or smaller). The one-second tics are

accumulated until they roll over into the next digit's place, at which time they return to zero and continue accumulating. When the tens-ofseconds register rolls over to 6 (actually, back to 0), the minutes register is incremented. And on, and on until the last register, usually the tens-of-years register, is updated.

The RTCs often have additional functions associated with them. Periodic or alarm interrupts can signal a CPU of an elapsed time condition. Hours may be held in the standard 12. hour A.M./P.M. format or in military 24hour format. The year register increases the length of February to 29 days for automatic leap-year recognition. Sophistication levels reach a pinnacle in providing an automatic adjustment to daylight saving time.

Not all these functions are included in every model, so you must decide what functions you require. Table 1 lists a number of RTC manufacturers along with their functions, size, and interface type.

Let's explore each by interface type.

#### **PC/AT STYLE RTC**

One of the first expansion boards I added to my original PC was a clockcalendar card. No longer would I have to answer the time and date prompts which popped up with each DOS cold boot. They were such a pain that most of the files created back then had a l/1/80 default creation date. Today's machines come with the time and date set in a battery-backed RTC as well as DOS, Windows, and who knows what else preinstalled.

The PC/AT standard clockcalendar chip was the Motorola MC146818. Dallas Semiconductor and Benchmarq both make drop-in replacements for that old workhorse. One of the most unique features of the Motorola device was the pinconfigurable interface. Pin 1 defined the interface type as Motorola, which uses a RD/\* WR pin with a data strobe (DS), or as Intel, which uses separate \*RD and ' WR strobes. Hard to imagine a manufacturer designing with that kind of common sense, isn't it!

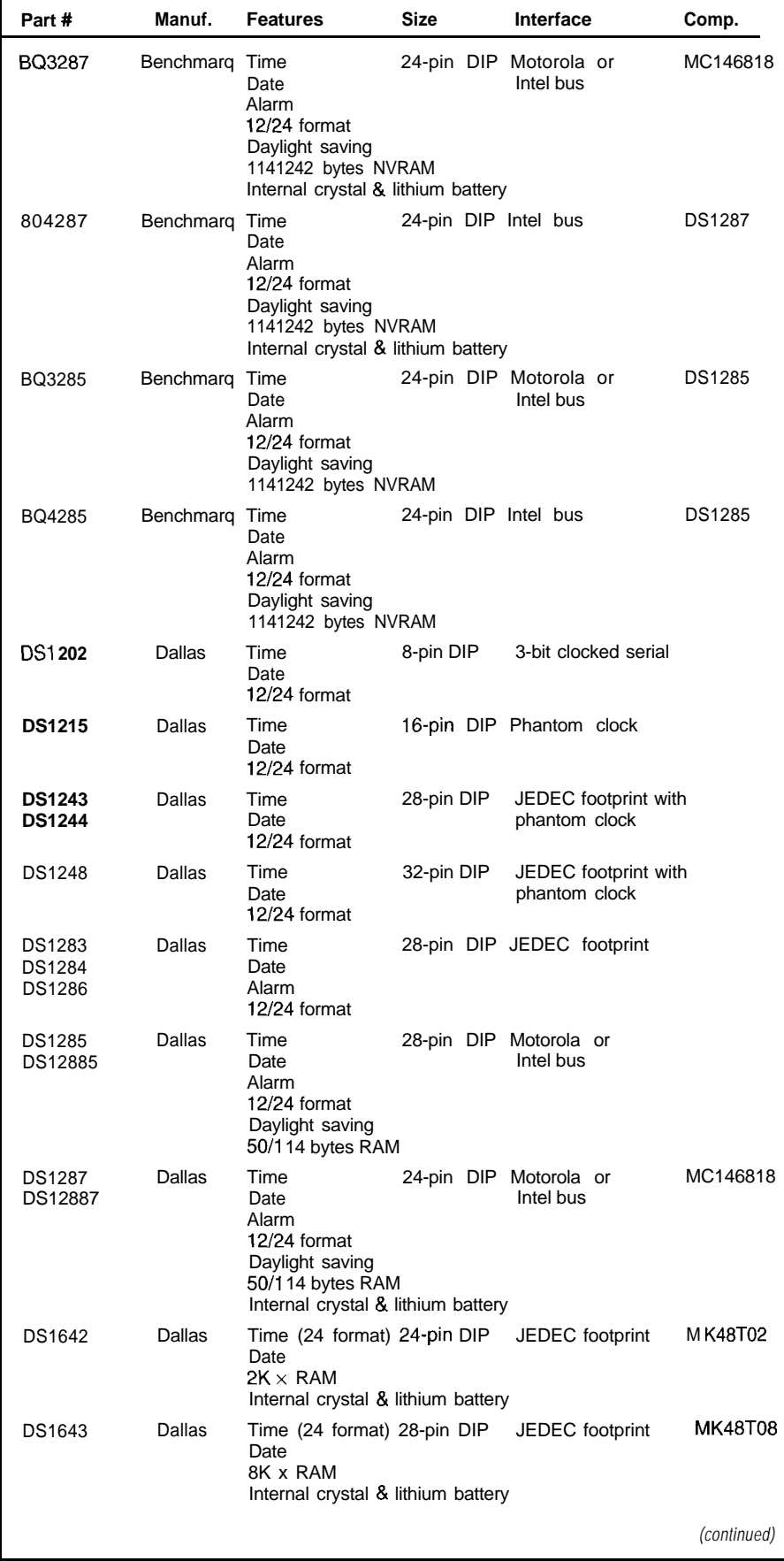

**Table l--Numerous** *manufacturers make whole lines of clock-calendar chips with various shapes, sizes, and feature lists. In some cases, they are a/so plug compatible with other popular chips.*

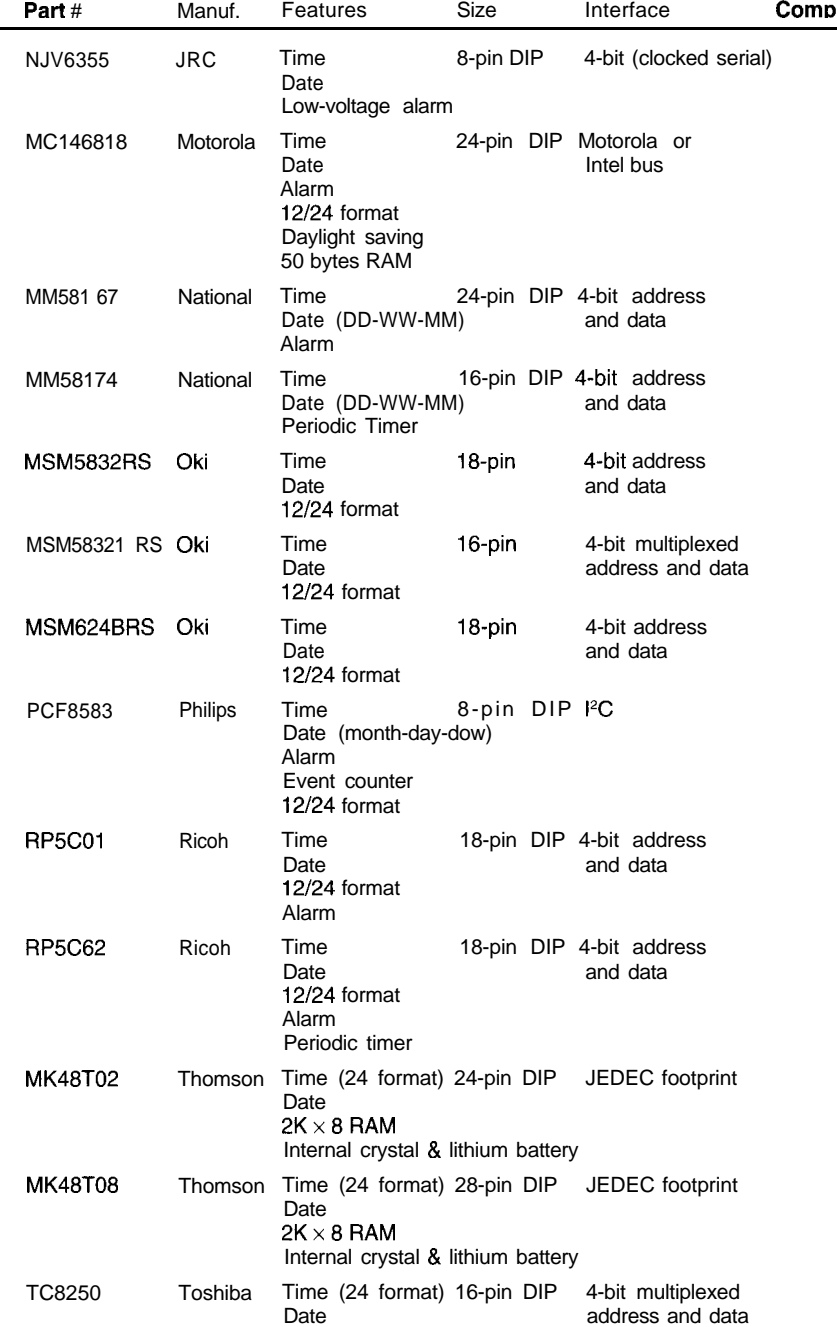

Table l-continued

Ten addressable registers hold 32.768 kHz. Four more registers, A, B, time and date information in binary or C, and D, are used to indicate func-BCD format. These registers include tions like crystal selection, periodic seconds, minutes, hours, day of week interrupt rates (none-30.5 µs), binary (dow), day, month, and year along with seconds, minutes, and hours alarm registers. The alarm registers compare to the active registers and can institute an interrupt on a proper match.

The active registers are updated from the divided timebase. One of three crystals can be used as a timebase: 4.194 MHz, 1.049 MHz, or or BCD data format, 12/24-hour mode, and daylight-saving-time enable.

Interrupt source enables and polling flags are also included. I don't know of any PC that actually uses the daylight-saving-time function. However, when enabled an hour is added at 1:59:59 **A.M.** on the last Sunday in April and an hour is subtracted at

1:59:59 **A.M.** on the last Sunday in October.

In addition to the clock-calendar function, 50 bytes of NVRAM is available to the system (or user). On the PC, this RAM holds system configuration information (this is the "CMOS" configuration RAM). While keeping pin compatibility with the Motorola device, Dallas and Benchmarq have included extended versions in their product lineup. Up to a couple of hundred extra RAM locations as well as an internal quartz crystal and ten-year lithium power source are available in various combinations.

At this point in our RTC overview, Dallas and Benchmarq have taken slightly differing tacks. Benchmarq chooses to remain pincount compatible and allow the clock's battery backup circuitry to also control and protect an external SRAM. This retains the Motorola clockcalendar access, yet greatly extends NVRAM size. Dallas, on the other hand, chooses to increase the pin count, adding the extra NVRAM within the clock-calendar IC. What you end up with, although functionally compatible with the Motorola MC146818, is no longer a drop-in replacement.

#### **TIME TO LEAVE PC LAND**

**You** say you don't care about Motorola compatibility or even PCs for that matter? Don't leave nowthere is plenty more to tell.

Let's stick with the NVRAM idea a minute, however, since everyone uses or is familiar with it. Being a very practical company, SGS-Thomson understood that many systems use SRAM, and that adding a clock calendar to a JEDEC-standard SRAM would be a hot item. They accomplished this by setting aside the top eight RAM locations for the seconds, minutes, hours, dow, day, month, year, and control register.

The control register performs three functions: write-enable, readenable, and count-trim adjustment. The typical clock calendar can be off  $\pm$ 1-2 minutes per month. Adjustments are made in the clock circuitry to

counteract this. The SGS-Thomson part can be calibrated by adjusting the counts (either adding or subtracting "tics") over a 64-minute period. If your time error falls within typical parameters, this adjustment refines resolution to  $\pm 5$  seconds per month.

Dallas, recognizing a good thing, second sources the SGS-Thomson clock calendar, but also tosses the phantom timekeeper-their own variation-into the ring. This device, the DS **1215,** contains NVRAM control and clock-calendar registers which remain transparent until a particular 64-bit serial access sequence has been recognized. The sequence is composed of writes to any NVRAM location protected by the part.

fied, the DS1215's  $\bullet$  CE is rerouted footprint chip with NVRAM, clock, to a read-only memory device. from the SRAM to the timekeeper for and calendar, Dallas provides JEDEC the next 64 accesses. After 64 writes footprint NVRAM with the DS1215 **NO FRILLS, NO OPTIONS,** (updating the clock-calendar registers) phantom clock-calendar built in. It's a **JUST REAL TIMEKEEPING** or 64 reads (reading the new time and bit more difficult to access, but the From here, we move out of the date), accesses revert back to the DS1215 has the advantage of being land of confusion and into the no-SRAM for continued normal operation. able to be used with either RAM or nonsense world of cut-throat time-

Find out how you can add intelligence to any home, at a cost that's within your budget.

#### LIVING WITH AN INTELLIGENT HOME **will change the way you live.**

**Written by David Gaddis, author of Understanding & Installing Home Systems**

**This VHS video cassette retailsfor \$24.95 &s \$5 s&h. It is being o&red to Computer Applications Journal subscribers for only \$17.95 plus \$4 s&h** (U.S.)

**ORDER TODAY! Don't let this exiting technology** opportunity **pass you by!**

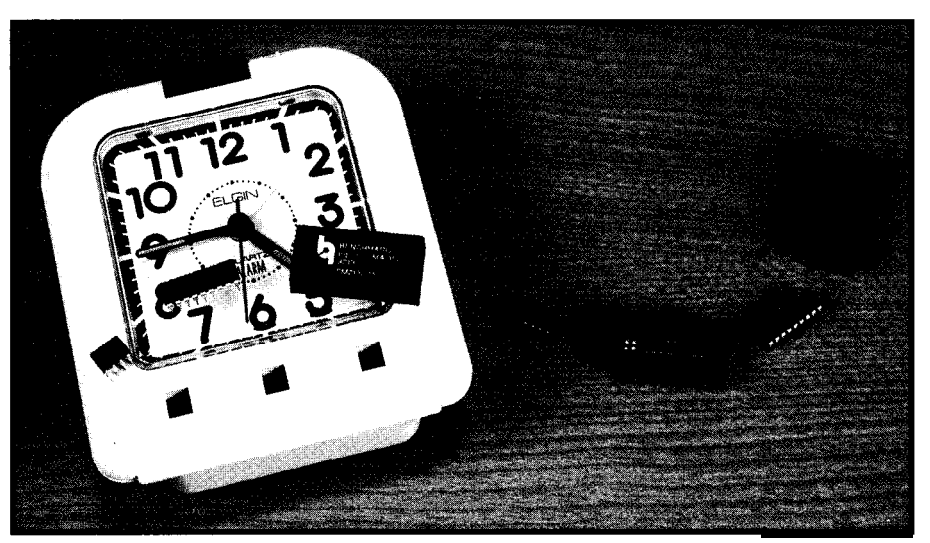

Photo I--Time *marches on with a parade of clock-calendar chips of all sizes high-stepping across the o/d mechanical workhorse.*

Once the pattern has been identi- Like Benchmarq's drop-in JEDEC- ROM. This is a neat trick for writing

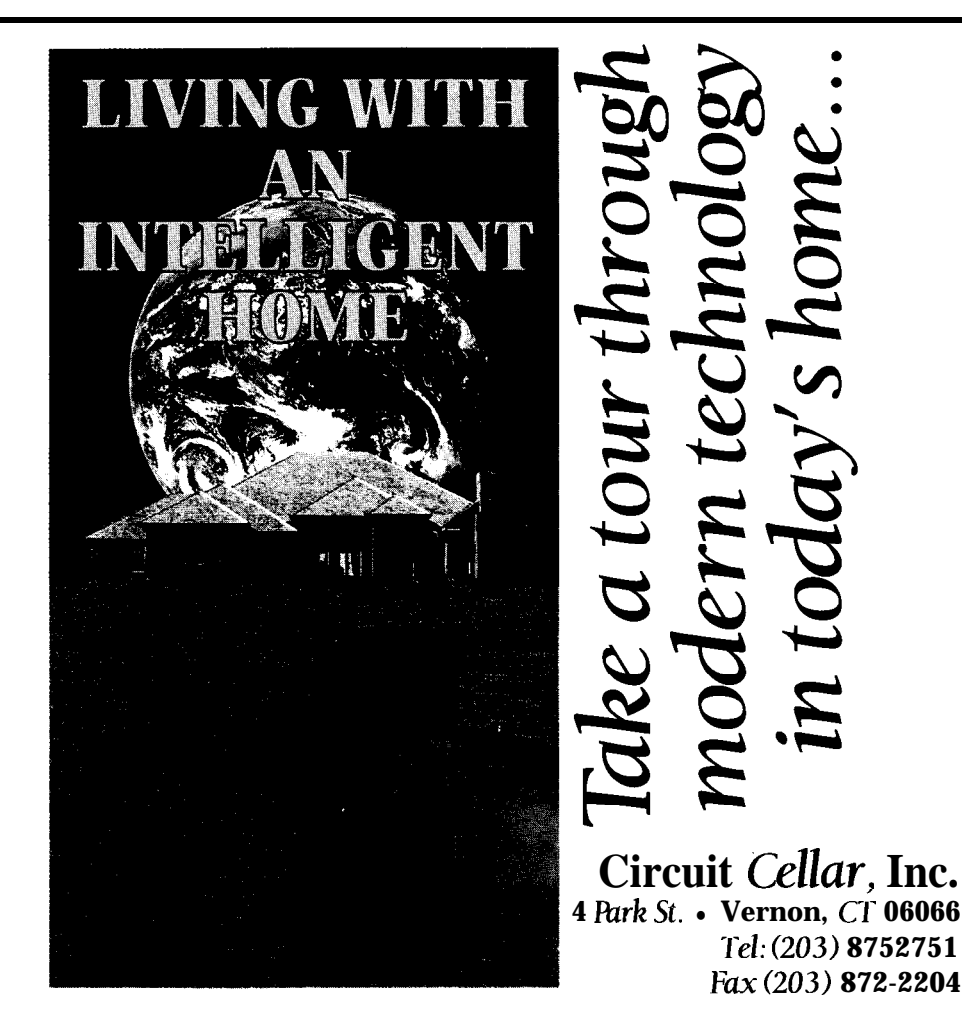

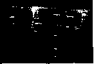

keeping. Here every manufacturer has their own ideas on just how to package the time and date. Device sizes range from  $24$ - to 8-pin DIPs.

Starting with the largest, National Semiconductor's MM58167 is a bit unique. It keeps track of thousandths of a second up to 12 months and has a full duplicate set of registers for alarm comparisons. This is the last device to use an 8-bit data path. And, with the introduction of the nybble transfer comes a smaller outline package.

National's 16.pin MM581 74 did away with the alarm compare registers, but added a one-time output or periodic output which is programmable to 0.5, 5, or 60 seconds.

Ricoh's 18.pin RP5COl includes seconds through years registers and can alarm on comparisons of the minutes through days registers. This device uses a bank-switching technique to add a bank of comparison registers and two additional banks of 13 x 4 NVRAM for the user. A unique  $\pm 30$ -s adjustment pin is available which will zero to the nearest minute

whenever the input is raised to a logic high.

The RP5C62 is also an 18-pin clock-calendar device. This device limits the banks to two, so it has no user NVRAM. The alarm comparisons are also limited to minutes and hours, and the +30-s adjustment is controlled by an internal register instead of an external pin. An added periodic timer has its own output pin (separate from the alarm output) which can be used as a watchdog timer. Periods can be set from 4 to 562 ms. In watchdog mode, if you don't write a 1 to the TMR bit before the timeout of each period, a logic low will be output at \*TMOUT. This low level can be used as a reset to the system's CPU.

Toshiba's RTC, the 16-pin TC8250P, uses a 4-bit multiplexed bus which requires an ALE signal to internally latch the 4 bits of address. This gives the TC8250 a few extra I/O pins. Toshiba makes use of these by providing a means of trickle-charging a rechargeable back-up battery while the device is fully powered by the system.

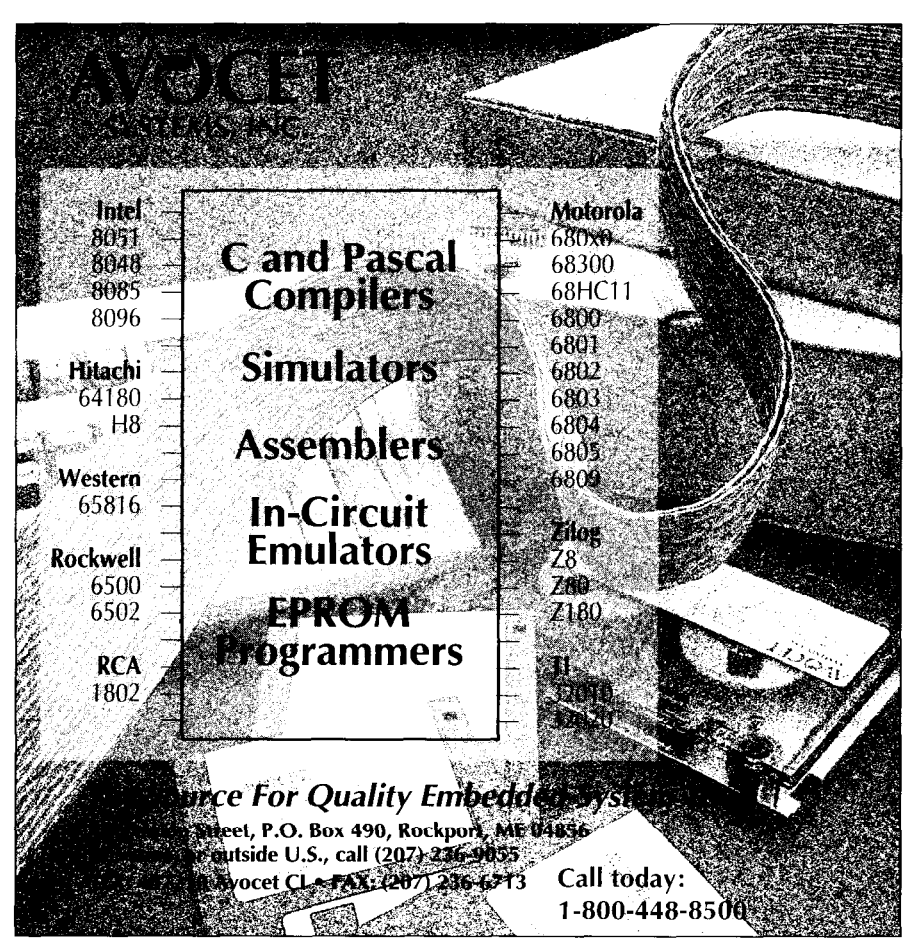

A 4-kHz, 50% duty cycle, TTL output

Oki's 18-pin introduction, the MSM5832RS, is very straightforward. Thirteen registers hold all the time and date information. A hold input prevents the registers from updating while they are being accessed, but can cause loss of time if the hold input is held too long. The MSM58321RS reduced pin count to 16 (by requiring an ALE) and adds a BUSY output pin which indicates when the register updates are happening (once a second).

The final offering from Oki reverts back to an 18-pin device with the MSM6242BRS. Time and date are held within the first thirteen registers, and an additional three registers contain control bits and flags which previously were I/O pins. These registers also select a ±30-second error correction and periodic outputs of  $\frac{1}{64}$  second, 1 second, 1 minute, and 1 hour.

Please note that Oki is not the only manufacturer to experience potential operational violations while attempting to update time and date registers. Read data sheets carefully to determine if any accesses to the device may violate internal operations.

#### **8-PIN DIP RTCS**

Yup, we're down to the little guys now. Little in size, but not reduced in functions.

The first is from JRC (New Japan Radio). The NJU6355 requires three output bits (CE,  $I$ / $\triangle$ O, and CLK) and one I/O bit (DATA) in a clocked-serial format. Fifty-two bits of data are transferred into or out of the '6355 depending on the logic level of the  $I$ <sup>\*</sup>O line. BCD nybble format is sent in an LSB-first sequence which starts with the year and then the month, day, dow (only 1 BCD digit), hour, minute, and second.

The second entry is from Dallas. The DS1202 is a three-wire device requiring two output bits  $\left( \bullet \right)$  RST and

CLK) **and one** I/O bit (DATA). Clocked serial commands consist of a command byte and one or more data bytes. The command byte selects access from either the timekeeper or from the 24 bytes of NVRAM available to the user. It also selects which register will be read from or written to. You can access a single register or use a burst mode to access all time or RAM registers in one continuous stream. The time and date registers are similar in structure to Dallas's phantom clock-calendar chip, which includes provisions for either 12- or 24-hour formats. An additional register provides write protection for all clock and RAM registers.

The final offering is from Philips (Signetics). The PCF8583 is an  $I<sup>2</sup>C$  bus component including a clock-calendar and 256 bytes of SRAM. The device requires one output bit (CLK) and one I/O bit (DATA] for communication. The PCF8583 responds to a fixed 7-bit address of 101000x (where the x is replaced with the logic level applied to the A0 address input). Time and date registers consist of hundredths of a second, seconds, minutes, hours, days (including 2 bits for the leap-year cycle), and months (including dow). Additional registers hold the same information for alarm comparisons. And, here's a strange application for you: if no crystal is used, the '8583 will count input pulses on OSCl up to 999,999.

#### ACCURACY

We are used to perfect clocks. Plug-in clocks are based on the 60-Hz line frequency. As long as someone pays attention to the power grid's frequency over the period of a day (and they do), we have perfect time. RTCs are not based on the always-accurate 60.Hz source. Instead, most are based on a 32.768.kHz crystal. Some chips incorporate the crystal internally while most require an external crystal and sometimes one or two caps.

The actual operating frequency  $(@25°C)$  can be shifted slightly by changing the value of the external capacitor(s) by a few picofarads. Crystal tolerances are in the  $\pm 20$  PPM. Since there are 2.592 million (60 x 60 x 24 x 30) seconds in a month, unadjusted extremes may be  $\pm 51.84$  (20 x 2.592) seconds per month for just the crystal tolerance.

Let's say you tweaked that error out to zero seconds per month. Other factors still have an effect on accuracy. When the RTC operating at 5 V goes into battery backup mode, the frequency typically shifts  $±4$  PPM, but can shift as much as  $\pm 15$  PPM in severe temperature extremes. This large shift must be blamed to some extent on the capacitor design, but it almost entirely depends on the crystal's characteristics (even crystal aging can have a 2-PPM effect).

The weak link in overall accuracy lies with the crystal's frequency stability over temperature extremes. Although considered zero at  $25^{\circ}$ C, at the extremes of the commercial temperature range  $(-30 \text{ to } +70^{\circ}\text{C})$ , the deviation can reach -100 PPM. Luckily, for most of us, our computers are housed in a comfort zone which limits the deviation to about -10 PPM. The deviations do add up and can make us (or our automated procedures) off by a couple of minutes each month.

When using an RTC with external components, pay special attention to PCB layout. Keep the crystal and any associated capacitors as close as possible to the input pins. Don't run any traces carrying fast signals underneath any RTC components. Always use a ground plane under the crystal to isolate the capacitance coupling of any nearby high-speed signals. And, remember to bypass the RTC's power and ground with a ceramic  $0.1 - \mu F$ capacitor.

One last point I wish to cover is power consumption. Since most RTCs are of CMOS construction, they require little operating current. Standby operating currents of 0.5-15 uA are typical at back-up voltages of 2 V. Modules with internal batteries to keep clock-calendars and NVRAM alive during standby are designed for a worst case of 10 years without power-thanks to today's lithium cells.

You can't create the perfect timepiece, but you can design in an RTC which will bring you acceptable results. Just remember to read and

compare the specs carefully and ask for application notes.  $\square$ 

*Jeff Bachiochi (pronounced "BAH-key-AH-key") is an electrical engineer on the Computer Applications [ournal's engineering staff. His background includes product design and manufacturing. He may be reached at jeff.bachiochi@circelIar.com.*

#### **CONTACT**

Benchmarq Microelectronics, Inc. 2611 West Grove Dr., Ste. 109 Carrollton, TX 75006 (214) 407-0011

Dallas Semiconductor 4401 South Beltwood Pkwy. Dallas, TX 75244-3292 (214) 450 0470

JRC Corp. 340-B East Middlefield Rd. Mountain View, CA 94043 (415) 961-3901

National Semiconductor Corp. 2900 Semiconductor Dr. Santa Clara, CA 95052-8090 (800) 272-9959

Oki Semiconductor 785 North Mary Ave. Sunnyvale, CA 94086 (408) 720-8940

Signetics Corp. 811 East Arques Ave. Sunnyvale, CA 94088-3409 (408) 991-3737

Ricoh 2071 Concourse Dr. San Jose, CA 95131 (408) 432-8800

SGS-Thomson 1000 East Bell Rd. Phoenix, AZ 85022 (602) 867-6100

Toshiba 15621 Redhill Ave., Ste. 205 Tustin, CA 92680 (714) 259-0368

#### **IRS**

416 Very Useful 417 Moderately Useful 418 Not Useful

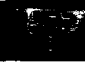

## **SILICON UPDATE**

**Tom Cantrell**

# Hot Chips V Image Compression, 3D, and RISC

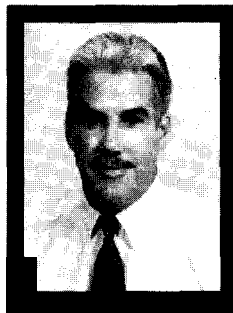

Tom turns up the heat with a visit to the latest

Hot Chips show. Video and graphics are the hot topics these days, as shown by the latest round of silicon.

As morn technical and that's why your was on the road early **e** etting up at  $6:30$  on. and that's why your humble reporter at thirty frames per second, calling for was on the road early to Hot Chips VI, a whopping 20+ MBps. Of course, to held August 14-16 at Stanford Univer- meet diverse consumer demand for sity. The good news is there wasn't everything from the "Laverne and much traffic-likely due to the fact Shirley" channel to TV gambling calls that people with any sense were still at for 500 channels, or a ludicrous 10 home in bed. GBps.

Fortunately, the early bird tutorial "Algorithms and Hardware for Video Compression," presented by Stanford Professor Teresa H. Meng, was truly interesting (admittedly, fueled with copious shots of high-octane coffee). Her presentation was notably not an arcane math exposition, but instead focused on the bottom-line impact of various schemes in terms of price and performance while recognizing the marketing realities that ultimately prevail over bits-and-bytes religious wars.

Those of you who've been on another planet for the last few years may need to be reminded that video compression is, and will remain, a very hot topic. Notably, it is a critical enabling technology behind all sorts of next generation gadgets-everything from the "information superhighway" to HDTV, video games, multimedia PCs, videoconferencing and on and

A **A.** A **M**. On a Sunday The problem is simple-so many **morning** to attend a bits, so little bandwidth. Consider that technical seminar may a 512 x 512 x 24-bit image is 768 KB. sound crazy. Nevertheless, duty calls Worse-motion video requires delivery

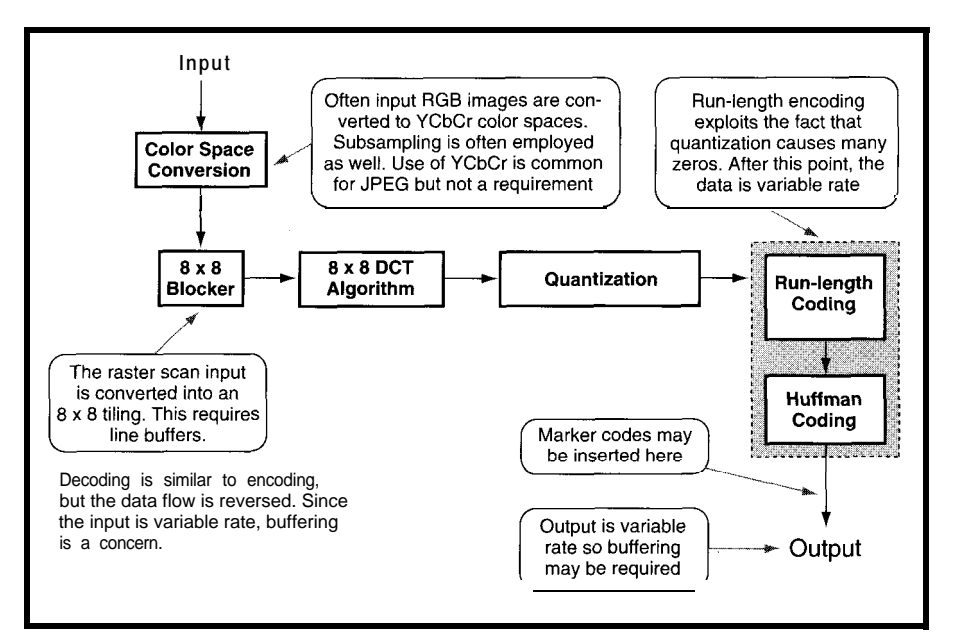

**Figure l--The** *MPEG (Motion Picture Expert Group) video compression scheme will likely be at the core of most upcoming PC-based multimedia and game applications.*

Yeah, try shoveling that in or out of your PC, much less over a phone wire.

#### **AND THE WINNER IS...**

There are a variety of compression algorithms, each with strengths and weaknesses that better suit it for certain tasks. Besides the obvious feature of compression ratio, the alternatives are differentiated by characteristics such as compression versus decompression symmetry, memory requirements, error tolerance, and the size, speed, and power of the requisite LSI.

While various applications (especially closed ones in which the compression is internal to the box or system) may exploit a particularly optimal algorithm, a marketing reality is that MPEG (Motion Picture Expert Group) is going to dominate thanks to blessing by a variety of big guns.

MPEG I serves as the basis for video CD and will thus be at the core of most PC-based multimedia and game applications. Meanwhile MPEG II has been chosen by the "Grand Alliance," a consortium of broadcasters and equipment providers, as the basis for the forthcoming digital HDTV.

Figure 1 shows the core sequence of MPEG processing. Note that the foil refers to JPEG (Joint Photographic Expert Group), which is a still (not motion) image-compression scheme. The point is, ignoring the issue of motion, JPEG and MPEG standards are based on the same coding scheme (i.e., a single frame of motion video can be coded as a still image).

Often overlooked is the first step-colorspace conversion-in which RGB data is converted to the socalled *YUV* format in which Y refers to luminance (brightness) and U and *V* to chrominance or color. However, color conversion shouldn't be ignored because it presents an opportunity for belt tightening and also-as the first step-can have a big impact on the subsequent outcome.

The compression opportunity of color conversion arises from the simple fact that the human eye is much more sensitive to luminance

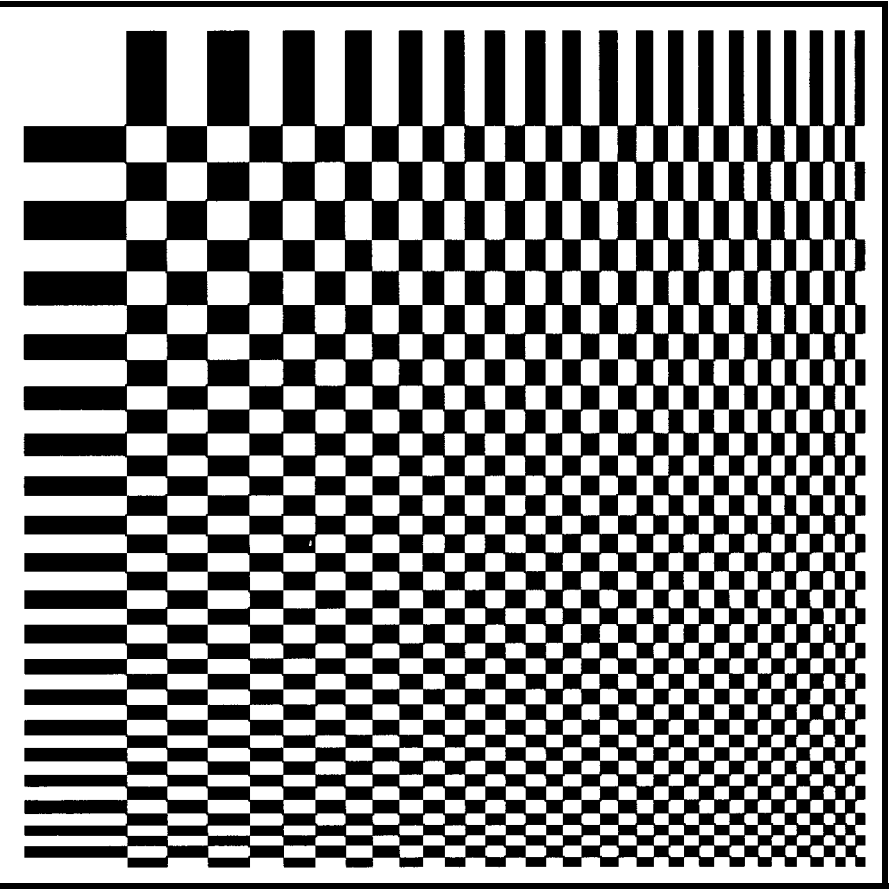

Figure 2-One *video compression method involves the DCT (discrefe consine transform) to transform 8 x 8 blocks* of pixels. *The goal is to organize visual data by frequency wifh low frequency in the upper-left corner and high in the bottom-right.*

than chroma. Thus, some chroma as complicated math gobbledegook, information can be tossed without you can consider it the same as an affecting our perception. This is FFT, except that the fundamental accomplished by downsampling the  $U$  function is based on cosines instead of and *V* components so that a typical e. Even better, check out Figure 2, four luminance samples (referred to as organize the visual data by frequency 4: 1: 1 sampling). Compared to a 4:4:4 (horizontal and vertical) with low sampling-voilà, instant 2: 1 compres-<br>frequency in the upper-left corner and

You may remember from your U, and *V* components. DSP-101 class that the down- (and Once again, exploiting psychosubsequent up-) sampling presents an visual phenomena (the eye sees the opportunity for aliasing that may sharp edges, not the noise), a comprescause problematic artifacts depending sion opportunity emerges. on your source material. Thus, The DCT itself doesn't shrink the filtering plays a key role and is data, but does put it in a form recepsomewhat of a "black art" since it tive to further crunching in the involves assumptions about the quantization step. As shown in Figure source-the "right" sampling and filter 3, the components of the matrices (Y for a natural image may fall apart and  $UV$ -note the difference in when faced with a cartoon. The reflectivity vs. color perceptibility) are

Next comes the famous DCT quantization step sizes (i.e., the (Discrete Cosine Transform) that number by which corresponding **16)** blocks of pixels. Usually presented are divided).

scheme has one chroma sample per which makes it clear that the goal is to sion right off the bat. high in the bottom-right. Note that the But beware. DCT is performed separately on the Y,

transforms  $8 \times 8$  (or sometimes  $16 \times$  elements of the DCT transform matrix

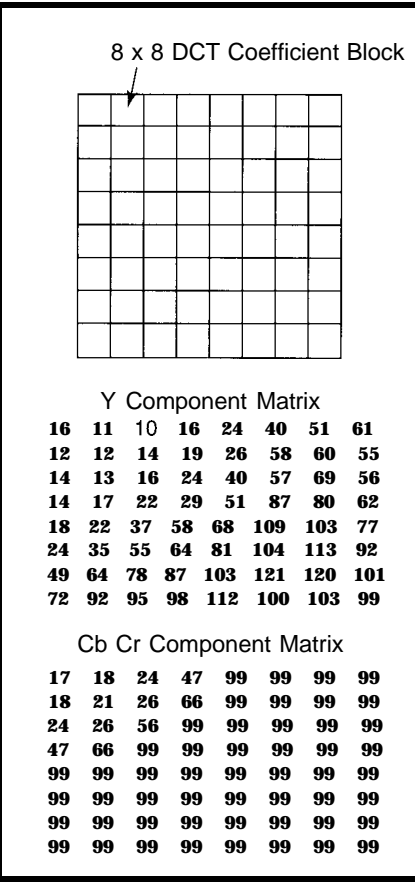

**Figure** *3-The DCJifself doesn'f shrink the* **video data, but insteadputs** *the quanfizafion sfep sizes info matrices which are* **more** *conducive to comoression.*

You should also know there is nothing sacred about these tables. They're basically derived from the "experts" sitting around the tube and saying, "That looks pretty good to me." Most notably, the tables may be scaled linearly to increase or decrease

the compression ratio and/or nonlinearly to better suit a particular image.

Dividing by the big numbers in the lower right will lead to a lot of zeros. Better yet, scanning the matrix in a zig-zag fashion from top left to bottom right puts the zeros together, where they are handily dispatched to the big bitbucket in the sky by simple RLL (Run-Length-Limited) coding. The final step, Huffman coding, exploits the fact that

many scenes contain large areas of repetitive data (i.e., single-colored objects of interest). Originally developed to compress text, the Huffman scheme creates a variable-length alphabet with shorter codes used for more probable symbols. As for the quantization tables, default Huffman tables are defined, but the standard allows for "application specific" tables to be used as well.

I can see that even this simple overview is consuming column space at a prodigious rate, so I'm going to have to cut corners on the "motion" issue.

It would seem simple enough to code each frame in the previous manner and be done with it (a technique known as *motion-/PEG).* But, noooo..

The greedy designers, ever in search of freebie bandwidth, recognized that often there is little variability from frame to frame (one of the best examples being the "talking heads" that litter the airwaves). They ended up defining three types of frames-intra  $(I)$ , predicted  $(P)$ , and interpolated  $(B)$ —to exploit the temporal correlation.

An intraframe is a fresh coding. Predicted frames rely on motion estimation by the source such that only a motion vector and difference block need be sent to construct a predicted frame from a previous intra (or even a prepredicted!) frame.

Predicted frames don't necessarily immediately follow an intra (or predicted) frame, so the gap is filled with interpolated frames. Not only can interpolation take place between intra and predicted frames, but the interpolation may take place in a forward or backward direction (Figure 4). Consider an opening door sequence in which the stuff behind the door can only be derived from the later (door open) and not the earlier (door closed) frame.

If you've got the idea that all this motion stuff is a horribly complicated computational nightmare, proceed to the head of the class. I suppose it must work-after all, the "experts" certainly must know what they're doing, right?

#### **AND THE LOSER IS...**

Anyway, now knowing enough about MPEG to be dangerous, we're fully qualified to move on to the "gripes and gotchas" section. Remember, complaining is somewhat futile (due to inevitable standardization), but it's still fun.

First of all, note that the lossy stages up through quantization are of fixed bandwidth (i.e., the amount and speed with which data is crunched is fixed). However, the subsequent lossless steps (RLL and Huffman coding) introduce variability into the data rate. Though well understood, it's still a pain to have to haul out the

> FIFOs, interrupts, and statistical guesswork a variable data rate implies.

Eliminating redundancy sounds good until you realize that TV would not have been possible without it. The fact is, the airwaves (and even analog cable) are hard pressed to deliver a perfect signal. Fortunately, all the redundancy in an uncompressed signal means you don't miss the big touchdown just because your neighbor's air conditioner kicks on.

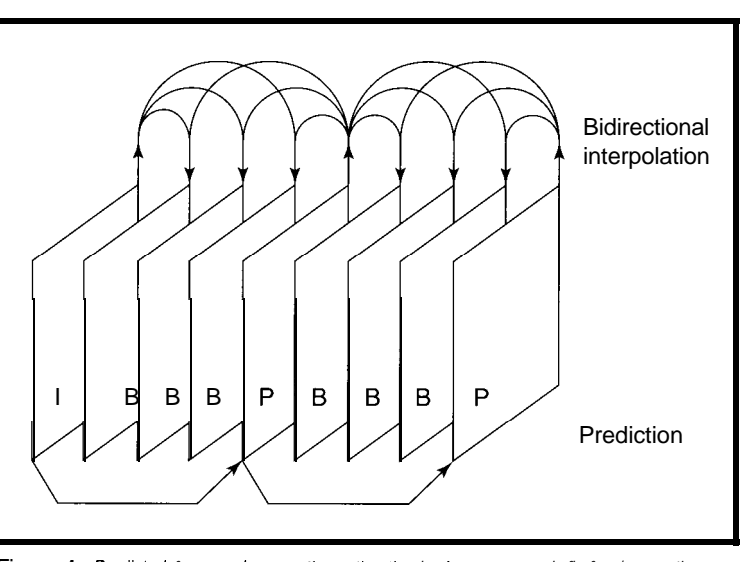

Figure *4-Predicted frames re/y on mofion esfimafion by the source such fhaf on/y a motion vector and difference block need be sent to construct a predicted frame from a previous frame. Interpolation may fake p/ace in eifher a forward or a backward direction.*

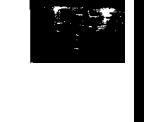

Your eye-brain combo happily overlooks a transient tear, glitch, or snow.

However, losing even a single bit of MPEG-coded data (due to the elimination of redundancy, every bit counts) can cause quite a

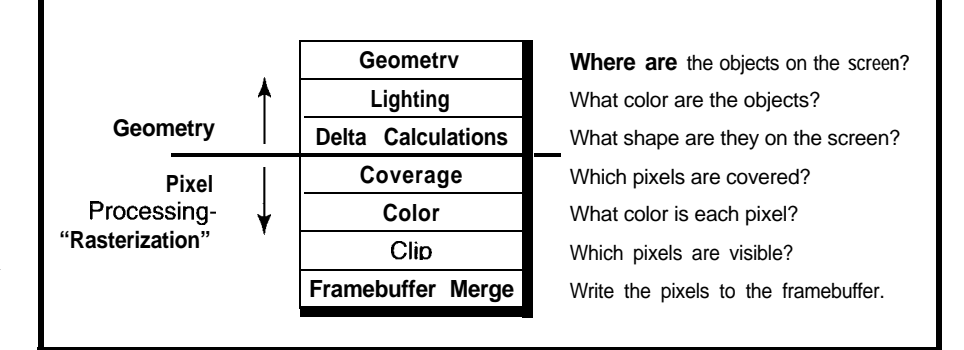

Figure 5-The **field of three-dimensional graphics encompasses a series of** *operations, roughly* **categorized as geometry and rasterization.**

disaster (i.e., a frame of garbage). Better yet, contemplate frames predicted from and interpolated between garbage-smelly stuff, indeed.

Ironically, the solution called for is to reintroduce some redundancy in the form of error-correction code. Don't bother questioning the spending of transistors and cycles to take out redundancy and more transistors and cycles to put it back-only "experts" can understand these things.

Decoding is well defined, so one decoder should work pretty much as

well as another. However, the encoding process is much more looseygoosey, especially since so many facets of the algorithm-notably the quantization and Huffman tables as well as the decision whether to send I, P, or B frames-are affected by the type of source. There will be a big difference between good and bad encodings, with the former requiring much more compute power or even manual intervention (e.g., to explicitly intraframe-code key frames such as scene changes). It makes you wonder, "Will

doling out bandwidth. I myself have suffered through more than my fair share of bad MPEG demos. Watch out when the snake oil salesman says he can deliver **100:** 1 compression-he can deliver it, but you won't be able to watch it.

#### **3D OR BUST**

Beyond video, 3D graphics are getting great attention. I must admit, it's a lot more fun watching a 3D graphics demo than reviewing the latest superduper CPU block diagram.

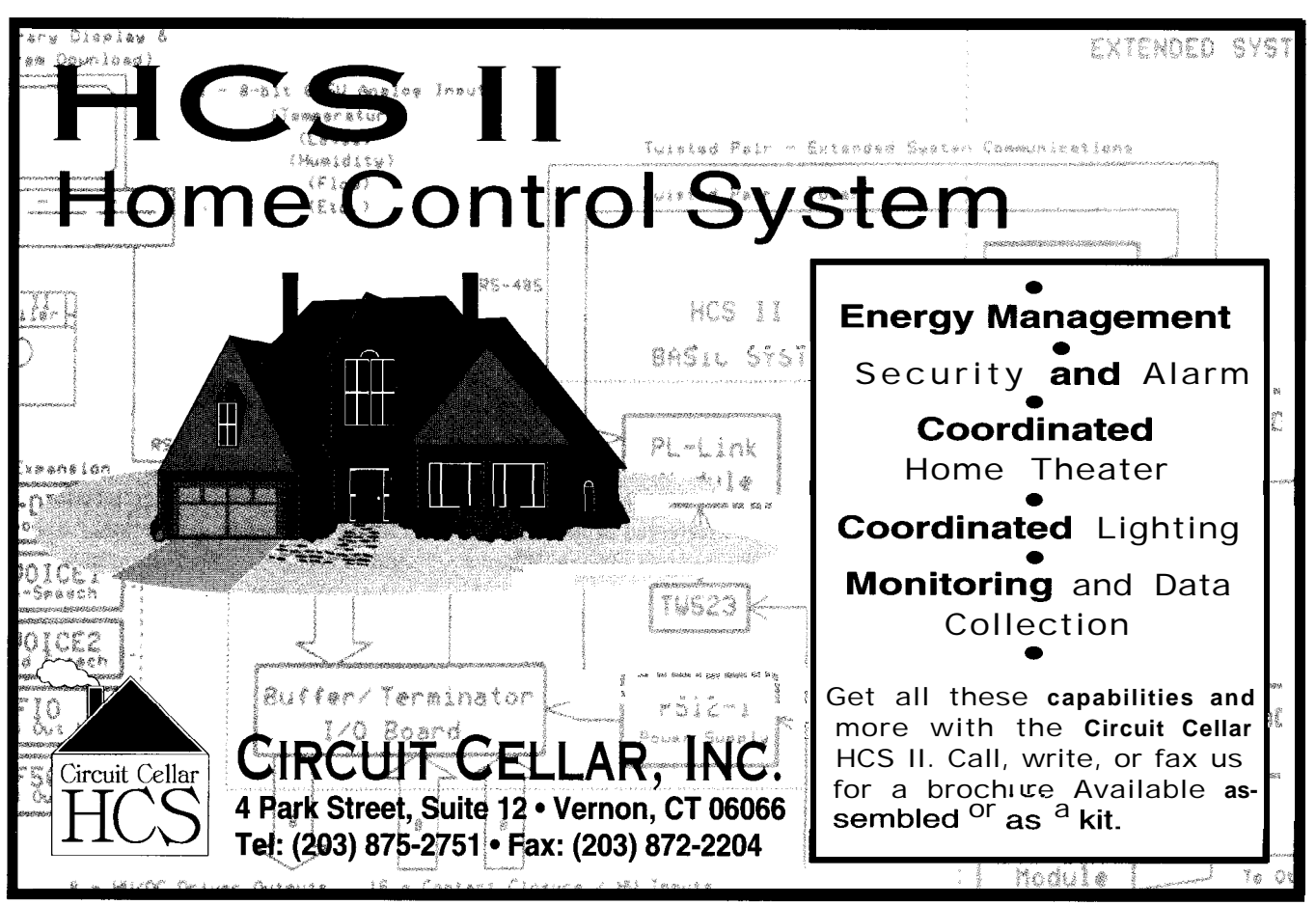

time?" Finally, compression seems to encourage an annoying tendency to be too stingy when

the zillions of hours of old movies be carefully encoded, or just spit through a dumb encoder in real

Typically, 3D encompasses a series of operations, roughly categorized as geometry and rasterization as shown in Figure 5. The former, involving the projection of a 3D object onto a 2D screen, is largely a computational (trig) exercise while the latter is mainly pixel crunching including hidden line or surface removal (Zbuffer), clipping, antialiasing (smoothing the "jaggies"), color mixing, dithering, and so on.

Fast 3D isn't easy and thus has remained largely the province of the high-end workstation suppliers. The clear leader in the field is Silicon Graphics, whose MIPS-based worksta-

tions dominate the Hollywood special effects industry (e.g., Terminator, Jurassic Park, not to mention ever more synthetic commercials).

The topical question is whether 3D hardware will migrate from workstations onto PCs? One company that answers "yes" is the aptly named 3Dlabs. They, along with suppliers like S3, Cirrus, and S-MOS, are preparing to offer chipsets that can bring worksta-

tion-like imaging onto your desktop.

3Dlabs promotes the philosophy that 3D is best partitioned between the ever more powerful host CPU and special hardware, namely their GLINT chip (Figure  $6$ ), with the former handling geometry and the latter, rasterization.

As an aside, 3Dlabs actually doesn't sell a chip. Instead, they sell a VHDL model which is easily modified and then synthesized for manufacturing in a particular fab. In their words, while "fabless" chip companies have been the trend, the next step may indeed be "chipless" chip companies.

The bad news is a 304-pin, 50- MHz, **1.1** -million-transistor chip won't be cheap. The good news is it will be

cheaper tomorrow than today and presumably, at some point, cheap enough to be compelling.

A key issue is if and when software developers will drive 3D-enabled programs into the market. A critical factor is the adoption by Microsoft of the OpenGL standard (originally defined by Silicon Graphics) as the standard 3D API for Windows.

*[Editor's note: It will also be interesting to see how Microsoft's purchase of SoftImage will affect things. SoftImage is responsible for much of the software behind Jurassic Park, The Mask, and many of the new glitzy advertisements.]*

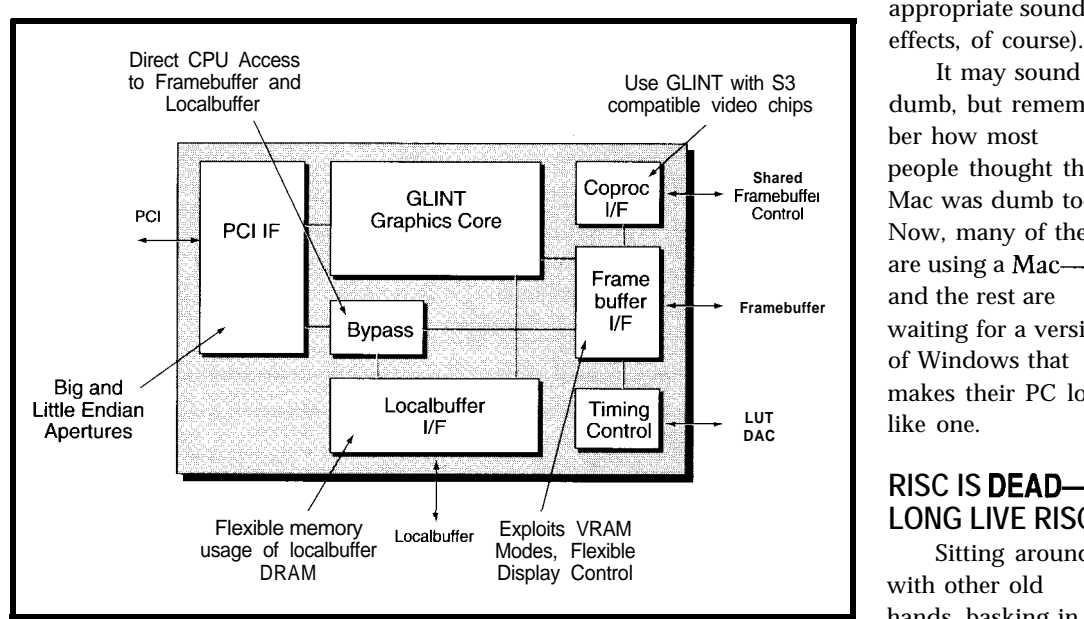

Figure 6-One company frying to migrate 30 *applications from workstations to PCs, 3Dlabs, promotes the philosophy that 30 is besf partitioned between* the *host CPU and special hardware, namely their GLINTchip.*

But, do people want 3D!

attack the existing 3D market by One obvious idea is to simply offering workstation functionality on PCs. However, this strategy may be flawed given the relatively small volume and the fact that customers are much more interested in maximum performance and full service. When a typical Hollywood epic costs tens of millions of dollars, is anyone really interested in going out on a limb with a no-name 3D clone just to save a few thousand bucks?

Instead, the driving force for PC 3D will be those truly "mission critical" applications-games! Already incorporating ad hoc 3D, the question is whether game designers will start to write to the OpenGL API, rather than rolling their own 3D routines. If so, the stage will definitely be setassuming the price is right-for the emergence of 3D accelerators.

Beyond games, a very interesting question is whether 3D can migrate into the user interface itself. If a text directory listing is lD, and a folder 2D, imagine a "beaker" 3D directory filled with liquid files. Copying would then be accomplished by "pouring" the contents of one beaker into another. "Disk Full" would be signaled by a spill, transfer errors by the appearance of bubbles, erasing files by flushing them down the toilet icon (with

> appropriate sound effects, of course). dumb, but remember how most people thought the Mac was dumb too. Now, many of them are using a Macand the rest are waiting for a version of Windows that makes their PC look like one.

#### **RISC IS DEAD-LONG LIVE RISC**

Sitting around with other old hands, basking in the glow of the California sun (OK,

and a little wine), the rhetorical question was posed, "Is RISC dead?"

Fulfilling my self-proclaimed role as Silicon Valley Guru, while at the same time obeying the pontificators' prime principle ("A meaningless prediction is never wrong"), I can clearly say the answer is "yes," "no," and "maybe." It depends on how the question is framed and who the questioner is.

Despite nearly a dozen RISC presentations, it is clear that as an architectural concept RISC is, if not dead, pretty senile. Looking beneath the surface, most of the new RISCs break no new ground. Instead, they focus on architecture-invariant implementation issues such as more

This is bad news for professors, researchers, Ph.D. students, and various other academic types who are faced with the choice of getting a real job or figuring out something new to investigate. The savior is the previously considered fringe VLIW (Very Long Instruction Word) concept which now, juxtaposed against unemployment, is starting to look pretty good.

The concept of VLIW may best be summarized by the title of a seminal paper, "Parallel Processing: A Smart Compiler and A Dumb Machine," by J. Fisher, et al in *Proceedings of the SIGPLAN '84 Symposium on Compiler Construction. Yes, you* could argue that this is a RISC concept too. So, substitute "smarter" and "dumber" for a more apt description of VLIW.

Superscalar RISC attempts to take a sequential program and, relying on a hardware dispatcher, tries to parallelize it at runtime. The VLIW, on the other hand, dispatches with the dispatcher in favor of parallelizing the code at compile time.

The superscalar RISC approach works OK for a few execution units (e.g., 3 in the case of Pentium), but tends to fall apart beyond that. First, the dispatch circuitry "explodes" in a nonlinear manner as the number of execution units and instructions examined increases. Perhaps more importantly, short of very messy "speculative execution" techniques, instruction reordering and scheduling is limited to basic blocks-instruction sequences with only one entry/exit (i.e., delimited by the dreaded conditional branch) which tend to be short (less than a dozen instructions].

It's been said that RISC stands for Relegate the Impossible Stuff to the Compiler, a concept which VLIW adopts with a passion. First, this shifts the cost from the silicon to compile time-generally a good thing since a program is usually compiled fewer times than it is run. Also, without cumbersome dispatch logic in the

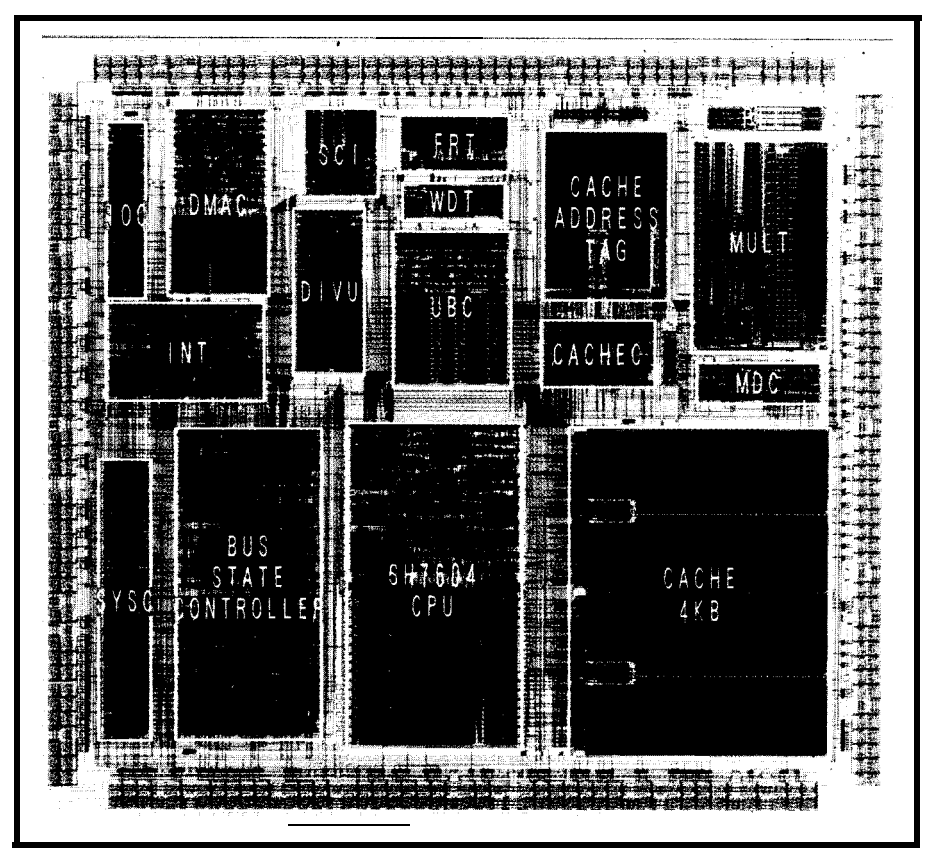

Photo l--Besides the usual **peripherals** *such as DMAC, UART, and Timer, the SH2 contains a direct synchronous DRAM (SDRAM) interface, software-controlled P LL clock generator, and special-purpose multiplier and dividers.*

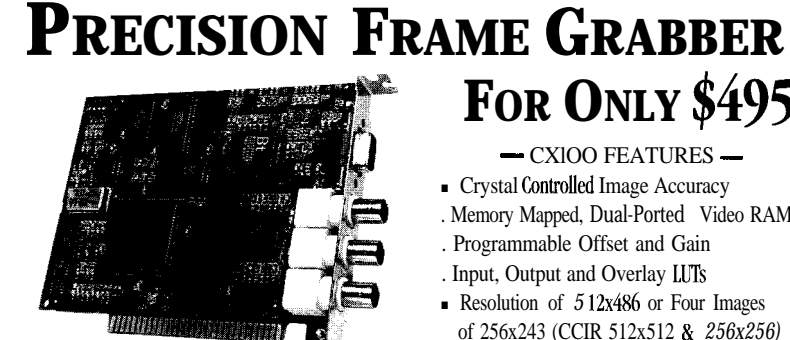

#### ntroducing

the CXlOO precision video frame <sup>I</sup> grabber for OFM, industrial and scientific applications. With sampling jitter of only  $\pm 3$  nS and video noise less than one ISB, ImageNation breaks new ground in imaging price/performance. The CX100 is a rugged, low power, ISA board featuring rock solid, crystal controlled timing and alI digital video synchronization. A Software developers wiII appreciate the simple software interface, extensive C library and clear documentation. The CX100 is a software compatible, drop-in replacement for our very popular Cortex I frame grabber. A Call today for complete specifications and volume pricing.

*ImageNation Corporation Vision Requires Imagination* 800-366-9131

**FOR ONLY \$495\***  $\overline{C}$  CXIOO FEATURES  $-$ 

- Crystal Controlled Image Accuracy
- . Memory Mapped, Dual-Ported Video RAM
- . Programmable Offset and Gain
- . Input, Output and Overlay LUTs
- Resolution of  $512x486$  or Four Images of 256x243 (CCIR 512x512 & *256x256)*
- Monochrome, 8 Bit, Real Time Frame Grabs
- . Graphics Overlay on Live or Still Images\*\* . Fxtemal Trigger Input
- . RGB or B&W, 30 Hz Interlaced Display
- . NTSC/PAL Auto Detect, Auto Switch
- . VCR and Resettable Camera Compatible
- . Power Down Capability
- . BNC or RCA Connectors
- . Built-In Software Protection\*\*
- <sup>m</sup> *63* Function C Library wltb Source Code
- . Text & Graphic Library with Source Code
- . Windows DLL, Fxamples and Utilities
- . Software also available free on our BBS
- . Image File Formats: GIE TIFF BMP, PIC, PCX,TGA and WPG
	- \*\* **TllFSE OFTIONS AWIABLE AT H'M COST.**
	- **\* \$495 IS DOhlFSllC, OEM SINUE WI' PRICE.**

**P.O. BOX 276 BBAWTrl'ON, OR 97075 USA PHONE (503) 641-7408 FAX (503) 643.2458 BBS (503) 626-7763 ,**

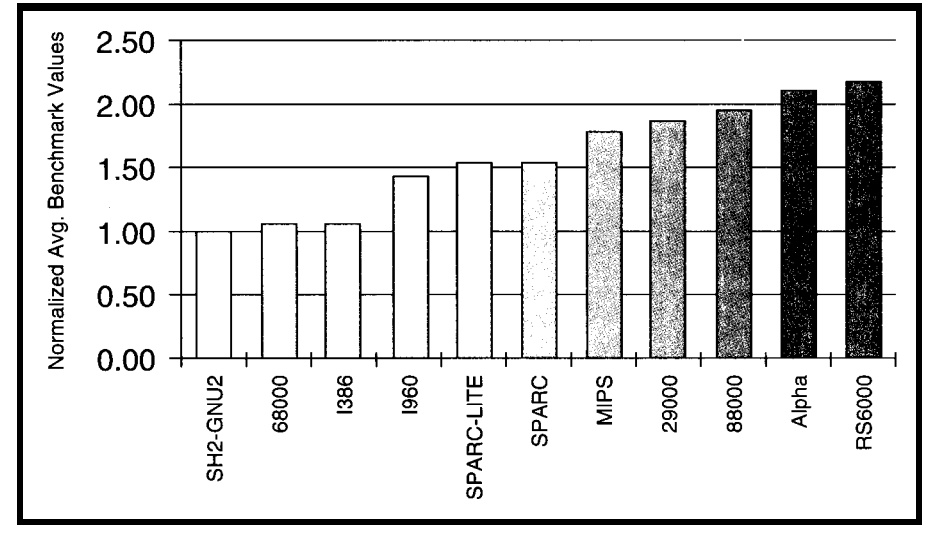

**Figure** *'I-The* **Hitachi SH series R/SC processor uses a** *K-bit, fixed-length* **instruction to dramafically improve code** density.

critical path, a VLIW should be able to and move code across basic blocks in run faster. The quest for ultimate parallelism.

importantly, the compiler, using black notably including an announced effort magic techniques like trace schedul-<br>by Intel and HP to somehow combine ing, memory disambiguation, and VLIW techniques with 'x86 compatdirected acyclic graphs (DAGs), can ibility. search the entire program-not just a Speaking of Intel brings up the tiny superscalar dispatch window- "maybe" answer to the "Is RISC

Finally, and probably most So, watch for more VLIW activity,

Dead" question. At Intel, RISC really means "any non'xS6 chip" and thus, in the PC context, refers to the Power Mac, PREP, MIPS, and Alpha versions of Windows NT, and so on.

No one knows the answer better than "The King," Bill Gates. I suggest an alternative question leading to the same answer is "if and when will native versions of Microsoft applications like Word and Excel be available."

You may pose this question the next time you stop by the Microsoft booth at a trade show. If you happen to talk to a "strategic" type, you'll be reassured that the arrival of native mode applications for any or all non'x86 machines is imminent. On the other hand, "tactical" types are more likely to promulgate a philosophy that only machines with a giant installed base deserve support. Only "The King" knows for sure.

Silicon Valley is a very desktopcentric place. Most of these folks wouldn't recognize a nondesktop embedded micro if it bit them on the

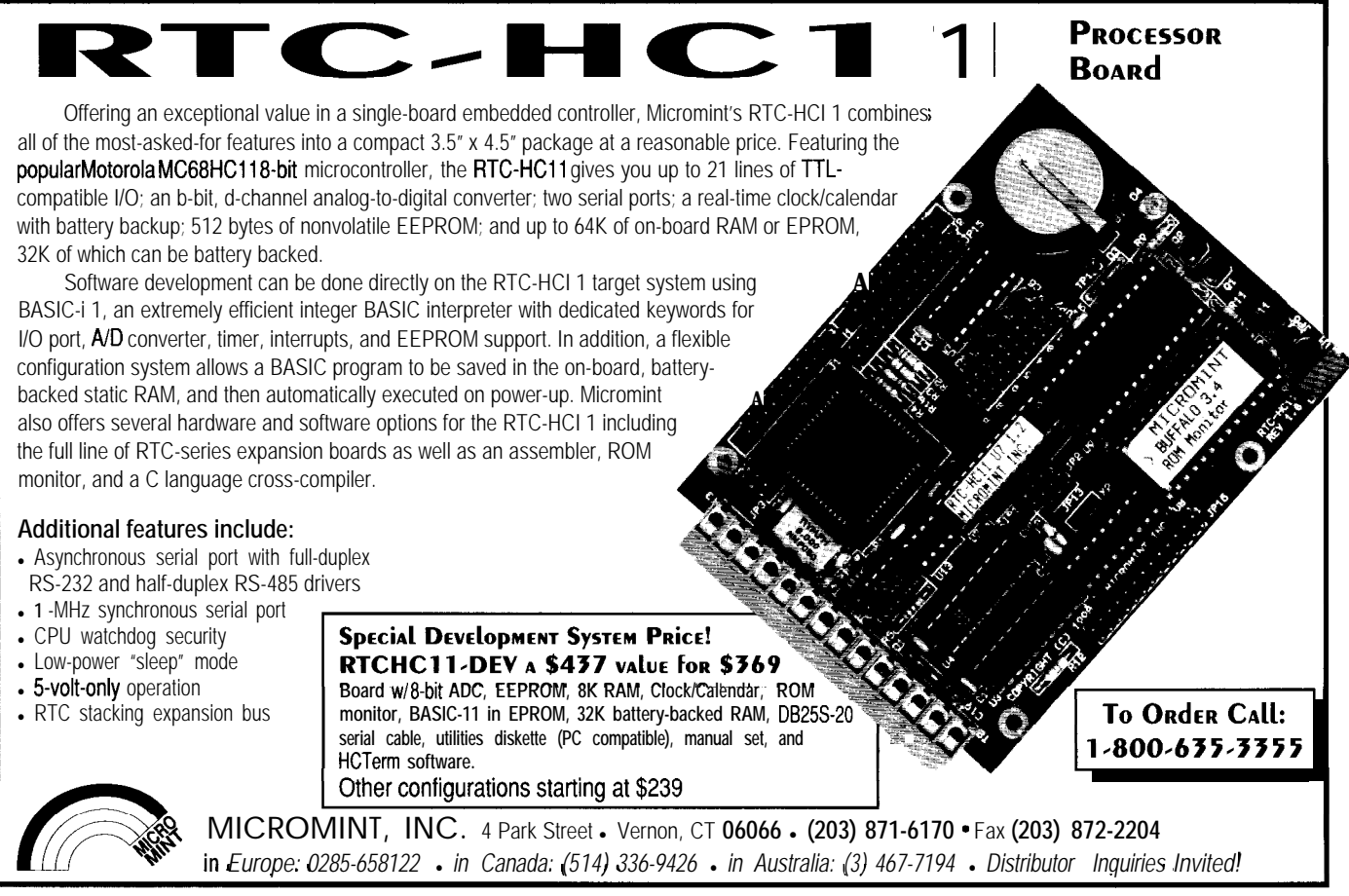

nose. Thus, it's ironic that the embedded world is where RISC is poised for takeoff, not burial.

So far, high-end embedded RISCs like the Intel '960 and AMD 29k have been confined to pricey (e.g., >\$lOOO) equipment such as laser printers, LAN hubs, avionics, and so on.

However, as chip prices inexorably fall, watch for yesterday's high-end chips to migrate into tomorrow's lowend applications. Notable examples include next year's wave of 64.bit video games and automotive engine control (Ford plans to challenge GM's CISCs with an IBM Power-derived RISC).

Further, watch for new "realitybased" RISCs to join the until now unchallenged ARM on the small-diesize, low-power front.

Consider the Hitachi SH series (the SH2 is shown in Photo 1) which achieves good (although not superduper) performance without a lot of system design headaches or sticker shock. Running at less than 30 MHz, the SH won't win any drag races. But, on the other hand, you won't need any 5-ns SRAMs and there is actually a chance your gadget will pass FCC inspection.

Put away your fans and heat sinks, not to mention "active" (e.g., thermocouple, liquid] cooling techniques. The SH consumes only 0.5 W, an order of magnitude less than a truly *Hot* chip. Why, it even works in a low-cost plastic package.

The SH designers stuck with the RISC concept of fixed instruction length-they just made it **16** 

CISCs and as much as two times better than desktop RISCs. Remember, better code density not only stretches your memory dollars, but also multiplies the effectiveness of on-chip cache and memory.

All this dieting adds up to small die size, with the SH consuming only  $\frac{1}{4}$  the silicon of the big-shot RISCs. This translates into low prices, prices approaching the magical \$10 mark that separates technical curiosities from high-volume  $|> 1M$  units/month) chips.

As the embedded market trend toward ever fancier C programs and bigger data sets bangs up against the 64 KB barrier, it's likely that a RISC is in your future.  $\Box$ 

*Tom Cantrell has been an engineer in Silicon Valley for more than ten years working on chip, board, and systems design and marketing. He can be reached at (510) 657-0264 or by fax at (510) 657-5441.*

### **CONTACT**

Hot Chips c/o Dr. Robert G. Stewart *1658* Belvoir Drive Los Altos, CA 94024 (415) 941-6699 Fax: (415) 941-5048

#### IRS

419 Very Useful 420 Moderately Useful 421 Not Useful

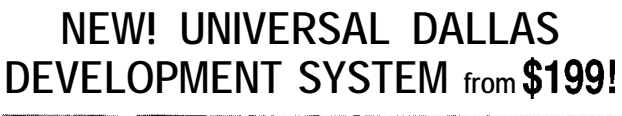

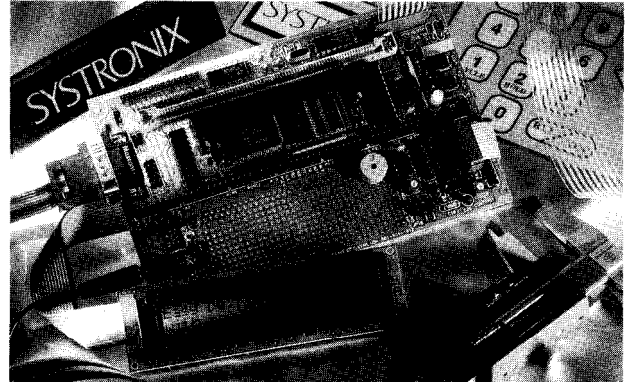

- . It'S a complete single board computer!
- One board accommodates any 40 DIP DS5000, 40 SIMM DS2250,40 SIMM DS2252, or 72 SIMM DS2251,8051 superset processor! Snap one out, snap another in.
- \* Programs via PC serial port. Program lock & encrypt.
- LCD interface, keypad decoder, RS232 serial port, 8-bit ADC, four 300  $\overline{m}$ A 12V relay driver outputs.
- Power with 5VDC regulated or 6-13 VDC unregulated
- Large prototyping area, processor pins routed to headers
- Optional enclosures, keypads, LCDs, everything you need \* BC151 Pro BASIC Compiler w/50+ Dallas keywords \$399
- SYSTRONIX@ **TEL:801.534.1017 FAX:801.534.1019**

**555 South 300 East,** Salt Lake **City, UT, USA84111**

**Speed Your Development Process** *By Using Our Con trollers!*

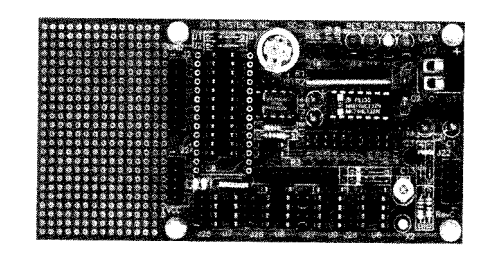

We offer an array of controller boards and software tools for the 8051 and 87C751 families of microcontrollers. Complete packages are available to help you develop your projects. We also have a selection of add-on peripherals such as LCD and keypad interfaces.

Features:

- Breadboard area
- Flexible I/O arrangement
- Powerful controller BASIC for the 87C752
- Simulators

*Ph: (702) 83 l-6302* l *Fax: (702) 83 l-4629*

**Iota Systems, Inc.**

POB 8987 . Incline Village, NV 89452-8987

# Heavy Duty **Hammers**

### Beef up the 8052 with the DS87C520

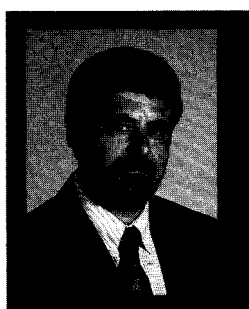

John's been spending time

talking about the new DS80C320 processor, but what happens when you want a true highspeed microcontroller with onboard ROM? Bring on the DS87C520.

## **EMBEDDED TECHNIQUES**

John Dybowski

udging by the response I've received about my ec.32 project, there are a lot of people out there who think souped-up 8-bit processing makes sense for a lot of applications. I wouldn't be foolish enough to dispute that a significant number of applications demand a level of performance only attainable from advanced 16- and 32.bit processors.

But, it all boils down to using the right tool for the right job. I once heard if the only tool you have is a hammer, everything starts looking like a nail. Conversely, if all you've got to drive are nails, then the tool of choice should be obvious.

Looking back to the ec.32, it is evident that the system is broadly composed of two basic components: the ec.32 hardware and the Dunfield debug firmware or software. It is through the close coupling of these elements that the system can serve equally well as a general-purpose, single-board computer, a low-cost development system, and an evaluation vehicle suitable for realistically test driving the DSSOC320.

Notably, this philosophy carries over to the new ec.52. Although this new system addresses an entirely different set of design goals, it maintains compatibility with the ec.32 and older 803 1 designs.

#### **VERY HIGH-SPEED PROCESSING**

Based on the Dallas Semiconductor's 8-bit DS87C520 controller, the ec.52 single-board computer ups the processing ante to unexpected levels. Running at 33

MHz, a minimum instruction cycle now checks in at 120 ns resulting in a truly impressive throughput of 8 MIPS.

As usual, the MIPS are made up of little instructions that excel at boolean operations and various bit-manipulation functions. But, this is the stuff many real-time systems are made of.

On the other hand, a different class of functions can be performed by simply combining a bunch of these small and seemingly inconsequential instructions. All it takes is enough time or bandwidth.

The 87C520, shown in Figure 1, builds on the basic features contained in the 8OC320 and adds capabilities which include on-chip program and data memory. Special features have been added to keep power consumption in check during periods of reduced throughput-few applications need to run at full bandwidth continuously.

Since it contains on-chip memory, the 87C520 is capable of stand-alone, single-chip operation. This is made possible with the inclusion of 16 KB of EPROM and 1 KB of on-chip external (MOVX) RAM. This memory is in addition to the usual 256 bytes of directly addressable internal RAM.

To attain the required flexibility, the ec.52 does not use the 87C520 in single-chip mode, but instead uses external high-speed, nonvolatile RAM to provide a combined 32-KB program and data space. The internal EPROM is used to hold the resident debugging kernel and miscellaneous utilities and drivers that support onboard and offboard peripherals.

Regardless of the peculiarities of the specific peripheral, data is only a function call away. This (sort of) BIOS lets you access any of the system peripherals in a consistent and straightforward manner regardless of any device idiosyncrasies and interface complications. All these routines only consume only about 2 KB, which leaves the remaining 14 KB available for other purposes.

The peripheral set is rounded with the inclusion of 8 CMOS inputs, 8 CMOS outputs, a real-time clockcalendar with RAM, and an 8-channel, 12.bit A/D converter. A fully CMOS design combined with the 87C52O's

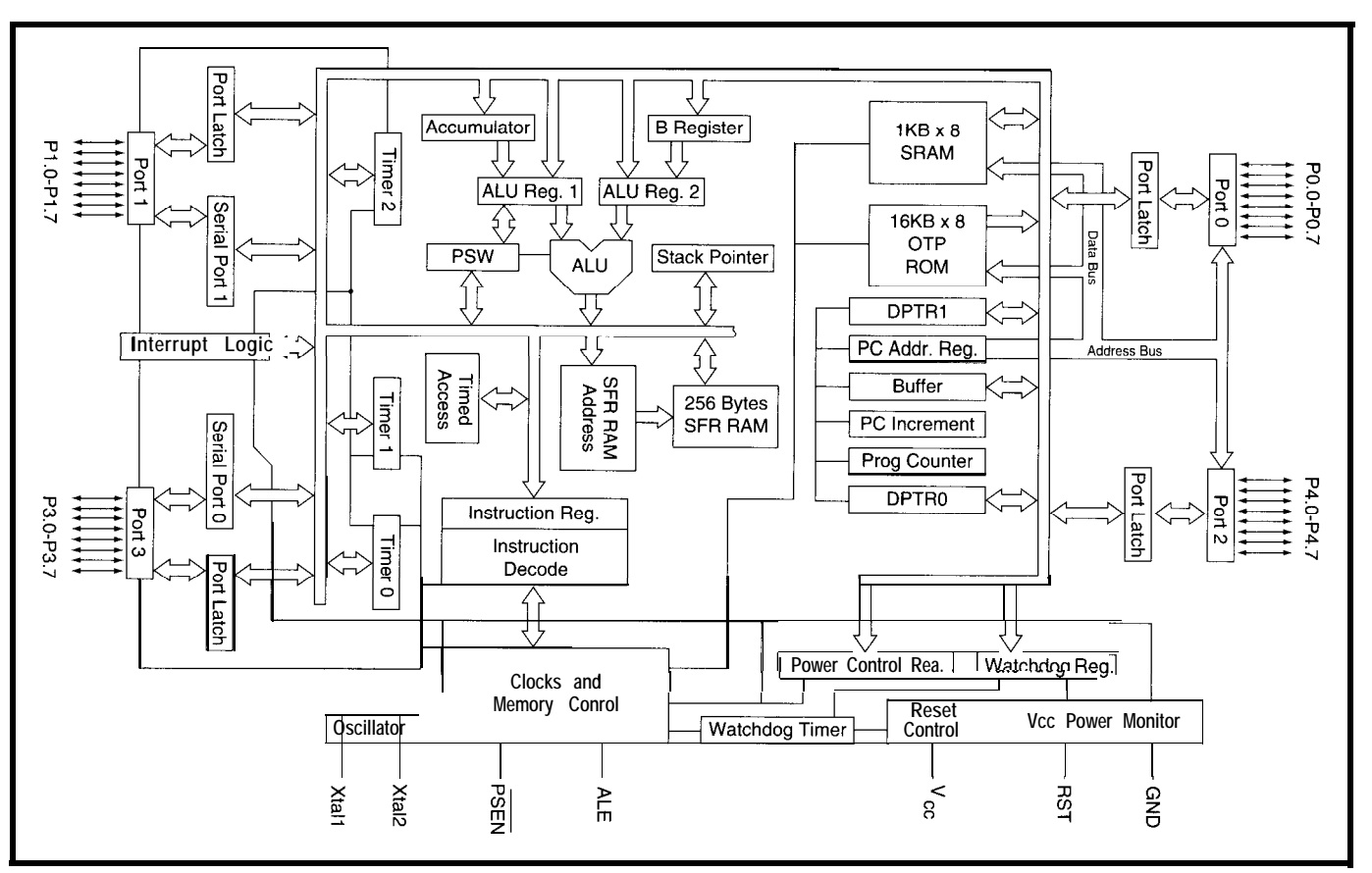

**Figure l--The DS87C520** *microcontroller includes so many peripherals on the single chip that if starts looking like a complete system*

power management modes presents a system suitable for battery-powered applications and allows the use of a low-cost pass regulator. An  $I^2C$  port is provided to support a variety of external peripherals. All this is packed on a board that measures only 4" x 4". The entire ec.52 schematic is depicted in Figure 2 and the circuit card is shown in Photo 1.

Although the ec.52 runs with virtually the same PC debugger and resident debugging kernel as the ec.32, the overall system organization is quite different. This isn't a result of any inherent dissimilarities between the 8OC320 and 87C520 controllers. Instead, the different compositions simply exist because the two systems are intended to serve different applications. It's not even a performance issue since there's no reason the ec.32 can't be upgraded to 33 MHz.

The ec.52 processor's address and data bus is used to directly interface with the external 32-KB program memory, the data RAM, and the parallel I/O. While the 87C520 offers the option of inserting stretch cycles

into MOVX instructions (external memory references), program references run at full speed.

The only way to gain headroom here is to use a lower-frequency crystal. For certain applications, doing this could be just the right thing. The system would certainly be less expensive, consume less power, and run much quieter. But, since I really want to see my old 8031 code run even faster than it does on the ec.32, this would defeat the whole purpose-at least for the moment.

#### **FAST RAM/SLOW RAM**

You may recall my tirade on system timing when I kicked off the ec.32 project *(CA/* 49). The points I made are equally valid when applied to an 87C520-based system, except that timing margins grow ever smaller as the operating frequency inches upwards. Even with the use of fast AC logic, the access times mandate the use of relatively high-speed RAM.

The requirement for nonvolatile operation dictates the placement of a RAM controller into the chip-select

timing path. The DS1210 significantly taxes the timing budget with its 20-ns (maximum) chip-enable (\CE) propagation delay. Of course, alternate methods of protecting RAM invoke less of a delay penalty, but due to a twist of fate, I ended up with RAM that allows more than enough slack to take up such a delay with no problem.

Taking a cursory look at the 87C52O's instruction-fetch timing reveals that at 33 MHz, valid data must be available 70 ns after port 0 emits the low-order address (taypy). If we account for the 10-ns travel time through the 74ACQ3 73 address latch, this value shrinks to about 60 ns. The corresponding timing for valid data from high-order address at port 2 is indicated as 81 ns (t<sub>AVDV2</sub>). Since Al5 is inverted for use as the chip-select signal for the RAM, the 8-ns delay through the 74AC04 inverter and the 20 ns lost through the DS1210 must be accounted for. This leaves only about 53 ns to complete the data transfer.

It would be relatively easy to shave off a few nanoseconds which would allow the use of a 55.ns RAM.

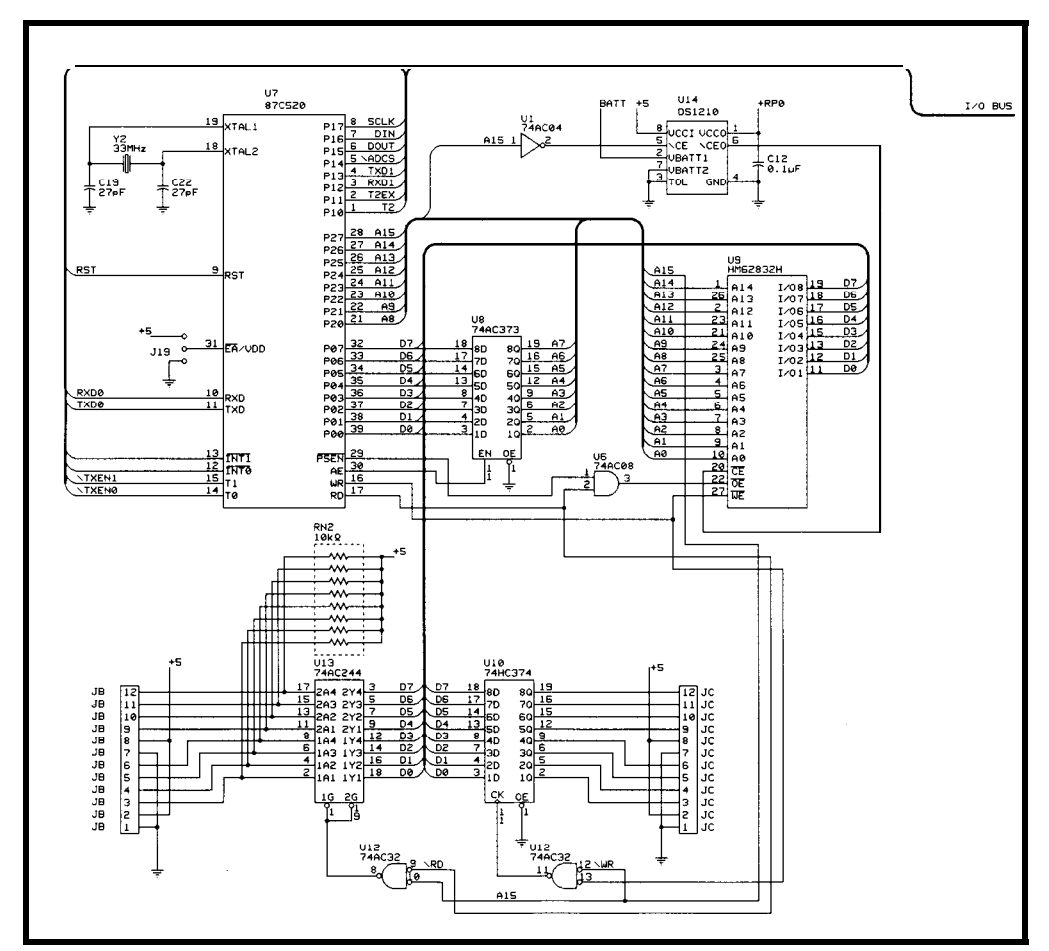

Figure 2a-The ec.52 includes battery backup for its RAM plus basic parallel I/O.

However, this exercise turns out to be unnecessary since 55 ns puts us into the middle ground that falls between slow and fast RAM types.

Ironically, this distinction between fast and slow RAM has less to do with speed than with circuit optimization and parametric tradeoffs. As you would expect, the point at which a RAM is considered fast is continuously changing as technology develops. Not too long ago, RAMS with a 70-ns access time were considered fast. Now, 35 ns is fast. So, despite the fact that a 55-ns access time may seem mighty fast to some of us, by definition it is slow. This is good news since slow RAMS are significantly less expensive than fast RAMS. The bad news is that availability of 55-ns RAMS is spotty at best; multiple sourcing is somewhat of a problem.

To take advantage of the rapidly changing RAM scene, the ec.52 can accept either slow or fast RAM. Interestingly, though it's currently

easier to get fast RAM that achieves the ec.52's access requirements, it won't be long before slow devices are widely available with under-55-ns access times. Nonetheless, the ability to accommodate slow and fast RAM enables the ec.52 to be detuned. The system can run at less than maximum clock frequency for applications that need its special features, but not fullbore 33-MHz operation or cost.

To accommodate the different RAM devices, the ec.52 circuit card accepts either a fast RAM that is usually housed in a 300-mil package or a typical 600.mil slow device.

Flexibility in the nonvolatile backup power source is also provided. The backup power can be derived from a 0.22-F supercap; a 2.4-V, 60-mAh NiCd battery; or even a BR1225 lithium coin cell. Each device has its advantages and disadvantages.

The supercap is at its best in very low-drain applications. It won't ever leak and never requires maintenance. The NiCd, although capable of much

longer playing times and capable of multiple recharge cycles, is still a battery which will eventually need to be replaced. The lithium cell has the longest life under extremely light loads, but once its energy has been depleted, it must be discarded. I prefer to use a supercap to a battery whenever possible. The environmental ramification of dead batteries decaying in the landfills is, frankly, somewhat frightening.

To promote the viability of supercap backup scheme, the RAM I selected for the ec.52 is not only fast (by definition), but also possesses exceptionally good data retention characteristics. Hitachi's HM62832- HLP-35 delivers an access time of only 35 ns, but is capable of retaining data all the way down to 2 V with a maximum data retention current of 50 uA at 3 V. The typical value at room

temperature is about  $1 \mu A$ . This part's familiar nomenclature and benign DC specifications might make you feel like you're on familiar ground. But, this is no standard RAM. I guarantee its price will snap you back to reality faster than its access time.

The only other devices residing on the high-speed parallel bus are digital I/O ports. These ports are provided using an 74ACQ244 buffer and an 74HC374 latch. The inputs are pulled up to +5 V which enables them to be used with CMOS, TTL, or opencollector drivers. The outputs are raw HC outputs and, as such, can drive directly into CMOS, TTL, or other low-level loads.

#### **ACCESSING l/O**

At 33 MHz, data must be available 40 ns from the falling edge of \RD. This is the critical path for I/O reads. Since an 8-ns delay is incurred by the 74AC32 strobe gate, the time remaining for the transfer demands the use of a fast buffer such as the 74ACQ244.

You may recall that the 87C520 is capable of introducing stretch cycles that ease external memory access timing. Unfortunately, you can't designate stretch cycles to operate over only certain memory regions; they're either on or off.

Since I've already made a considerable investment in fast RAM capable of full-bandwidth operation, it makes sense to allow full-speed I/O as well. This way I don't have to monkey with stretch cycles on the fly when accessing I/O. Write-cycle timing is not particularly restrictive and allows the use of a standard 74HC374 latch.

tion that's not entirely true. The chip select for the digital I/O is derived directly from A15, which implies that these ports should be read and written at location 0 in the memory map-a reasonable assump-

Here's what happens. The 87C520

**TXD** 

TXD **RXD** 

RXD

RS'

 $\frac{8}{112}$ 

 $1/0$  BUS

**Photo l--The ec.52 very** *high-speed sing/e-board* computer sports a truly *impressive throughput of 8 MIPS.*

contains 1 KB of RAM located at location 0. When this RAM is enabled, it affects how the processor handles its I/O pins. On powerup, the 87C520 boots with its built-in external **(MOVX)** RAM disabled by default. This feature accommodates

03<br>MAX232

 $10 - 10$ 

∸क्रि

EF.

⋘

existing systems which have their lower data memory area already

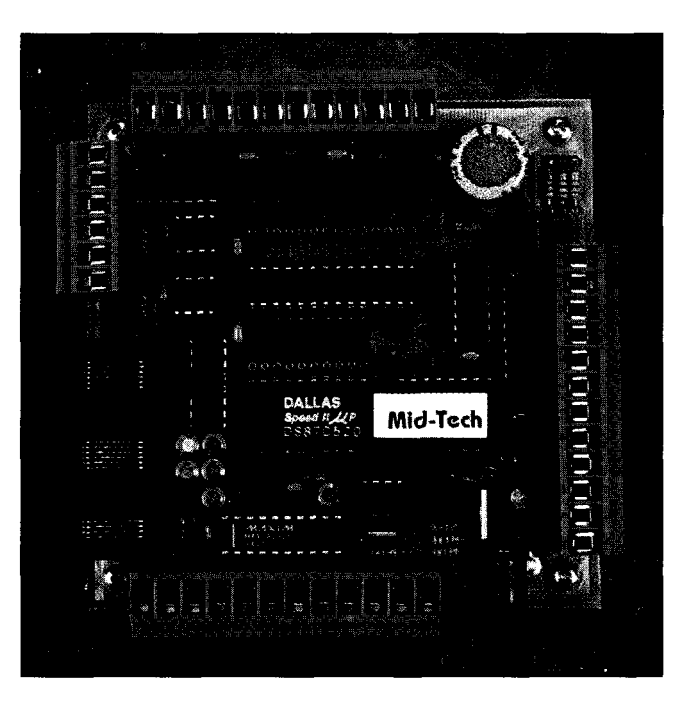

populated with RAM or peripheral devices.

The ec.52 enables this l-KB RAM when the resident kernel takes control following reset. Accesses into the lowest 1024 bytes of data memory are directed to the on-chip RAM and nothing is emitted from the controller's I/O ports. This is as you would expect since the 87C520 is basically operating in single-chip mode and all ports are available as general I/O. This means the ec.52's externally mapped I/O ports must be accessed at some location above the 87C52O's l-KB onchip RAM. The ec.52 begins addressing the I/O ports at 400h, which is where the on-chip RAM leaves off.

#### **ANOTHER SERIAL SUBBUS**

To save board space and interconnects, and to avoid unnecessary loading of the high-speed data bus, the remaining peripheral devices are interfaced to the processor serially. Although it's no secret I like using the  $I<sup>2</sup>C$  for my serial peripherals, I opted in this case to go with a more conventional Microwire interface.

The Microwire standard is based on a three-wire scheme consisting of DIN [data in), DOUT (data out), and SCLK (serial clock). Microwire devices that don't transmit and receive simultaneously connect the two data pins together, thereby allowing a twowire interface. Unfortunately, even

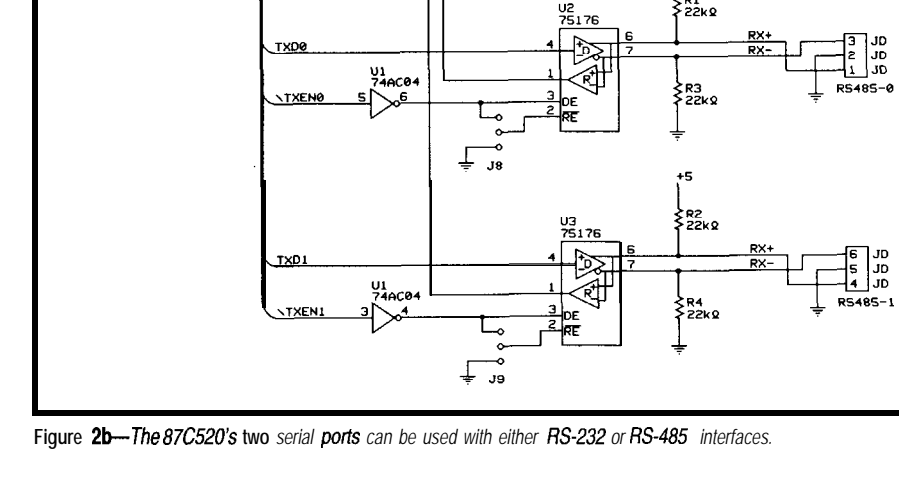

ມີຂ

**The Computer Applications Journal Issue #52 November 1994 7 9**

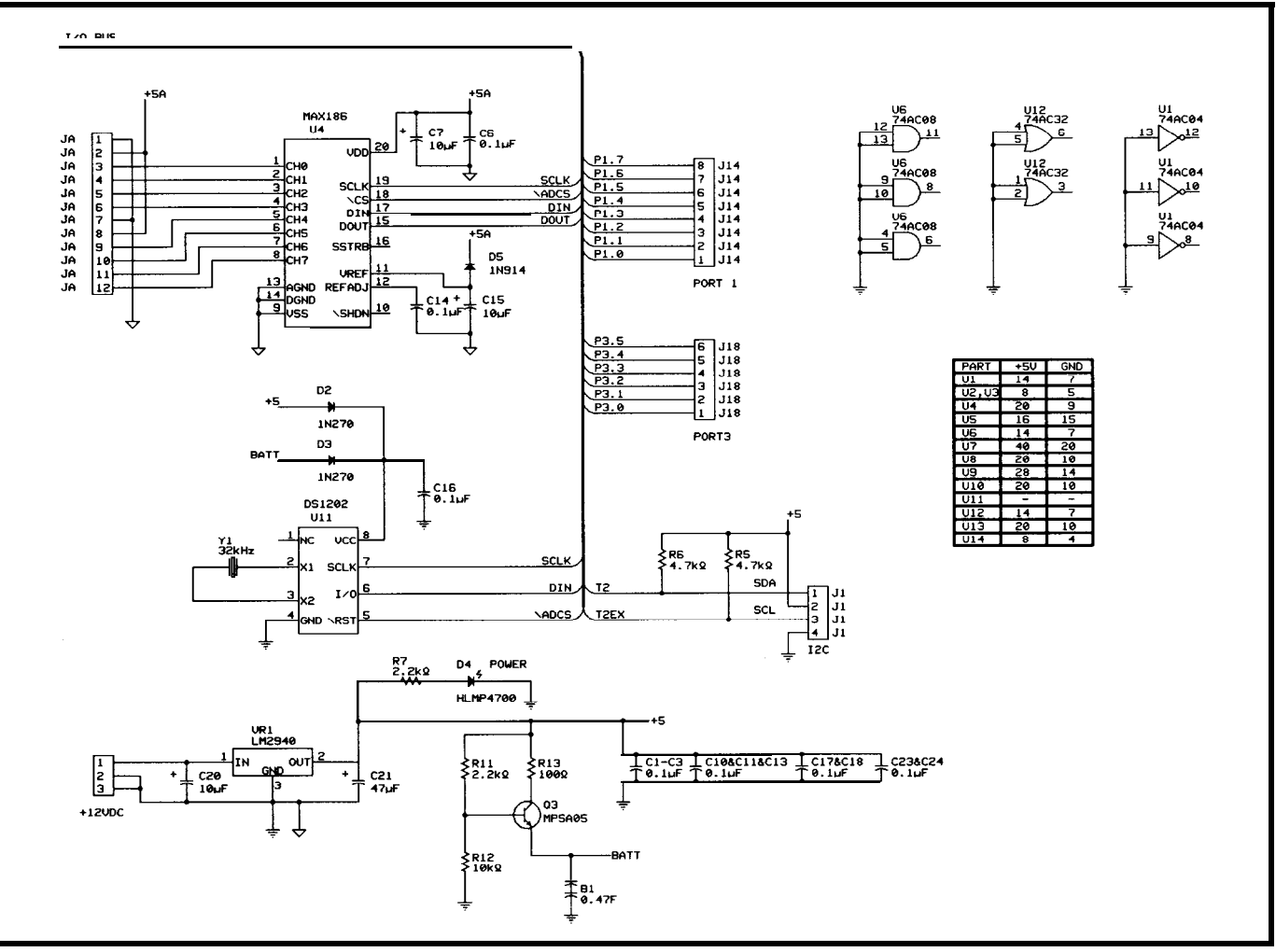

Figure 2c-The ec.52 includes an 8-channel, 12-bit serial A/D converter and a serial clock calendar. The power supply section is very simple due to the board's minimal power requirements.

though the basic interface is carried over two or three wires, they generally don't tell you that each individual I/O device needs an independent chipselect line.

So much for serial.. ..

Luckily, with just two peripherals to support, Microwire serves reasonably well. It's a fast interface; you can clock data around just about as fast as you want even with a 33-MHz processor. And ironically, its somewhat loose protocol is what gives it the flexibility needed to handle different types of peripherals, word lengths, and formats. But, don't think I'm about to abandon the PC. As with the ec.32, an RJl **1** PC tap is available for outboard devices.

Although I've been talking generically about National Semiconductor's Microwire, the parts I'm using are not National's. The system A/D converter, a Maxim MAX1 86, actually adheres to the Maxim serial interface

standard. In its simplest form, the Maxim serial standard is very similar to Microwire and Motorola's SPI. The other serial peripheral is Dallas's DS1202 RTC which, other than the fact that it has data and clock lines, has less in common with these standards.

See what I mean about loose protocols?

#### **DATA ACQUISITION ON A CHIP**

When pressed for space, it pays to look to semiconductor manufacturers for highly integrated answers to your real estate problems. This makes sense not only from a packaging standpoint, but also for protection. It is wise to encapsulate as many sensitive analog functions as possible.

In this respect, the level of integration attained in the Maxim MAX186 is truly impressive. Thanks in part to a reduced pin count made

possible by using a serial interface, the MAX1 86 provides a complete dataacquisition system on a 20-pin IC. The combined functionality includes a 12 bit data converter, 8-channel multiplexer, high-bandwidth track and hold, and a built-in 4.096-V reference. The converter can be set up to operate with eight single-ended or four differential channels. A block form of the MAX186 is shown in Figure 3.

The MAX186, a successiveapproximation converter, requires a conversion clock to drive the analogto-digital conversion steps. This clock can either be derived from the SCLK or can be internally generated by the MAX186. The ec.52 uses the external conversion clock in which SCLK not only shifts data in and out, but also drives the A/D conversion sequence. Following the receipt of the control byte, successive-approximation bit decisions are made and appear at

DOUT on each of the next 12 SCLK falling edges.

Using external clock mode eliminates the need to sample the SSTRB pin to synchronize the processor to the internal free-running conversion, but some restrictions do apply. The conversion must be allowed to complete in a certain minimum time. Otherwise, droop in the sampleand-hold capacitors may lead to degraded conversion results. The clock period must not exceed 10 ps and overall conversion must be complete within 120 us. Also, the duty

cycle must be held to 45-55 %. Using the ec.52's built-in function calls guarantees these conditions are met.

#### **SYSTEM TIMEKEEPING**

The only other peripheral to share this Microwire interface is a serial timekeeping chip. The DS1202, shown in Figure 4, contains a real-time clockcalendar and 24 bytes of static RAM. It counts the usual intervals from seconds to years and automatically adjusts for months with fewer than 3 1 days and for leap years. In other words, it does the things you expect an RTC chip to do. The DS1202's claim to fame is that it does all of this while consuming less than 300 nA. This, in fact, is the maximum current the clock will draw at 2 V with its oscillator running and its counters counting.

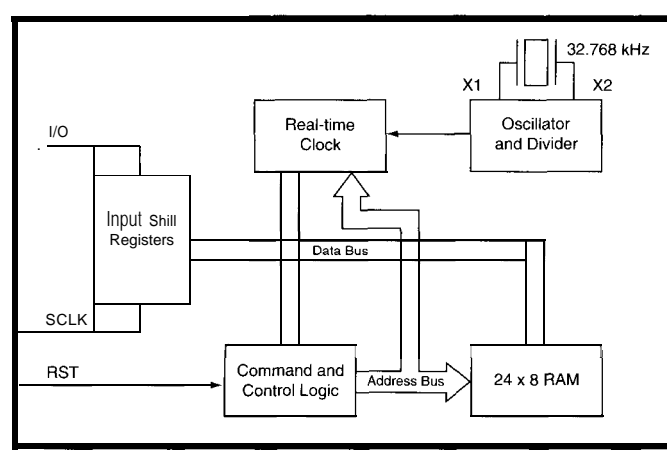

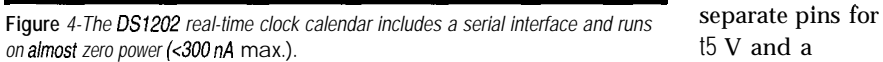

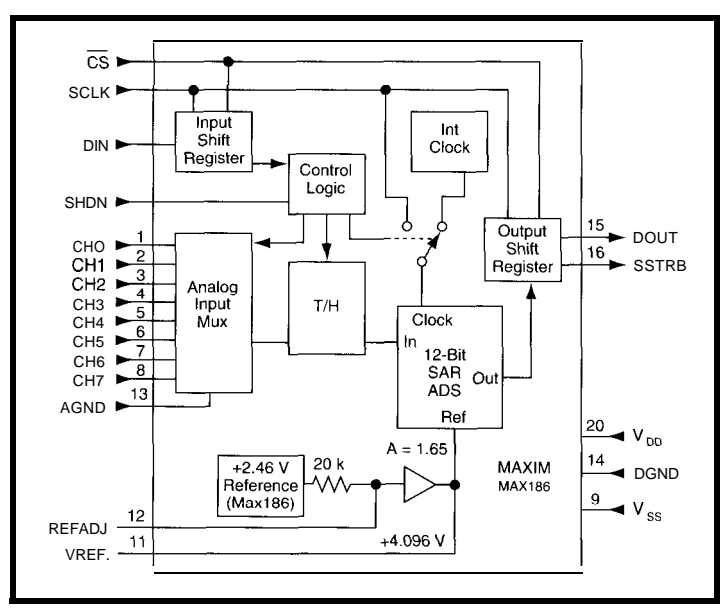

**Figure 3—The** MAX786 is an B-channel, 12-bit successive-approximation A/D converter *The processor inferface is serial to reduce the chip's pin count.*

The DS1202's interface, although similar in principle to the MAX1 86, differs in several details. Instead of having two data pins, the DS1202 has a single bidirectional pin. Instead of an active-low chip enable, the DS1202 has an active-low reset. This effectively amounts to an active-high chip enable that facilitates tying the same signal to both chips. One will always be enabled, but this has no effect since a specific sequence of data and clock bits is required to cause a reaction.

Like the MAX186, you can essentially move data about as fast as you can clock it. [The maximum clock rate is 2 MHz.) Individual clock and RAM locations can be read and written. A burst mode also exists where the entire contents of the clock

or RAM can be transferred in a single operation. A write-protection capability is provided as well for added security.

You may be interested to know that Dallas has a new and improved version of this RTC called the DS1302. It has battery, optional trickle charge capability to the battery supply pin, and seven extra bytes of RAM. Although in some applications these could be valuable features, they are unnecessary for the ec.52

#### **JUST LIKE REFORM SCHOOL**

Some of the ec.52's other features include two hardware UARTs that can be set up for RS-232 or multidropped RS-485, three 16-bit timers including a timer-capture system, and some generalpurpose parallel I/O and

interrupt lines.

With that, I think we've got enough hardware to last a while now. Next month, I'm going to put a controller behind bars.  $\blacktriangleright$ 

*[ohn Dybowski is an engineer involved in the design and manufacture of embedded controllers and communications equipment with a special focus on portable and battery-operated instruments. He is also owner of Mid-Tech Computing Devices. [ohn may be reached at (203) 684-2442 or at john.dybowski@circellar.com.*

#### **SOURCES**

For elements of this project, contact:

Mid-Tech Computing Devices P.O. Box 218 Stafford Springs, CT 06075-0218 (203) 684-2442

Individual chips are available from:

Pure Unobtainium 13 109 Old Creedmoor Rd. Raleigh, NC 27613 Phone/fax: (9 19) 676-4525

#### R<sub>S</sub>

422 Very Useful 423 Moderately Useful 424 Not Useful
# **CONNECTIME** conducted by Ken Davidson

**The Circuit Cellar BBS 30011200/240019600/14.4k bps 24 hours/7 days a week (203) 871-1988-Four incoming lines Internet E-mail: sysop@circellar.com**

**This** *month's messages include something that those who frequent BBS are likely familiar with, but* **others may never have seen: message quotes.** *There are many situations* **when** *someone reading a group of messages may not have the entire thread to refer back to. It can be very confusing to read a rep/y without the benefit of being able to read the original question.*

*In such situations, the person writing the rep/y will often "quote" portions of the original message so that the reply will make sense even if the original is unavailable.* I *usually edit the messages used in ConnecTime to eliminate quoting, but this month I came across a* 

*left in. The quoted have a '5" character at the start of each line to make them easy to pick out.*

*You'll notice another use for quoting is to make answering a multipart question much easier. Rather than fry to phrase the answer to indicate which part of the original it's answering, simply repeating the question before the answer makes things* **obvious.**

*The first thread this month covers everything you ever wanted to know about tantalum capacitors and their failure conditions. They aren't necessarily the panacea some designers make them out to be.*

*Finally, in the second and last discussion, we fake a quick look at some alternatives to varying the speed of an AC motor.*

#### **Tantalum capacitor mystery**

#### **Msg#:23654**

#### **From: BARRY KLEIN To: ALL USERS**

**I** was wondering if any of you have any insight into the scenarios that might cause tantalum capacitors to catch fire. Typically, this occurs on computer peripherals, such as tape and disk drives. It occurs very, very infrequently, but when it does the end user or OEM wants an explanationimmediately! Typically, these peripherals are run with the common +5/+12-V computer switching supplies.

I have access to several manufacturer's disk drives and the large majority seem to design in these caps without any form of transient or reverse-voltage protection. Ratings on the caps are typically 16 V for the 5-V and 25 V for the 12-V caps. As these devices typically have 4-pin Molex power connectors, there is the possibility of applying power in reverse (the pins touch) or with a floating ground. Sometimes after this is done, the peripheral will still function after power is applied normally. A few questions:

1. Will raising the voltage rating on the caps help anything in this regard?

2. Is there a good way to test to see if a cap has been damaged by power reversal or whatever?

3. One manufacturer I contacted could design a transorb-type device into the capacitor that he thinks would cost less than a higher-voltage-rating cap. Would this help or would the transorb cause the cap to catch fire if reverse voltage was applied long enough?

### p **Msg#:23706** usually

#### **From: JAMES MEYER To: BARRY KLEIN**

**>** 1. Will raising the voltage rating on the caps help > anything!

Probably not, since most of the problems come from reverse voltage, and even if the normal voltage rating goes up, the reverse voltage rating never goes over one volt.

> 2. Is there a good way to test to see if a cap has been > damaged?

The leakage current of the cap (when it's biased normally) should go up by a good deal if it has been damaged.

> 3. One manufacturer I contacted could design a > transorb-type device into the capacitor that he > thinks would cost less than a higher-voltage- > rating cap. Would this help?

I don't think so. It would be better to prevent the reverse voltages that damage the caps in the first place. Adding a fuse (or even just a narrow place in the PC board trace) in series with the incoming power and I-amp or better diode (reverse connected) across the power input to the circuit would protect \*all\* the capacitors on the board at the same time. Except for the caps that got installed backwards when the board was put together at the factory. You \*have\* checked for that, haven't you?

#### **Msg#:24199**

#### **From: BARRY KLEIN To: JAMES MEYER**

Yes, they are installed correctly-although I suppose they could have been labeled backwards. One additional

# **CONNECTIME**

question: What if the power supply was oscillating at a high frequency? Could this cause damage to the cap! It is suspected the problem occurs when power is applied by the Molex connector (hot). Can the typical PC power supply oscillate with no load?

#### **Msg#:24813**

#### **From: JAMES MEYER To: BARRY KLEIN**

**>** What if the power supply was oscillating at a > high frequency? Could this cause damage to the cap?

Possibly. Tantalum caps have a large capacitance value for their size. They also have a somewhat higher ESR (Effective Series Resistance) than some other types of caps. The leakage factor and ESR for tantalums increase as the caps get hot. The high ESR would mean that tantalums would begin to heat if large amounts of AC current were forced through them. Since they're small and can't get rid of heat very well, the heat would make them leak more and get hotter in a vicious circle that could end in lots of smoke and maybe some flames.

Although I \*do\* use them for DC power supply bypass filters, tantalum caps should never be used in a critical application when there is a possibility that large amounts of AC current will be passed through them.

Take a look inside a \*real\* IBM PC power supply sometime. There are filter caps everywhere, but I can't spot even \*one\* tantalum, they're all aluminum.

> Can the typical PC power supply oscillate > with no load?

There is no such thing as a "typical" PC power supply. Some early switching supplies would shut down if there wasn't at least a minimum load and I guess they could try to start again only to shut down in a cycle, but I wouldn't call this a real oscillation.

#### **Msg#:25589**

#### **From: BARRY KLEIN To: JAMES MEYER**

Thanks for your input. We kinda got on this subject a while back when I had a personal interest in the failure modes of PC supplies. Now I am asked to take a look at this at work. I have applied  $+12/+5$  in reverse to see effects, etc. The only thing I see so far is that if you apply the voltage either correct or reverse polarity, but float the supply ground from the peripheral, a negative voltage appears on the caps of about 0.5 V. Probably restricted to that by internal diodes in the ICs on the board. Most specs will allow "temporary" negative voltages of this level though. So I suspect something is funny with the supply and that's the avenue I'm taking next.

#### **Msg#:26459**

#### **From: JAMES MEYER To: BARRY KLEIN**

I would rate the supply as pretty low on the list of suspects.

I have seen some of those epoxy-dipped tantalum caps that were marked backwards for polarity. Those type caps are constructed from tantalum-based powder compressed into a cylinder. There is a wire lead running the length of the center axis of the cylinder and another lead soldered onto a layer of silver that's plated on the outside of the cylinder. The center lead is the positive connection and the outer lead is the negative one. Once the whole thing is dipped in epoxy, it's often hard to tell by just looking at the cap which lead is which.

If a cap burns up, though, the wire leads are usually left attached to the PC board. If you get the burnt remains before somebody disturbs them, you can usually determine which lead was which even though the tantalum part of the cap might be ashes.

IMHO, the most likely culprit will be defective, mislabled, or misinstalled caps. Any over or reverse voltage applied to a whole board should result in more than the caps going "fritz."

#### **Msgk27184**

#### **From: BARRY KLEIN To: JAMES MEYER**

Well, even if mislabeling was a problem it wouldn't be the cause. The caps are installed by surface-mount machines. They don't care about labeling.

I think what the real problem is is that some people are hot plugging the drives. The dv/dt is too great and can inflict damage. The specs for tantalum caps specifically discourage you from using them in any applications where extremely low source impedances exist-like nickel hydride or cadmium powered applications or switching circuits. I took some current probe measurements and I think this is the culprit. Surface-mount electrolytics are just coming on the market and should be better for these locations if they fit on the board. Anyway, thanks again.

#### **Msgk27491**

#### **From: JAMES MEYER To: BARRY KLEIN**

**>** Well, even if mislabeling was a problem it wouldn't > be the cause. The caps are installed by surface-mount > machines. They don't care about labeling.

No they don't care about labeling. They simply rely on the manufacturer to put the little suckers into the carrier tubes or onto the tape reels so that they're all pointing in the same direction. If one got turned around, would your pick-n-place machine know the difference?

I still think that they're getting installed backwards.

## CONNECTIME

#### **Msgk30003**

#### **From: PELLERVO KASKINEN To: BARRY KLEIN**

While I cannot give an absolute solution to your question, I have some relevant experience that I want to share here. For the first, there are at least two quite different technologies used for making the tantalum capacitors. One is a wet slug type, which you typically find packaged in tubular metal cases. The other one is the dry type, which typically appears in the epoxy drop-shape packages. They have slightly different characteristics, but share one common feature: very high volumetric efficiency (small cases for a given CV product [capacitance and operating voltage]).

The high volumetric efficiency can and does have a drawback: the small volume or rather a small surface area results in a minimal power dissipation capability. In other words, if the ESR-generated power becomes large, then the small capacitors will become \_very\_ hot. Becoming hot is the primary cause for starting a fire..

When will the ESR cause this problem in a system component? Simple, it happens whenever there is too much ripple current through any particular capacitor. That again is likely to happen when some \_other\_ capacitor is out of the normal duty of contributing to the smoothing action. So, in your case, probably the aluminum electrolytic capacitor in the power supply has failed open due to a soldering defect or something similar. Then the poor tantalum capacitor in some plug-m component may try to carry the entire ripple current and fail miserably.

There \_can\_ be another problem. The one capacitor may happen to resonate at a ripple frequency, which may not be fixed. Actually, a capacitor needs something inductive in the wiring to get into the dangerous resonance, but there could be certain amount of inductance in the wiring or there can be a choke for intentional inductance. I don't have any estimate about the likelihoods of these kinds of resonances in a PC, but I have seen all kinds of unpleasant resonances on the switching motor drives that I have built.

One last possibility. The chopping of the load current that a disk or tape drive may be imposing on the supply rail would normally not do too much harm, but if we assume that the supply is in current limit or there is a bad contact somewhere along the line, then all the ripple current goes predominantly through the local capacitor. Again, I do not know how bad a contact would need to be in order to cause this overheating and not cause an immediate failure to operate or an overheating at the bad contact site. But a current limit in the power supply could easily become serious enough. Too many peripherals pulling current at the same time could even lead to energy swings between the different peripherals (their local capacitors).

Enough of speculations for this time. Just a side note or two. There was and still is a small company in Nashville,

TN, making very specialized tantalum capacitors. They are designed, dimensioned, and tested for extreme volumetric efficiency and simultaneous reliability in power supply use. The volumetric efficiency and long life expectancy at high temperatures are the key parameters for their main use: in NASA spacecraft.

Actually, NASA has experienced enough slowdown and changes in personnel to cause the inevitable: New engineers specified something else into their systems and had failure after failure. Finally they started asking questions about how the same things were done before and found that only this obscure company in Nashville had ever successfully made those critical capacitors. So, they dug out the old files and ordered some more of these tantalum capacitors. One problem solved-the old workhorses still worked fine.

For about half a year before I moved to NC, I had the opportunity of seeing certain phases of this manufacturing process while I helped the owner in some research about the dry-type tantalum capacitors. I also have seen the nice colors that the anodized slugs exhibit. In fact, you can tell the capacitance variation in the batch from the variation of the rainbow colors! But the important detail here is that for highest volumetric efficiencies, the surface area of the tantalum powder has to be maximized. That means using finer and finer powder. That again, after anodizing, eats its share of the particle-to-particle conductive path, which tends to increase the ESR and cause some catastrophic failures at higher currents due to thermal expansion and hot spots. But we handled that part already, didn't we? I try to keep myself from getting too far in the esoteric details. After all, there are plenty of trade secrets in there.

#### **Msg#:30042**

#### **From: BARRY KLEIN To: JAMES MEYER**

Well thanks to both of you for your input. We did look into fused tantalums but they are way too expensive for such a high volume application. You know, the failure rates are so low that they approach the specified failure rate of the part. It's just that when they go it's very obvious! So using a higher-voltage-rated part may have the same failure rate and result.

#### **Msgk30231**

#### **From: JAMES MEYER To: BARRY KLEIN**

**I** concur. I haven't ever seen an aluminum electrolytic catch fire. If you've got the real estate, you might want to think about switching.

#### **Msgk36567**

#### **From: CD. PRITCHARD To: JAMES MEYER**

We had an electrolytic capacitor ignite in an smallish UPS in a computer room. Aluminum cap was on AC side

# **CONNECTIME**

and about 6" high x 3" dia. Ruptured cap with charred and burnt plastic jacketing on the cap and heavily blackened area above the cap on the underside of the UPS's metal top. The smoke tripped the halon system which discharged and disconnected power to the UPS. Had the fire protection not been there, the fire might have spread to other materials. UPS manufacturing was tight-lipped on what caused the cap to fail.

### AC **motor speed control**

#### **Msgk36330**

#### **From: DAVID WHITE To: ALL USERS**

I need to slow down a swimming pool pump that I use on a KOI fish pond. It runs at full speed during the summer, however in the winter months when fish activity slows down I need to slow it down. It runs on 120 volts at 8 amps.

Can I just put a diode in the hot lead, say a 600.volt, IOamp diode, without any problems and will this slow the pump down about half? Any help any of you might have would be appreciated. Thanks in advance.

#### Msq#:36997

#### **From: ED NISLEY To: DAVID WHITE**

Nope, an AC motor requires an AC input. Converting it to pulsed DC will fry the poor thing.

How about adding a little plumbing around the motor so it happily pumps water in a closed loop with a little flow through the pond? That might be easier on the motor than restricting the flow through the pump.

#### **Msgk37191**

#### **From: JAMES MEYER To: DAVID WHITE**

I know of no AC-driven motor of the size that you obviously have that would 'not' be damaged by placing a diode in series with it.

Motors like you probably have, were designed to run at one speed only.

If I had your requirements, I'd add a second, smaller pump and motor combination to the system. A switch could select which motor would get power, and a valve could isolate the working pump from the idle one.

One other idea: if the motor is connected to the pump with pulleys and a belt, add another set of pulleys to reduce the pump speed while letting the motor run at its normal speed. Look at a drill press to get an idea of what I'm talking about.

#### **Msgk38841 From: GEORGE NOVACEK To: DAVID WHITE 425 Very Useful**

No way. You will fry it. Most of the pool pump motors are asynchronous motors which will allow some degree of speed control. I'm no motor expert, but by decreasing the voltage, the slip will increase and the speed will drop somewhat. I've seen motors controlled with transformers and rheostats as well as triacs. The best controller I saw used zero crossing and modified the number of 60-Hz cycles to control the speed. I don't think the controller will be cheap no matter what you do.

Personally, I wanted to save some energy when my pool is not being used, so I control the duty cycle of the pump using an X-10 interface. During weekdays (when nobody's home), 10 minutes on, 10 off. At night, it's 10 minutes on, 20 minutes off. On weekends or on command, continuous.

#### **Msg#:38556**

#### **From: DAVID WHITE To: GEORGE NOVACEK**

Thanks all for the responses. After I left the message I went back and scanned the messagebase for AC motors and found the same answers. It looks like the best way to handle this problem is with a separate smaller pump for winter use. Thanks again for the response. This is the best BBS there is.

*We invite you call the Circuit Cellar BBS and exchange messages and files with other Circuit Cellar readers. It is available 24 hours a day and may be reached at (203) 871- 1988. Set your modem for 8 data bits, 1 stop bit, no parity, and 300, 1200, 2400, 9600, or 14.4k bps. For information on obtaining article software through the Internet, send Email to info@circellar.com.*

### **ARTICLE SOFTWARE**

Software for the articles in this and past issues of *The Computer Applications /ournal* may be downloaded from the Circuit Cellar BBS free of charge. For those unable to download files, the software is also available on one 360 KB IBM PC-format disk for only \$12.

To order Software on Disk, send check or money order to: The Computer Applications Journal, Software On Disk, P.O. Box 772, Vernon, CT 06066, or use your VISA or Mastercard and call (203) 8752199. Be sure to specify the issue number of each disk you order. Please add \$3 for shipping outside the U.S.

### R S

**426 Moderately Useful 427 Not Useful**

# STEVE'S OWN INK

### A Majority Gains Control

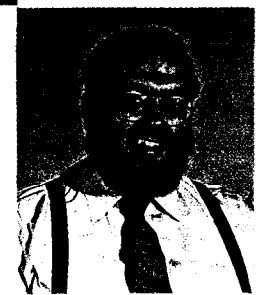

couple months ago Ken and I commented in our editorials about the *Computer Applications Journals* future commitment to home automation and building control. Until we can underwrite an independent dedicated magazine on the subject, CAJ plans extensive coverage through quarterly supplements.

To further establish, in our own minds as well as those of our advertisers, that our readers are both receptive and ready, I offered FREE the printed-circuit board and the software for the Circuit Cellar HCS II-DX to CAJ subscribers. (You can still take advantage of this free offer by getting a copy of *CAJ50* or faxing us for a copy of the qualification card. The offer is only good until 12/31/94, so don't delay.) My invitation generated an overwhelming response.

There is nothing quite as exhilarating as coming in after a quick business trip and finding a pile of a hundred DX-offer cards on your desk. In fact, by the time the first *CAJ* Home Control supplement hits the stands in January, there will be more than 2,000 HCS owners feverishly waiting for substantive technical presentations! I view this as an astounding affirmation of your interest in home control.

However, it does bring up the question about whether HCS users are content to follow an industry or whether they want to lead. Even with the prodigious advertising of alternative automation control systems, I suspect that their total sales are mediocre by commercial standards. I further estimate that HCS II owners will eventually be a majority. Such a user base can't be ignored either editorially or by the advertisers. When I see this much interest, I visualize a plethora of application articles and a bonanza of sensor and support merchandise offerings.

Ok, ok, I know my pet interests are getting me ahead of myself. Of course, the more of you who get off the fence and join me in home control, the less it will seem like "Steve's pet interest" and more like catering to the majority.

Finally, I want to thank all of you who participated in emptying the Circuit Cellar of all my old manuscripts and prototypes. Your enthusiasm was such that everything is gone, and I now have a few spare shelves. Surprisingly, the response I've gotten back from those who've receive project boxes is amazement. They're astonished that I actually did what I said I would. Has the world really gotten to that?

Well, people, if there's one thing I hope you'll remember from our association, it's if I say I'm going to do something, I do it! There are at least 75 people, including one guy in Louisiana with a \$12.000 Mandelbrot Generator and another in South Africa with a pile of Trump cards, who can attest to that.

Dive